# **Copyright Warning & Restrictions**

The copyright law of the United States (Title 17, United States Code) governs the making of photocopies or other reproductions of copyrighted material.

Under certain conditions specified in the law, libraries and archives are authorized to furnish a photocopy or other reproduction. One of these specified conditions is that the photocopy or reproduction is not to be "used for any purpose other than private study, scholarship, or research." If a, user makes a request for, or later uses, a photocopy or reproduction for purposes in excess of "fair use" that user may be liable for copyright infringement,

This institution reserves the right to refuse to accept a copying order if, in its judgment, fulfillment of the order would involve violation of copyright law.

Please Note: The author retains the copyright while the New Jersey Institute of Technology reserves the right to distribute this thesis or dissertation

Printing note: If you do not wish to print this page, then select "Pages from: first page # to: last page #" on the print dialog screen

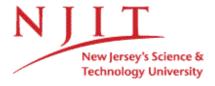

The Van Houten library has removed some of the personal information and all signatures from the approval page and biographical sketches of theses and dissertations in order to protect the identity of NJIT graduates and faculty.

#### **ABSTRACT**

# 2D QUANTITATIVE STRUCTURE ACTIVITY RELATIONSHIP MODELING OF METHYLPHENIDATE ANALOGUES USING GENETIC ALGORITHM AND PARTIAL LEAST SQUARE REGRESSION

### by Noureen Wadhwaniya

Quantitative Structure-Activity Relationship (QSAR) analysis attempts to develop a predictive model of biological activity based on molecular descriptors. 2D QSAR uses descriptors, such as topological indices, that are independent of molecular conformation. A genetic algorithm - partial least squares (GA-PLS) approach was used to identify the molecular descriptors that correlate to the biological activity (binding affinity) of a set of 80 methylphenidate analogues and to construct a predictive model. The GA code was implemented using the fitness function  $(1 - (n - 1) (1 - q^2)/(n - c))$ , where n is the number of compounds, c is the optimal number of components, and  $q^2$  is the cross-validated regression coefficient. Partial Least Squares Regression was then applied to the selected descriptors to create a predictive model of biological activity ( $q^2 = 0.78$ , fitness = 0.77). This model can be used to assist in the design of improved methylphenidate analogues for the treatment of cocaine abuse. The GA-PLS program was tested on the benchmark Selwood dataset of antifilarial antimycin analogues and identified several molecular descriptors in common with other 2D QSAR models.

# 2D QUANTITATIVE STRUCTURE ACTIVITY RELATIONSHIP MODELING OF METHYLPHENIDATE ANALOGUES USING GENETIC ALGORITHM AND PARTIAL LEAST SQUARE REGRESSION

by Noureen Wadhwaniya

A Master's Thesis
Submitted to the Faculty of
New Jersey Institute of Technology
in Partial Fulfillment of the Requirements for the Degree of
Master of Science in Computational Biology

**Department of Computer Science** 

January 2005

|  | • |  |
|--|---|--|
|  |   |  |
|  |   |  |
|  |   |  |
|  |   |  |
|  |   |  |

#### **APPROVAL PAGE**

# 2D QUANTITATIVE STRUCTURE ACTIVITY RELATIONSHIP MODELING OF METHYLPHENIDATE ANALOGUES USING GENETIC ALGORITHM AND PARTIAL LEAST SQUARE REGRESSION

# Noureen Wadhwaniya

| Dr. Carol A. Venanzi, Thesis Advisor Distinguished Professor of Chemistry, NJIT                      | Date |
|----------------------------------------------------------------------------------------------------|------|
| Dr. Michael L. Recce, Committee Member Associate Professor of Computer and Information Science, NJIT | Date |
| Dr. Qun Ma, Committee Member Assistant Professor of Computer Science, NJIT                           | Date |

#### **BIOGRAPHICAL SKETCH**

Author: Noureen Wadhwaniya

**Degree:** Master of Science

Date: January 2005

## **Undergraduate and Graduate Education:**

Master of Science in Computational Biology
 New Jersey Institute of Technology, Newark, NJ, 2005

• Bachelor of Engineering in Computer Engineering University of Mumbai (Bombay), India, 2003

Major: Computational Biology

To my father, for making me strive for excellence.

To my mother, for her belief in me.

To my sisters, for their love and support.

To my brother, for taking pride in me.

#### **ACKNOWLEDGMENT**

I would like to express my deep gratitude to Dr. Carol A. Venanzi, for serving as my thesis advisor. Her support and guidance made this thesis possible. Special thanks are due to Dr. Michael Recce and Dr. Qun Ma for actively participating in my committee and assisting me in completing my thesis.

I would like to thank everyone in Dr. Venanzi's research lab in the Department of Chemistry and Environmental Science for their help and insight into this project. I wish to especially thank Milind Misra for all of the data and help he provided me.

Additional thanks are due to Dr. Howard Deutsch (Georgia Institute of Technology) and Dr. Margaret Schweri (Mercer University School of Medicine) for providing data for this thesis.

# TABLE OF CONTENTS

| Cł | apte | er en en en en en en en en en en en en en             | Page |
|----|------|-------------------------------------------------------|------|
| 1  | INT  | RODUCTION                                             | 1    |
|    | 1.1  | Objective                                             | 2    |
|    | 1.2  | Background Information                                | 3    |
|    |      | 1.2.1 Cocaine                                         | 3    |
|    |      | 1.2.2 The Dopamine Transporter                        | 4    |
|    |      | 1.2.3 Methylphenidate Analogues                       | 5    |
|    |      | 1.2.4 QSAR Studies                                    | 5    |
| 2  | THI  | EORY                                                  | 7    |
|    | 2.1  | Genetic Algorithm                                     | 7    |
|    |      | 2.1.1 Reproduction                                    | 9    |
|    |      | 2.1.2 Crossover                                       | 11   |
|    |      | 2.1.3 Mutation                                        | 11   |
|    |      | 2.1.4 Schema Theory                                   | 12   |
|    | 2.2  | Partial Least Squares Regression                      | 15   |
|    | 2.3  | Cross Validation                                      | 18   |
|    | 2.4  | Genetic Algorithms - Partial Least Squares Regression | 19   |
|    | 2.5  | Topological Indices                                   | 19   |
|    |      | 2.5.1 Molconn Z                                       | 20   |
|    |      | 2.5.2 Electrotopological States                       | 21   |
|    |      | 2.5.3 Molecular Connectivity.                         | 25   |

# TABLE OF CONTENTS (Continued)

| CI | hapter                                | Page |
|----|---------------------------------------|------|
|    | 2.5.4 Molecular Shape Indices         | 28   |
|    | 2.5.5 Topological State Indices       | 30   |
| 3  | METHODS                               | 32   |
|    | 3.1 Biological Activity Data          | 32   |
|    | 3.2 Descriptor Data                   | 32   |
|    | 3.3 Scaling                           | 33   |
|    | 3.4 GA-PLS Algorithm                  | 34   |
| 4  | RESULTS                               | 38   |
|    | 4.1 Testing                           | 38   |
|    | 4.2 Application to Methylphenidate    | 43   |
| 5  | CONCLUSION                            | 46   |
| A  | PPENDIX A IC <sub>50</sub> VALUES     | 47   |
| A] | PPENDIX B METHYLPHENIDATE DESCRIPTORS | 51   |
| A  | PPENDIX C MATLAB SOURCE CODE          | 82   |
| RI | EFERENCES                             | 92   |

#### CHAPTER 1

#### **INTRODUCTION**

Cocaine abuse and addiction continues to be a problem that plagues our society. In 2002, an estimated 1.5 million Americans could be classified as dependent on or abusing cocaine, according to the National Survey on Drug Use and Health. The high social and economic costs associated with the treatment of cocaine abuse are a motivation for the development of an effective therapeutic drug for the treatment of cocaine dependence.

Cocaine in the brain binds to the dopamine transporter blocking the reuptake of dopamine. The accumulation of dopamine is believed to produce a feeling of elation. A therapeutic agent for the treatment of cocaine dependence would be a selective dopamine reuptake inhibitor in that it would exhibit a high binding affinity for the dopamine transporter and simultaneously permit some degree of dopamine reuptake without the addictive side effects. Methylphenidate (MP) analogues exhibit these characteristics and are believed to be potential therapeutic drugs for the treatment of cocaine abuse.

The design of such therapeutic MP analogues with desired properties and biological activity is a challenging task. The traditional approach requires a trial and error procedure involving synthesis and testing of a large number of potential candidate molecules. This is a laborious, time consuming and expensive process. Therefore there is an incentive to develop computer-aided molecular design methods that can be useful in the design of molecules with improved bioactivity.

#### 1.1 Objective

The broad objective of this thesis is to aid in developing a model that predicts the biological activity of a MP analogue given its structure; that is, to develop a Quantitative Structure-Activity Relationship (QSAR) model of MP analogues. This is important because MP analogues have a similar mechanism of action to that of cocaine <sup>2-5</sup> and is believed to be of therapeutic use for cocaine abuse. The purpose of this study is to identify the two-dimensional topological and electrotopological state (E-state) descriptors that significantly correlate changes in the molecular structure to the changes in the biological activity (binding affinity) of the MP analogues. This is done by using genetic algorithm (GA) for selection of the molecular-level variables that describe the structure. A program implementing GA to develop a predictive model based on the most significant descriptors was developed. The partial least square regression (PLSR) method was applied to the selected descriptors in order to identify a predictive model for biological activity. The model was tested on the benchmark Selwood antifilarial antimycin analogues dataset.

This 2D QSAR approach is in contrast to 3D QSAR studies, where 3D steric and electrostatic descriptors that depend on the molecular conformation are utilized. A large number of conformers are generated and a choice of a representative conformer is made before the analysis. In contrast, 2D QSAR methods like GA-PLS rely only upon 2D topological descriptors of chemical structures and are computationally less taxing than 3D QSAR methods. The 2D QSAR model of MP analogues developed here may help in designing a more effective drug to treat cocaine dependence.

#### 1.2 Background Information

#### 1.2.1 Cocaine

Cocaine, C<sub>17</sub>H<sub>21</sub>NO<sub>4</sub> (Figure 1.1) is among one of the most heavily abused stimulant drugs producing euphoria, alertness, excitement and rapid flow of thoughts. Its devastating effects include severe psychological disturbances, paranoia, auditory hallucinations and cardiac arrhythmias. The duration of cocaine's immediate euphoric effects depends on the dosage and the route of administration.

The drug induces a sense of exhilaration in the user primarily by blocking the reuptake of the neurotransmitter dopamine (DA) in the brain.<sup>6</sup>

Figure 1.1 Cocaine.

The mesolimbic pathway (reward pathway) of the brain is considered to be the 'pleasure center' of the brain and dopamine a 'pleasure neurotransmitter'. The mesolimbic dopamine neurons are naturally triggered during accomplishments or victories to release dopamine producing a feeling of 'natural high'. In the normal communication process, dopamine is released by a neuron into the synapse (the small gap between two neurons), where it binds to specialized proteins (called dopamine receptors) on the neighboring neuron, thereby sending a signal to that neuron.

Drugs of abuse like cocaine are able to interfere with this normal communication process. According to the "Dopamine Hypothesis", so cocaine binds to the dopamine transporter (DAT) blocking the reuptake of dopamine from the synapse, resulting in an accumulation of dopamine. This buildup of dopamine causes continuous stimulation of receiving neurons, which is associated with the euphoria commonly reported by cocaine abusers.

One approach to find an effective treatment for cocaine abuse is to develop an antagonist of cocaine action, which does not block the reuptake of dopamine. But the drawback of this approach is that it does not reduce the craving for cocaine and the patient could annul the effect by simply administering more cocaine. Another approach is to develop a non-competitive inhibitor of cocaine that selectively and strongly binds to but dissociates slowly from the DAT. By partially inhibiting DA reuptake the ideal agent would provide sufficient DA to minimize cocaine craving, yet insufficient to produce euphoria.

#### 1.2.2 The Dopamine Transporter

The dopamine transporter is a 12 membrane-spanning protein located on the plasma membrane of nerve terminals. The DAT is believed to contain a specific binding site for cocaine.<sup>10</sup>

Dopamine plays an important role in the control of movement, cognitive functions, and neuroendocrine systems. The dopamine transporter is a membrane-bound protein that functions to release dopamine into presynaptic terminals. The dopamine transporter is dependent on the presence of Na<sup>+</sup> and Cl<sup>-</sup> in the extracellular fluid. Though substances such as cocaine can inhibit dopamine, norepinephrine and serotonin reuptake,

it is thought that the dopamine reuptake inhibition is responsible for the euphoric effect of cocaine.

#### 1.2.3 Methylphenidate Analogues

Methylphenidate (MP, Figure 1.2) analogues are believed to be potential cocaine abuse therapeutic drugs. MP (Ritalin®) has a similar mechanism of action to that of cocaine.<sup>2-5</sup> It is already prescribed to children with Attention Deficit Hyperactivity Disorder (ADHD) and has limited abuse potential.

Figure 1.2 Methylphenidate.

#### 1.2.4 QSAR Studies

QSAR modeling is a branch of Chemistry that attempts to use statistical modeling principles to estimate biological activity of molecules. The QSAR work of Hansch <sup>11</sup> initiated the use of computer based technology in the discovery, design and development of pharmaceutical agents. The QSAR methodology assumes that the change in the biological activity that is observed within a series of similar compounds is a function of the changes in chemical structure within the series.

An example of a QSAR data set correlation analysis is given below. The X-data represents the dependent descriptor matrix and Y-data the independent biological activity

matrix. In the example below there are L compounds, M different biological activity types and N descriptors.

| Compound | Biological Activity                                       | Structure related descriptors |  |  |
|----------|-----------------------------------------------------------|-------------------------------|--|--|
|          | $\begin{bmatrix} 1 & \dots & j & \dots & M \end{bmatrix}$ | 1 k N                         |  |  |
| 1        |                                                           |                               |  |  |
| 2        |                                                           |                               |  |  |
| 3        |                                                           |                               |  |  |
|          | $Y_{i,j}$                                                 | $X_{i,k}$                     |  |  |
|          |                                                           |                               |  |  |
| i        |                                                           |                               |  |  |
|          |                                                           |                               |  |  |
|          |                                                           |                               |  |  |
| L        |                                                           |                               |  |  |

Figure 1.3 Standard QSAR data matrix.

The aim of a QSAR study is to find a predictive relationship between the independent X-data and dependent Y-data for the data set, or in the context of present study, to develop a model that relates the biological activity to the structural descriptors.

#### **CHAPTER 2**

#### **THEORY**

#### 2.1 Genetic Algorithm

Search algorithms look to optimize a function in the search space by selecting sample points. There are basically three types of search methods viz., calculus-based, enumerative schemes and random searches. Calculus-based methods employ direct or indirect techniques to look for a point in the search space where the function is maximized. However this method assumes that the slopes are well defined and lacks robustness. <sup>12, 13</sup>

Enumerative schemes perform an exhaustive search by looking at each point in the specified space. These schemes look at all the points in the space and are thus inefficient by increasing the computational overhead.<sup>12</sup> Guided random searches like genetic algorithm (GA) use random choice to initiate the search by choosing a random set of points in the search space and evaluating the optimization function.

Genetic algorithms <sup>14</sup> are search algorithms based on the Darwinian principles of natural selection and natural genetics. <sup>12</sup> They make use of natural processes like selection, crossover and mutation of a population of strings. The strings are evaluated based on a fitness function that plays the role of the environmental pressure of Darwinian evolution. The parent strings are selected in such a way that the fittest individuals get more reproductive chances. In every new generation, a new set of individuals (strings) is created using parts of the fittest of the old generation and performing random mutation with a low probability. The less fit parents are replaced by fitter offspring. By repeating

the process over a number of generations it is expected that the fitness of the population as a whole keeps improving.

The GA approach is computationally simple yet powerful in the search for improvement because it does not restrict the search space. It codes the parameter set, searches from a population of points, uses an objective function to evaluate the fitness of points, and uses probabilistic transition rules to obtain a new generation of individuals. It does not use a point-to-point method of transition because a false optimum of the fitness function may be located but instead it uses a rich database of points.

The GA tries to include the adaptive processes of natural systems into artificial systems. In the present study the molecular structure is described by a number of variables (i.e. descriptors) obtained from a software program. In the present application GA is to select those variables that are the most influential in affecting the molecule's biological activity. In the computer program implementation of GA a binary digit represents the presence or absence of a particular descriptor. The program works by looking for binary strings with high fitness value and tries to find a set of descriptors that are more significant in predicting the molecule's activity by evolving a population of strings. The fitness of a particular string is evaluated by the Partial Least Squares regression method.

The GA is used for variable selection of descriptors as it picks descriptors randomly at first but later fine-tunes its selection by choosing descriptors that yield a higher fitness value. In its search for a better optimization of the fitness function, GA first chooses random points in space but once it finds a relatively good measure, it narrows the search area.

A simple genetic algorithm consists of three main procedures:

- 1. Reproduction
- 2. Crossover
- 3. Mutation

### 2.1.1 Reproduction

In the process of reproduction strings are copied based on their fitness values. Strings (individuals) for mating may be selected randomly or by using a technique that is biased towards selecting fitter individuals. Strings with a higher fitness value have a higher probability of contributing to the next generation. The selection process for mating may be implemented using a roulette wheel that is biased towards fitter individuals. In the roulette wheel selection process, each individual's chance of being selected for mating is directly proportional to its fitness.

Consider an example of four strings in an initial population where the fitness is defined by the square of the string's decimal equivalent.

**Table 2.1** Fitness Table <sup>12</sup>

| No. | String | X       | Fitness (x <sup>2</sup> ) | % of total fitness |
|-----|--------|---------|---------------------------|--------------------|
| 1   | 01101  | 13      | 169                       | 14.4               |
| 2   | 11000  | 24      | 576                       | 49.2               |
| 3   | 01000  | 8       | 64                        | 5.5                |
| 4   | 10011  | 19      | 361                       | 30.9               |
|     |        | Total = | 1170                      | 100.0              |

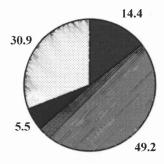

Figure 2.1 Roulette wheel.

As seen from the roulette wheel above, fitter individuals have more area on the wheel and hence, a higher chance of being selected. A simple spin of the weighted roulette wheel yields a reproduction candidate. Therefore highly fit strings have a higher number of offspring in succeeding generations.

Individuals for mating may also be selected by a scheme called 'Tournament selection'. In this scheme, m individuals from a total population size of n (m < n) are selected. The fitness of all individuals is compared and the fittest one wins the tournament. The fittest of the m individuals is chosen as a mate.

For the current application, individuals for mating are chosen randomly. Roulette wheel selection was not implemented as the fitness of the strings as obtained from Partial Least Squares Regression maybe negative. A population where many individuals' fitness is negative yields a negative value for the sum of all fitness. In such a case implementing roulette wheel becomes difficult as the fitness values vary over a wide range. Also, Tournament Selection method picks the winner of a tournament based on the fitness

values. Therefore, it never picks the least fit individual for mating and the individual is never replaced in the population.

#### 2.1.2 Crossover

Crossover is the next step in the algorithm where strings are crossed at a random position to create two new strings (offspring). This follows the natural process where each parent's chromosomes contribute to create new individual, which has genetic material from both the parents.

Consider an example of a one-point crossover where two strings undergo crossover at a single position to create two new strings.

Crossover point

$$A_1$$
 0 1 1 0 1 0 1

 $A_2$  1 1 0 0 0 1 0

 $A_1'$  0 1 1 0 0 1 0

 $A_2'$  1 1 0 0 1 0 1

#### 2.1.3 Mutation

Mutations induce sporadic and random alterations in the genetic material. Mutation plays a secondary role in the process of evolution. A binary string mutation just flips one or more of its bits to its complement. Even though reproduction and crossover search and combine extant notions, they may lose potentially useful genetic information. Mutation insures against such premature loss of important notions.

Both crossover and reproduction are fairly simple and computationally trivial operations but their combined emphasis makes GA a powerful technique. The natural

selection procedure is not purely based on chance but is guided by directed serendipity. It builds new solutions from the best partial solutions of previous trials.

Consider strings coded so that each is a complete idea or guide to performing a particular task and substrings contain notions of what is important or relevant to the task. Therefore a population of n strings contains not just a sample of n ideas but also a multitude of notions and rankings of notions for task performance.

GA makes maximum use of information by reproducing high quality notions and crossing these notions with other high performance notions from other strings. Thus the exchanging of notions to form new ideas leads to innovative ideas. Innovation is a juxtaposition of things that have worked well in the past. Reproduction and crossover are analogous to exchange of ideas and notions to come up with more innovative ideas that yield better performance.

#### 2.1.4 Schema Theory

The Schema theory and building block hypothesis describe the basic mechanism of GA<sup>12,14</sup>. The aim behind using GA in a simulated environment is to look for a particular point(s) in space where the function is at its optimum value. In order to fine-tune the search, the space around the point where the best result has been achieved so far is scanned. In terms of strings, relationships are sought between similarities among strings with high fitness in the population. A schema or similarity template describing a subset of strings with similarities at certain string positions is devised.

A schema may be represented as a pattern-matching device. For instance a schema consisting of binary digits, 0 and 1 and a wild card symbol (\*) can be given as,

$$\{1*0*\} = \{1000, 1100, 1001, 1101\}$$

For a string of length 4 at each position there are three choices (0,1, \*). Hence, there are a total of  $3^4 = 81$  combinations. A schema in strings with high fitness values are searched for. That is, a high fitness value is associated with a certain pattern in the string. When such useful schemas are passed from one generation to another via reproduction, the new population consists of fitter individuals.

Schemata may be destroyed by the process of crossover where parents' strings are crossed to create new individuals consisting of genetic material of both the parents. Certain schemata are more likely to propagate than others depending upon their lengths and the number of fixed positions in the schemata. For instance a schema like \*\*11\* is less likely to be disrupted by crossover then a schema like 0\*\*\*1.

The GA promotes highly fit individuals with short length schemata to proliferate.

Those schemata that encourage fitter individuals form the building blocks to build a new generation.

For a string of length l at each position there are three choices (0,1, \*). Hence, there is a possibility of total  $3^l$  schemata in all. For a representation of cardinality of k, there is a total of  $(k+1)^l$  schemata.

Consider two schemata  $H_1$  and  $H_2$  given by,

$$H_l = *1****0$$

$$H_2 = ***10**$$

The order of schema H,  $\mathrm{O}(H)$  is defined as the number of fixed positions in the template.

$$O(H_I) = 2$$

$$O(H_2) = 2$$

The defining length of schema H,  $\delta(H)$  is the distance between the first and the last position specified.

$$\delta(H_1) = 7 - 2 = 5$$

$$\delta(H_2) = 5 - 4 = 1$$

According to the Schema Theorem, the fundamental theorem of GA, reproduction allocates an exponentially increasing number of trials to the above average schemata and decreasing trials to the below average schemata. Simply stated, crossover creates new individuals (strings) with minimum disruption to favorable schemata in a population.

Consider the above example of two schemas  $H_1$  and  $H_2$ . If A is a chosen mate given as,

$$A = 0 \ 1 \ 1 \ 1 \ 0 \ 0 \ 0$$
1 2 3 4 5 6 7

Crossover point

String A represents both the schemas  $H_1$  and  $H_2$ . The crossover point destroys the schema  $H_1$  but the schema  $H_2$  is untouched. Schema  $H_1$  is less likely to survive crossover and propagate to the next generation than schema  $H_2$  because on average crossover point is more likely to separate two distant fixed positions.

In the above string A of length, l = 7 there are l-1 (i.e. 7-1 = 6) possible crossover sites. The probability of a schema being destroyed by crossover and the probability of a schema surviving is given as follows.

For schema 
$$H_I$$
,  
Probability of destruction =  $P_d(H_I)$   
=  $\delta(H_I) / (I-I)$   
=  $5/6$   
Survival probability =  $1 - P_s(H_I)$   
=  $1 - 5/6$   
=  $1/6$ 

```
For Schema H_2,

Probability of destruction = P_d(H_2)

= \delta(H_2) / (l-1)

= 1/6

Survival probability = 1 - P_s(H_1)

= 1 - 1/6

= 5/6
```

Therefore, schemas with short defining length ( $\delta$ ) are more likely to propagate.

#### 2.2 Partial Least Squares Regression

The aim of a regression problem is to model one or more dependent variables (i.e. responses, Y) by means of a set of predictor variables (X). In this study, the biological activity, IC<sub>50</sub>, is the inverse of the binding affinity of the methylphenidate (MP) analogues to the cocaine binding site on the DAT. A low value of IC<sub>50</sub> corresponds to high binding affinity. The IC<sub>50</sub> values of all MP analogues represent the Y variable. The IC<sub>50</sub> values are related to the chemical structure of MP analogues. The structures of MP analogues are coded by the descriptor values derived from the Molconn-Z module in SYBYL<sup>®15</sup> software and stored as X-variables. These are called QSAR (Quantitative Structure Activity Relationship) models as an attempt is made to relate X, the quantitative description of variation in the structure of the investigated molecules to Y, their biological activity.

Partial Least Squares (PLS) is a regression technique developed by H. Wold<sup>16</sup> and is used to for modeling linear relationships between multivariate structure-activity measurements.<sup>17</sup> PLSR uses a two-block predictive PLS model to model the relationship between two matrices, X and Y. In its simplest form, it specifies the (linear) relationship

between a dependent (response) variable Y, and a set of predictor variables, the X's, so that

$$Y = b_0 + b_1 X_1 + b_2 X_2 + ... + b_p X_p$$
 (1)

where:  $b_0$  = the regression coefficient for the intercept

 $b_i$  = the regression coefficients computed from the data.

The reason MLR (Multiple Linear Regression) cannot be used for QSAR applications is because it cannot analyze strongly collinear (correlated) data or noisy data and cannot handle numerous X-variables and model several Y responses simultaneously. The QSAR table usually contains hundreds of descriptors (X-variables), which are highly collinear. PLS method works well in cases where the data set is large, collinear and even when some of the data is missing.<sup>18</sup>

The descriptors of the MP analogues' structure are placed in a QSAR table where they are denoted by the X-variable matrix. PLS assumes that these descriptors represent most of the variation in the chemical structure. It also assumes that there are a small number of "intrinsic" variables, called latent variables (LVs). The descriptors can be represented as the combination of these LVs plus some noise. The result of a PLS analysis is an equation that describes or predicts the differences of the dependent Y-variable (biological activity in this case) from the differences in the values of the descriptor X-variables.

Before the PLS analysis, X and Y are transformed to make their distributions fairly symmetrical. The results of PLSR depend upon how the data are scaled. If some X-variables are known to be more important in predicting Y, then they should be weighted more heavily. If there is no prior knowledge about the relative importance of

the variables then each variable is usually scaled to unit variance by dividing them by their standard deviations or auto scaling them by giving each variable the same weight.<sup>19</sup>

Consider a training set of N observations with K X-variables and M Y-variables is formulated. The matrices X of dimensions (N×K) and Y of dimensions (N×M) are thus calculated. The linear PLSR model finds few "new" variables, which are estimates of LV's. These new variables are called X-scores denoted by  $t_a$  (a = 1, 2...A). These X-scores, which are predictors of Y and also model the X data, are collected in the (N×A) matrix. The X-scores are orthogonal and are linear combinations of the original scores  $x_k$  with weights  $w^*_{ka}$  as coefficients. A single latent variable, t is expressed as:

$$t = Xw (2)$$

PLS simultaneously summarizes the Y data variation by a number of scores u<sub>a</sub>. The bilinear model equations are given as

$$X = \sum_{i=1}^{A} t_i p_i + E \tag{3}$$

$$Y = \sum_{i=1}^{A} u_i q_i + F \tag{4}$$

where: u = latent variable for response (Y) variable

p = loadings corresponding to t

q = loadings corresponding to u

E = model residuals for X

F = model residuals for Y

A = number of components in the PLS model equation.

#### 2.3 Cross-validation

The number of significant components A, is estimated by the cross-validation (CV) technique. It is essential to determine the correct complexity (A) of the model to avoid the problem of over-fitting the model where the data fits the model perfectly but the model cannot predict any new data.

Cross validation is performed by dividing the data into a number of groups and then developing a number of parallel models from the reduced data with one of the groups deleted. After developing a model, the differences between actual and predicted Y-values are calculated for the deleted data. The sum of squares of these differences is computed and collected to form the predicted residual sum of squares (PRESS), which estimates the predictive ability of the model. PRESS, the cross-validated correlation coefficient  $(q^2)$ , and the cross validated standard error of estimate  $(s_{cv})$  are computed as shown below:

$$PRESS = \sum_{V} (Y_{pred} - Y_{actual})^{2}$$
 (5)

$$SS = \sum_{V} (Y_{actual} - Y_{mean})^2$$
 (6)

$$q^2 = 1 - [PRESS / SS] \tag{7}$$

$$s_{cv} = \sqrt{[PRESS / (n - A - 1)]}$$
 (8)

where: Y = set of all samples

 $Y_{pred} = a$  predicted value

 $Y_{actual} = an actual or experimental value$ 

 $Y_{mean}$  = the mean of all values in the training set

n = the number of analogues in the set (i.e. number of rows)

A = the number of components

SS = Sum of square of actual residuals

 $s_{cv}$  = Cross-validated standard error of estimation

The optimal number of components, A is chosen to be the one that yields the minimum standard error of estimation ( $s_{cv}$ ) or maximum  $q^2$ . The process of cross-validation is repeated for each of the division groups of the data and the optimal number of components for the entire model is estimated.

### 2.4 Genetic Algorithm - Partial Least Squares Regression

In the present study GA takes care of variable selection of independent X-variables for PLS analysis. In order to understand the role of variable selection in PLS, it is necessary to consider the idea of 'noise'. PLS components are extracted from the X- and Y-data which are along the axes of greatest variation and are optimally correlated. This means that systematic variation in the X-data that is not correlated with the variation in the Y-data is 'noise'. GA, by using subsets of X-data with cross-validated  $r^2$  ( $q^2$ ), considers models with different variable combinations. This sub-selection process filters out noise and improves the PLS model.

## 2.5 Topological Indices

The topological indices encode structural information about size, shape or branching of the molecules. The topological indices in this study are the molecular descriptors that form the independent X-variables. The Molconn-Z module in SYBYL<sup>®</sup> <sup>15</sup> software is designed to carry out the computation of a wide range of topological indices of molecular

structure. A molecular descriptor is a quantity that describes a molecule in terms of its physicochemical properties.

#### 2.5.1 Molconn-Z

Molconn-Z is a computer program that calculates topological indices using a 2D sketcher to draw molecular structure. Molconn-Z parameters are used in a large variety of unique studies including environmental property modeling, molecular classification analysis and biological QSAR studies. The topological indices obtained from the program represent important elements of the molecular structure information, which are useful in relating structure to properties. The standard Molconn-Z program typically computes the following parameters:

- Molecular Connectivity Chi Indices: <sup>m</sup>χt and <sup>m</sup>χt<sup>v</sup>
- Kappa Shape Indices: <sup>m</sup>κ and <sup>m</sup>κx
- Electrotopological State (E-State) Indices: Si
- Molecular Connectivity Difference Chi Indices: d <sup>m</sup>χt and d <sup>m</sup>χt<sup>v</sup>
- Atom-type E-State Indices
- Group-type E-State Indices
- Topological Equivalence Classification of Atoms
- Other Topological Indices:
  - Shannon Index
  - o Information Indices
  - Wiener Number
  - o Platt Number
  - o Bonchev-Trinajstiç
  - o Total Topological Index
- Counts of Subgraphs: paths, rings, clusters, etc.

Some of the important parameters computed by the Molconn-Z program are explained below.

#### 2.5.2 Electrotopological States

Electrotopological States (E-states) characterize an atom's properties due to its local and global molecular environment.<sup>20</sup> A molecule is a complex system formed by union of different atoms who give up their own identity and functions in a process called dissolvence.<sup>21</sup> The resulting molecule has properties that are different from constituent atoms and a linear combination of atoms' properties will not predict the molecule's functions. Hence a system of encoding this complexity of a molecule where some fragments are more influential than others must be developed. E-state indices help in quantifying structure information about fragments within the context of the entire molecule.

An atom can be described in terms of its electronic structure and distribution of valence electrons among various orbitals in hybrid states. An atom in a molecule is acted upon by its internal field as well as the fields of other bonded and non-bonded atoms. The intrinsic properties of an atom or a functional group (like a methyl group) are basic attributes that do not change significantly when that atom or functional group occurs in different molecules. These common attributes influence chemical, physical and biological properties. Attributes like elemental content, electronic organization and local topological state of an atom or group dictate its intrinsic state.

The local atomic properties are based on the atom's hybridization & electronic configuration. The local properties are defined by what Kier and Hall call an I-state,

which is related to a valence state. The global environment is dictated by the influence of all the atoms and sub-groups in the molecule.

The I-state is given by:

$$I = (2/N)^2 \delta_v + 1$$

where:

 $\delta$ : Count of adjacent atoms except hydrogen atom

 $\delta_{v}$ : Difference of valence electrons and hydrogen binding electrons

N: Principal quantum number

The  $\delta$  value, which gives the count of adjacent atoms other than hydrogen, in essence describes the sigma bond skeleton. The  $\delta_v$  value is obtained by subtracting hydrogen-binding electrons from the total number of valence electrons. The values of  $\delta$  and  $\delta_v$  are rich sources of information about atoms in structure description. They can thus be encoded as follows:

$$\delta = \sigma - h$$

where

 $\sigma$ : count of electrons in sigma orbital.

h: count of bonded hydrogen atoms.

$$\delta_{\mathbf{v}} = Z_{\mathbf{v}} - \mathbf{h}$$

where

Z<sub>v</sub>: Total number of valence electrons

Hence,

$$\delta_{\mathbf{v}} - \delta = \pi + \mathbf{n}$$

where

 $\pi$ : Count of  $\pi$  electrons.

n: count of lone-pair electrons.

The value of  $\delta_v$  -  $\delta$  has been demonstrated to be highly correlated with Keir-Hall electronegativity and also with Mulliken-Jaffe electronegativity.<sup>20</sup>

Consider a molecule like ethyl acetate. The structure can also be represented in terms of a hydrogen-suppressed graph by not displaying the hydrogen atoms associated with carbon atoms to form a graph. The diagram below shows the molecule along with the delta values.

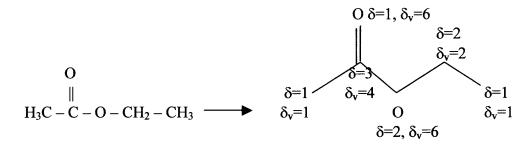

Figure 2.2 Hydrogen-suppressed graph of ethyl acetate.

The Intrinsic State equation encodes for the availability of atom(s) for molecular interactions and the influence of atom on bonds. However, the intrinsic state equation does not show the atom's or groups' position or influence within the field of other atoms in a molecule. The effect of the field and the surrounding molecular topology must be included in the atom description. To include such supplemental information we may consider the electronegativities of other atoms and the separation of two atoms in a molecule.

The separation between two atoms may be represented as

$$\mathbf{r}_{ij} = \mathbf{d}_{ij} + 1$$

where

r<sub>ii</sub>: Count of atoms in minimum path length

dij: Usual graph distance

The difference between intrinsic states, the perturbation is given as:

$$\Delta I_{ij} = (I_i - I_j) / r_{ij}^m$$

where m is a constant usually taken as 2.

The total perturbation  $(S_i)$  of atom i is due to the influence of all atoms in the molecule and is the sum of its own internal state  $I_i$  along with the sum of all perturbations.

$$S_i = I_i + \Sigma_j \Delta I_{ij}$$

S<sub>i</sub>, the total perturbation, is called the E-state for atom i.<sup>20</sup>

It can be easily demonstrated that the sum of all E-state values in the molecule,  $\Sigma S_i$ , is equal to the sum of all intrinsic states,  $\Sigma I_i$ , that is  $\Sigma S_i = \Sigma I_i$ . This shows that all valence electrons remain in the molecule despite the perturbation imposed by internal reorganization.

The local and global properties together shape the molecule's structure. The electrons in various orbitals, influencing the atom's internal structure and position, typify the local properties of an atom. On the other hand the global properties are influenced by the interactions of various atomic charges, bonds and the shape of the molecule. The structure describes the molecule in quantitative terms. Since the E-State is based on the total effect of steric bulk and electronegativities of atoms it is a good representative of molecular structure. It indicates the relationship between activity and structural attributes.

E-state values depict a trend in the chemical graph showing the structure of a molecule. When a part or functional group of the molecule is altered, a corresponding change in E-values occurs. Hence by changing a group in the molecule, the structure of the resulting molecule including the unaltered part changes. This change can affect the binding affinity of the molecule.

E-State encodes electronic and topological information of the atoms within the molecule. The intrinsic state (I state) of an atom is based on the available free valence electrons of the atom. Since the E-state is based on the I-state, the free valence electrons thus correlate with the E-state. There is a strong parallel between the structure and E-state.<sup>20</sup>

The intrinsic states of atoms in alkanes are affected by branching, leading to a significant change of E-state values of atoms at branch points. Introduction of double or triple bonds in organic molecule also alters the E-state value and ultimately influences the molecular structure. The presence of heteroatoms in alkanes produces an effect on adjacent atoms since a higher  $I_i$  value of the heteroatom implies greater Si and lower  $S_j$  value of the surrounding atoms.

E-state values tend to reflect common chemical intuition regarding the structure of organic molecules. E-state values for large molecules can be calculated using a computer program like Molconn-Z that finds the intrinsic state and computes it rapidly.

#### 2.5.3 Molecular Connectivity

Molecular connectivity<sup>22</sup> is a method of molecular structure quantitation in which weighted counts of substructure fragments are incorporated into numerical indices. Structural features such as size, branching, unsaturation, heteroatom content and cyclicity are encoded.

The calculation of the indices begins with the reduction of the molecule to the hydrogen-suppressed skeleton or graph. Each atom other than those bonded to hydrogen atoms, is assigned two atom descriptors ( $\delta$  and  $\delta_v$ ) based upon the count of sigma

electrons or valence electrons present. The valence delta values are used in calculating the valence molecular connectivity indices.

$$\delta = \sigma - h$$

$$\delta_{\mathbf{v}} = \mathbf{Z}_{\mathbf{v}} - \mathbf{h}$$

The molecular connectivity indices or chi indices are symbolized  ${}^m\chi t$ . Substructures for a molecular skeleton are defined by the decomposition of the skeleton into fragments of:

- a) atoms (zero order, m = 0)
- b) one bond paths (first order, m = 1)
- c) two bond fragments (second order, m = 2)
- d) three contiguous bond fragments (third order Path, m = 3, t = P) and so forth. Other fragments include the cluster (three atoms attached to a central atom, m = 3, t = C); the path/cluster (equivalent to the isopentane skeleton, m = 4, t = PC); the chain fragment (cycles of 3, 4, 5..., atoms, m = 3, 4, 5..., t = CH).

For each order and fragment type, a connectivity index may be calculated. This calculation is made by multiplying the  $\delta$  (or  $\delta_v$ ) values for each atom in a fragment within a molecule. This product is then converted to the reciprocal square root and called the connectivity subgraph term  $c_i$ . These terms are then summed over all the subgraphs (of order m and type t) in the entire molecule, Ns, to calculate the molecular connectivity index  ${}^m\chi t$  of order m and type t.

$$m+1$$
 $m < 1$ 
 $m < 1$ 
 $m < 1$ 
 $m < 1$ 
 $m < 1$ 
 $m < 1$ 
 $m < 1$ 
 $m < 1$ 
 $m < 1$ 
 $m < 1$ 
 $m < 1$ 
 $m < 1$ 
 $m < 1$ 
 $m < 1$ 
 $m < 1$ 
 $m < 1$ 
 $m < 1$ 
 $m < 1$ 
 $m < 1$ 
 $m < 1$ 
 $m < 1$ 
 $m < 1$ 
 $m < 1$ 
 $m < 1$ 
 $m < 1$ 
 $m < 1$ 
 $m < 1$ 
 $m < 1$ 
 $m < 1$ 
 $m < 1$ 
 $m < 1$ 
 $m < 1$ 
 $m < 1$ 
 $m < 1$ 
 $m < 1$ 
 $m < 1$ 
 $m < 1$ 
 $m < 1$ 
 $m < 1$ 
 $m < 1$ 
 $m < 1$ 
 $m < 1$ 
 $m < 1$ 
 $m < 1$ 
 $m < 1$ 
 $m < 1$ 
 $m < 1$ 
 $m < 1$ 
 $m < 1$ 
 $m < 1$ 
 $m < 1$ 
 $m < 1$ 
 $m < 1$ 
 $m < 1$ 
 $m < 1$ 
 $m < 1$ 
 $m < 1$ 
 $m < 1$ 
 $m < 1$ 
 $m < 1$ 
 $m < 1$ 
 $m < 1$ 
 $m < 1$ 
 $m < 1$ 
 $m < 1$ 
 $m < 1$ 
 $m < 1$ 
 $m < 1$ 
 $m < 1$ 
 $m < 1$ 
 $m < 1$ 
 $m < 1$ 
 $m < 1$ 
 $m < 1$ 
 $m < 1$ 
 $m < 1$ 
 $m < 1$ 
 $m < 1$ 
 $m < 1$ 
 $m < 1$ 
 $m < 1$ 
 $m < 1$ 
 $m < 1$ 
 $m < 1$ 
 $m < 1$ 
 $m < 1$ 
 $m < 1$ 
 $m < 1$ 
 $m < 1$ 
 $m < 1$ 
 $m < 1$ 
 $m < 1$ 
 $m < 1$ 
 $m < 1$ 
 $m < 1$ 
 $m < 1$ 
 $m < 1$ 
 $m < 1$ 
 $m < 1$ 
 $m < 1$ 
 $m < 1$ 
 $m < 1$ 
 $m < 1$ 
 $m < 1$ 
 $m < 1$ 
 $m < 1$ 
 $m < 1$ 
 $m < 1$ 
 $m < 1$ 
 $m < 1$ 
 $m < 1$ 
 $m < 1$ 
 $m < 1$ 
 $m < 1$ 
 $m < 1$ 
 $m < 1$ 
 $m < 1$ 
 $m < 1$ 
 $m < 1$ 
 $m < 1$ 
 $m < 1$ 
 $m < 1$ 
 $m < 1$ 
 $m < 1$ 
 $m < 1$ 
 $m < 1$ 
 $m < 1$ 
 $m < 1$ 
 $m < 1$ 
 $m < 1$ 
 $m < 1$ 
 $m < 1$ 
 $m < 1$ 
 $m < 1$ 
 $m < 1$ 
 $m < 1$ 
 $m < 1$ 
 $m < 1$ 
 $m < 1$ 
 $m < 1$ 
 $m < 1$ 
 $m < 1$ 
 $m < 1$ 
 $m < 1$ 
 $m < 1$ 
 $m < 1$ 
 $m < 1$ 
 $m < 1$ 
 $m < 1$ 
 $m < 1$ 
 $m < 1$ 
 $m < 1$ 
 $m < 1$ 
 $m < 1$ 
 $m < 1$ 
 $m < 1$ 
 $m < 1$ 
 $m < 1$ 
 $m < 1$ 
 $m < 1$ 
 $m < 1$ 
 $m < 1$ 
 $m < 1$ 
 $m < 1$ 
 $m < 1$ 
 $m < 1$ 
 $m < 1$ 
 $m < 1$ 
 $m < 1$ 
 $m < 1$ 
 $m < 1$ 
 $m < 1$ 
 $m < 1$ 
 $m < 1$ 
 $m < 1$ 
 $m < 1$ 
 $m < 1$ 
 $m < 1$ 
 $m < 1$ 
 $m < 1$ 
 $m < 1$ 
 $m < 1$ 
 $m < 1$ 
 $m < 1$ 
 $m < 1$ 
 $m < 1$ 
 $m < 1$ 
 $m < 1$ 
 $m < 1$ 
 $m < 1$ 
 $m < 1$ 
 $m < 1$ 
 $m < 1$ 
 $m < 1$ 
 $m < 1$ 
 $m < 1$ 
 $m < 1$ 
 $m < 1$ 
 $m < 1$ 
 $m < 1$ 
 $m < 1$ 
 $m < 1$ 
 $m < 1$ 
 $m < 1$ 
 $m < 1$ 
 $m < 1$ 
 $m < 1$ 
 $m < 1$ 
 $m < 1$ 
 $m < 1$ 
 $m < 1$ 
 $m < 1$ 
 $m < 1$ 
 $m < 1$ 
 $m < 1$ 
 $m < 1$ 
 $m < 1$ 
 $m < 1$ 
 $m < 1$ 
 $m < 1$ 
 $m < 1$ 
 $m < 1$ 
 $m < 1$ 
 $m < 1$ 
 $m < 1$ 
 $m < 1$ 
 $m < 1$ 
 $m < 1$ 
 $m < 1$ 
 $m < 1$ 
 $m < 1$ 
 $m < 1$ 
 $m < 1$ 
 $m < 1$ 
 $m < 1$ 
 $m < 1$ 
 $m < 1$ 
 $m < 1$ 
 $m < 1$ 
 $m < 1$ 
 $m < 1$ 
 $m < 1$ 
 $m < 1$ 
 $m < 1$ 
 $m < 1$ 
 $m < 1$ 
 $m < 1$ 
 $m < 1$ 
 $m < 1$ 
 $m < 1$ 
 $m < 1$ 
 $m < 1$ 
 $m < 1$ 
 $m < 1$ 
 $m < 1$ 

The valence molecular connectivity indices  ${}^m\chi t^v$  are calculated in the same way using  $\delta_v$  values throughout. The calculations are made from input information, which

includes the connection matrix, designation of the atom type, and the count of hydrogen bonded atoms to each atom.

Consider an example of acetylsalicylic acid shown below along with its H-suppressed graph.

Figure 2.3 Acetylsalicylic acid.

To calculate  ${}^1\chi^v$ , dissect the molecule into all its one-bond fragments, shown below; each bond fragment is labeled with the  $\delta^v$  values.

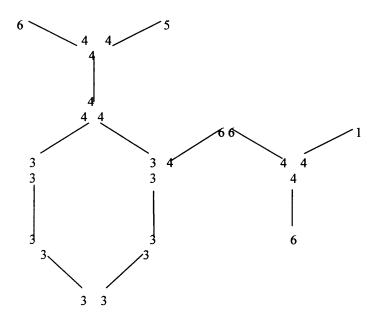

Figure 2.4 Delta values of Acetylsalicylic acid.

For each fragment compute the subgraph contribution,  $(\delta^v_i * \delta^v_j)^{-0.5}$ , and sum over all the bond fragments:

$$^{1}\chi^{v} = 3.6175.$$

In an analogous manner the other connectivity indices can be calculated for path, cluster, path/cluster and ring type subgraphs. The finding of all the subgraphs of a given type becomes a difficult computational problem by hand. That is, of course, the reason for the development of Molconn-Z.

### 2.5.4 Molecular Shape Indices

The Molecular shape indices<sup>22</sup> are the basis of a method of molecular structure quantitation in which attributes of molecular shape are encoded into three indices (Kappa values). These Kappa values are derived from counts of one-bond, two-bond and three-bond fragments, each count being made relative to fragment counts in reference structures which possess a maximum and minimum value for that number of atoms.

The calculation of the indices begins with the reduction of the molecule to the hydrogen-suppressed skeleton. The count of one-, two-, and three-bond fragments,  ${}^{1}P$ ,  ${}^{2}P$  and  ${}^{3}P$ , respectively, is made. These values are used in calculating the Kappa indices  ${}^{1}\kappa$ ,  ${}^{2}\kappa$ , and  ${}^{3}\kappa$ . The calculation of each index is made using the value of  ${}^{m}P_{i}$  and the  ${}^{m}P_{min}$  and  ${}^{m}P_{max}$  counts for graphs with the same number of atoms, A. These latter counts are the minimum and maximum numbers of paths of that order (m) that can be found in a real or hypothetical structure. Specifically, the  ${}^{m}P_{min}$  for all orders of Kappa is the count of paths of length m in the linear skeleton. The  ${}^{m}P_{max}$  structure is, for the m = 1, a complete graph (a); for m = 2, a star graph (b); and for m = 3, a twin star graph (c).

Below are the graphs for the structures corresponding to the maximum count of paths for orders one, two, and three in the six-atom molecules.

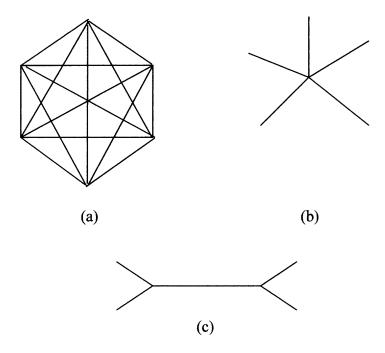

Figure 2.5 Graph of orders one, two and three for six-atom molecules.

The values of the Kappa indices can be calculated directly from the path count <sup>m</sup>P<sub>i</sub> and the number of atoms using the equations:

<sup>1</sup> 
$$\kappa = A(A-1)^2/(^1P_i)^2$$
  
<sup>2</sup>  $\kappa = (A-1)(A-2)^2/(^2P_i)^2$   
<sup>3</sup>  $\kappa = (A-3)(A-2)^2/(^3P_i)^2$  when A is even  
<sup>3</sup>  $\kappa = (A-1)(A-3)^2/(^3P_i)^2$  when A is odd

The presence of atoms other than  $C(sp^3)$  is taken into consideration in each order of Kappa index by modifying each A and  ${}^mP_i$  in the equations above with a value:

$$\alpha = r(x)/r[C(sp^3)] - 1$$

where r(x) is the covalent radius of atom x and  $r[C(sp^3)]$  is the covalent radius of carbon in the  $sp^3$  hybrid state. In the relation for the Kappa indices, A is replaced by  $A + \alpha$  and  $^mP_i$  is replaced by  $^mP_i + \alpha$ . The resulting Kappa values are designated as  $^m \kappa^{\alpha}$ .

## 2.5.5 Topological State Indices

The topological state indices<sup>23</sup> are numerical values associated with each atom in a molecule, which encode information about the topological environment of that atom due to all other atoms in the molecule. The topological relationship to each other atom is based on the encoding of atom information in all the paths emanating from that atom. Topologically-equivalent atoms have identical values of the topological state index and nonequivalent atoms have different values.

Each atom in the skeleton structure of a molecule is identified by the valence delta values  $\delta$  and  $\delta_v$ . Beginning with any atom i, all contiguous paths of atoms, emanating from that atom to each other atom j, are identified. The lowest order path is the atom itself. This process is followed by finding all first order paths (bonds containing atom i) and so on ultimately including the longest paths(s) terminating on atom i. A numerical value is calculated for each of these paths and is an entry in the Topological State Matrix T. Each entry is calculated according to the formula

$$t_{ij} = (GM_{ij})^a (d_{ij})^b$$

 $GM_{ij}$  is the geometric mean of the delta values of the atoms in the path of atoms of length  $d_{ij}$  atoms between atoms i and j. These path fragment values are then summed to give a topological state value  $T_i$  for atom i. Subsequent calculations produce  $T_i$  values for every atom. Several values of a and b have been investigated but the Molconn-Z program uses a = +1 and b = -2.

Consider an example of 2-Propanol,

Figure 2.6 2-Propanol.

Table 2.2 Topological State Index

| Paths Between Atoms |      |                     |                    |         |       | Topological State Matrix, T       |       |       |       |  |
|---------------------|------|---------------------|--------------------|---------|-------|-----------------------------------|-------|-------|-------|--|
|                     | 1    | 2                   | 3                  | 4       |       | State<br>Index,<br>T <sub>i</sub> |       |       |       |  |
| 1                   | СН3- | CH <sub>3</sub> CH- | CH₃CHCH₃           | СН₃СНОН | 1.000 | 1.154                             | 2.080 | 1.216 | 5.451 |  |
| 2                   |      | -CH<                | >CHCH <sub>3</sub> | >СНОН   | 1.154 | 0.333                             | 1.154 | 0.516 | 3.159 |  |
| 3                   |      |                     | CH <sub>3</sub>    | СН₃СНОН | 2.080 | 1.154                             | 1.000 | 1.216 | 5.451 |  |
| 4                   |      |                     |                    | -ОН     | 1.216 | 0.516                             | 1.216 | 0.200 | 3.149 |  |

In the above example topological equivalence is indicated by the  $T_i$  values. In 2-propanol the topological equivalence of the two methyl groups is shown by the fact that  $T_1 = T_3$ ; no other values are equal in accordance with the fact that no other atoms are topologically equivalent. In this sense, the topological state index values represent the topological equivalence (topological symmetry) of the molecule. The pattern of  $T_i$  values for a portion of a molecule appears to be characteristic of that fragment and may be used as a basis for quantitative measures of fragment similarity.

#### **CHAPTER 3**

#### **METHODS**

### 3.1 Biological Activity Data

The methylphenidate (MP) data was provided to Professor Venanzi's group by Dr. Howard Deutsch of the Georgia Institute of Technology, who synthesized the analogues, and Dr. Margaret Schweri of the Mercer University School of Medicine, who measured the DAT binding affinity (IC<sub>50</sub>) of the analogues. A total of 80 MP analogues included in this study with their IC<sub>50</sub> are shown in Table A.1 in Appendix A.

#### 3.2 Descriptor Data

The molecular descriptors of all 80 MP analogues were calculated using the Molconn-Z module in SYBYL<sup>®</sup>. There were 104 descriptors including topological indices and molecular descriptors that were calculated by Milind Misra of the Venanzi group. The categories of the 104 descriptors are described below in Table 3.1. The objective of running the GA part of the program is to reduce the number of descriptors and use only significant descriptors in building the final predictive model.

**Table 3.1** MP Descriptor Types

| Descriptor category                              | Number of descriptors |
|--------------------------------------------------|-----------------------|
| Molecular flexibility index                      | 1                     |
| Shannon information index                        | 1                     |
| Kappa indices                                    | 7                     |
| Topological state indices                        | 10                    |
| Hydrogen bond related counts and E-state indices | 14                    |
| Chi indices                                      | 32                    |
| Atom Type Electrotopological State Indices       | 39                    |

### 3.3 Scaling

The descriptor and the activity data must be scaled before it is utilized to form a predictive model. The results of projection methods like PLS regression heavily depend upon scaling. Scaling can be used to focus on more important Y-variables and increase the weights of more informative X-variables. In the absence about the relative importance of the variables, the standard approach is to auto-scale the data. This is done by dividing the variables by their standard deviations and centering them by subtracting their averages.

In the present study the descriptors were scaled according to the following formula  $^{24}$ :

$$X_{ij} (scaled) = (X_{ij} - X_{j,min}) / (X_{j,max} - X_{j,min})$$

where

 $X_{ij}$ : The value of the *j*th descriptor for compound *i* 

 $X_{i,min}$ : The minimum value of the jth descriptor

 $X_{i,max}$ : The maximum value of the jth descriptor

Thus, for all descriptors the minimum scaled  $X_{ij}$  is 0 and the maximum scaled  $X_{ij}$  is 1.

### 3.4 GA-PLS Algorithm

The GA part of the program that performs variable selection of descriptors was implemented in Matlab<sup>® 25</sup>. The multivariate regression was implemented by using the PLS Toolbox<sup>® 26</sup>.

The GA-PLS algorithm is as follows:

- 1. The Molconn-Z module in SYBYL  $^{\circledR}$  is applied to each of the MP analogues to obtain 104 descriptors.
- 2. A population of 300 random combinations of the descriptors is generated. To apply the genetic algorithm, these combinations are considered as a binary string where a 'one' denotes the inclusion while a 'zero' shows the exclusion of that descriptor in that particular combination. Each of these combinations is considered to be a parent. The number of crossovers is initialized to zero.
- 3. Using the QSAR table containing the descriptors and the biological activity, the q<sup>2</sup> value of each parent is determined using PLSR. The optimal number of components of the model is obtained from the PLS routine.
- 4. The fitness of each individual is determined using the equation <sup>27</sup>,

fitness =  $1 - (n-1)(1-q^2)/(n-c)$ 

where:  $q^2$  = correlation coefficient

n = number of analogues

c = optimal number of components

- 5. Two parents are selected randomly for mating.
- 6. The two selected parents undergo crossover at a random point to reproduce two offspring. The number of crossovers is incremented by 1.

- 7. Each offspring is subjected to random point mutation depending upon the probability specified. Random point mutation is applied by flipping the bit in the binary string from 0 to 1 or vice versa.
- 8. The fitness of each offspring is evaluated using the PLS routine as described in steps 3 and 4.
- 9. If the fitness of the offspring is of a higher value than that of its parent, then the parent is replaced by the fitter offspring in the mating pool.
- 10. Steps 5 to 9 are repeated until a maximum number of crossovers are reached.
- 11. A predictive model is developed using the descriptors selected by the fittest individual when the maximum number of crossovers is reached.
- 12. The predictive model is validated using the leave-one-out cross-validation technique.

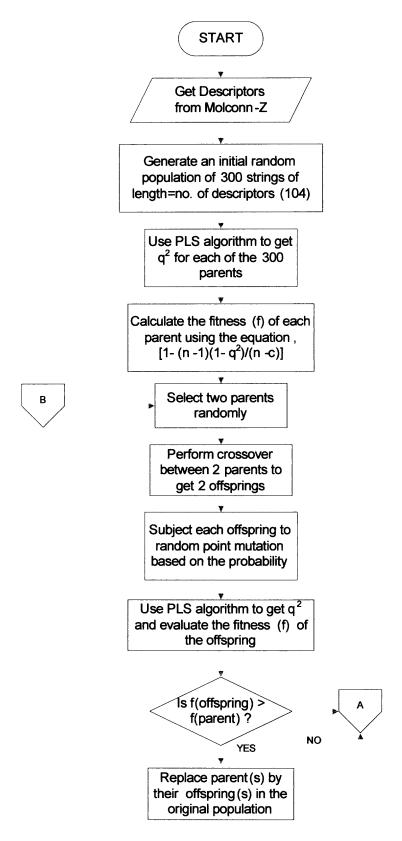

Figure 3.1 GA-PLS Flowchart.

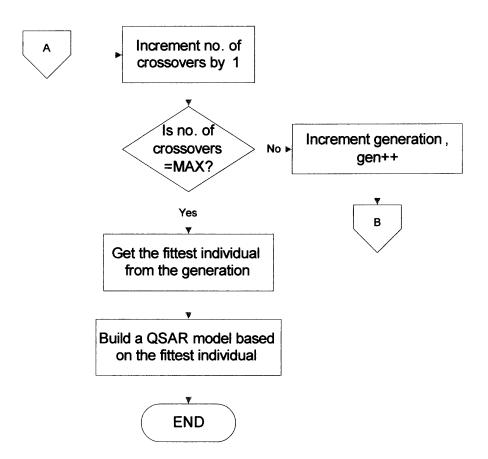

Figure 3.1 GA-PLS Flowchart (continued).

#### **CHAPTER 4**

#### RESULTS

## 4.1 Testing

The GA-PLS program was tested using the Selwood dataset <sup>28</sup> that contains a set of 31 antifilarial antimycin analogues described by 53 X-variables. The analogues are of the general form as shown in Figure 4.1. The Selwood dataset is considered as a benchmark for these types of studies because it illustrates a number of issues that arise when analyzing real-world data. This dataset is of particular interest because it has a very large ratio of number of descriptors to number of compounds. Also this dataset has been well studied and it consists of clear outliers, i.e. for a particular descriptor an analogue has a value that is far from the range of other analogues.

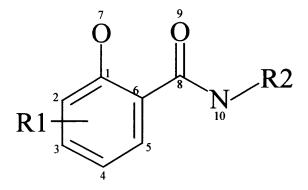

Figure 4.1 Structure of antimycin analogues.

 Table 4.1 Selwood Descriptors

| ATCH1-ATCH10           | Partial atomic charges for atoms 1-10              |
|------------------------|----------------------------------------------------|
| DIPMOM                 | Dipole moment                                      |
| DIPV_X, DIPV_Y, DIPV_Z | Dipole vector components in X.Y and Z              |
| ESDL1- ESDL10          | Electrophilic superdelocalizability for atoms 1-10 |
| LOGP                   | Partition coefficient                              |
| M_PNT                  | Melting point                                      |
| MOLWT                  | Molecular weight                                   |
| MOFI_X, MOFI_Y, MOFI_Z | Principal moments of inertia in X, Y and Z         |
| NSDL1- NSDL10          | Nucleophilic superdelocalizability for atoms 1-10  |
| PEAX_X, PEAX_Y, PEAX_Z | Principal ellipsoid axes in X, Y, and Z            |
| S8_1DX, S8_1DY, S8_1DZ | Substituent on atom 8 dimensions in X, Y and Z     |
| S8_1CX, S8_1CY, S8_1CZ | Substituent on atom 8 center in X, Y and Z         |
| SURF_A                 | Surface area                                       |
| SUM_F and SUM_R        | Sums of F and R substituent constants              |
| VDWVOL                 | Van der Waals volume                               |

The descriptors consist of electronic properties like atomic charges, dipole moments, electronic and nucleophilic delocalizabilities for the atoms in the analogues. Bulk properties like Van der Waals volume, moments of inertia, molecular weight and ellipsoid axes are also included as descriptors. The descriptors SUM\_F and SUM\_R denote the electronic effects of change in substituents. The electronic effects can be represented as a combination of a field (inductive) effect, F, and a resonance effect, R.

The method of GA-PLS was applied on the Selwood dataset with input parameters as follows:

Number of individuals in a population: 300

Total number of crossovers: 10000

Probability of mutation of an individual: 0.1

The final population of GA-PLS consists of the same individual (string) with only nine of the descriptors selected. PLS regression was then applied to the fittest individual

of the final population to yield a model with predictive cross-validated coefficient,  $q^2$  as 0.78 and a fitness of 0.75. The QSAR equation given by the GA-PLS technique is:

$$-\log(IC_{50}) = 0.4205 \text{ ATCH4} - 0.3822 \text{ DIPV}\_X - 0.1777 \text{ DIPV}\_Z - 0.0891 \text{ DIPMOM} \\ + 0.0650 \text{ MOFI}\_X - 0.8194 \text{ MOFI}\_Y - 0.1784 \text{ S8}\_1CY + 0.8828 \text{ LOGP} \\ + 0.8694 \text{ SUM F}$$
 (1)

Selwood<sup>28</sup> used multivariate regression to develop a QSAR model of the dataset. Selwood <sup>28</sup> proposed a QSAR model of three features: LOGP, M\_PNT and ESDL10 with a regression only q<sup>2</sup> value of 0.44 <sup>29</sup>. The Selwood model is given by the equation:

$$-\log(IC_{50}) = -3.93 + 0.44 * LOGP + 0.008 * M PNT - 0.30 * ESDLIO$$
 (2)

Wikel and  $Dow^{30}$  proposed a QSAR model using neural network to select appropriate number of variables. The model has a regression only  $q^2$  value of 0.46  $^{29}$  and the equation for their model is given as:

$$-\log(IC_{50}) = -1.63 + 0.231 * LOGP + 4.415 * ATCH4 + 0.01 * MOFI X$$
 (3)

Rogers and Hopfinger<sup>31</sup> used the technique of GFA to generate 300 predictive models. Their top four models are given as:

$$-\log(IC_{50}) = -2.501 + 0584 \text{ LOGP} + 1.513 \text{ SUM\_F} - 0.000075 \text{ MOFI\_Y}$$
 (4)

$$-\log(IC_{50}) = 2.871 + 0.568 \text{ LOGP} - 0.013 \text{ SURF A} + 0.810 \text{ ESDL3}$$
 (5)

$$-\log(IC_{50}) = -0.805 + 0589 \text{ LOGP} + 0.736 \text{ ESDL3} - 0.000077 \text{ MOFI\_Y}$$
 (6)

$$-\log(IC_{50}) = 1.791 + 0.5000 \text{ LOGP} + 0.842 \text{ ESDL3} - 0.2 \text{ PEAX}_X + 0.2807 \text{ ATCH4}$$
 (7)

The q<sup>2</sup> of the top-rated GFA model is 0.65 The cross-validation was conducted only after the features were selected using the full-data set.<sup>29</sup>

The different methods mentioned above give a list of the most useful features for building activity molecules. The significant descriptors used by these methods along with those used in the GA-PLS method are summarized in Table 4.2. The different

techniques select different variables to build a QSAR model with a one common feature, LOGP. This is likely caused by different selection pressures under each technique.<sup>31</sup> The common descriptor selected by all the techniques, LOGP is the ratio of concentration of compound in aqueous phase to the concentration in an immiscible solvent, as the neutral molecule.

 Table 4.2 Significant Descriptors for Selwood Dataset

|        | Selwood                               | Wikel               | GFA          | GA-PLS |
|--------|---------------------------------------|---------------------|--------------|--------|
| ATCH1  |                                       |                     | •            |        |
| ATCH2  | •                                     | •                   |              |        |
| ATCH4  |                                       | •                   | •            | •      |
| ATCH5  |                                       |                     | •            |        |
| ATCH6  |                                       |                     | •            |        |
| DIPMOM |                                       |                     |              | •      |
| DIPV_X |                                       | •                   |              | •      |
| DIPV_Y | •                                     |                     |              |        |
| DIPV_Z | •                                     |                     |              | •      |
| ESDL3  |                                       |                     | •            |        |
| ESDL5  | •                                     | -                   | - of William |        |
| ESDL10 | •                                     |                     |              |        |
| LOGP   | •                                     | •                   | •            | •      |
| M_PNT  | •                                     | •                   |              |        |
| MOFI_X |                                       | •                   |              | •      |
| MOFI_Y | , , , , , , , , , , , , , , , , , , , | •                   | •            | •      |
| NSDL2  | •                                     |                     |              |        |
| PEAX_X |                                       |                     | •            |        |
| PEAX_Y |                                       | •                   |              |        |
| S8_1CY |                                       |                     |              | •      |
| S8_1CZ | •                                     | Market and a second |              |        |
| SUM_F  |                                       |                     | •            | •      |
| SUM_R  | •                                     |                     |              |        |
| SURF_A |                                       |                     | •            |        |
| VDWVOL |                                       | •                   |              |        |

The GA-PLS technique picks out nine significant descriptors from a total of 53 descriptors. Seven out of the nine descriptors are also chosen by the other techniques. The GA-PLS technique selects two new descriptors (DIPMOM and S8\_1CY) not frequently picked by the other techniques. The table below summarizes the number of common descriptors selected by each of the techniques mentioned above.

 Table 4.3 Common Descriptors for Selwood Dataset

|         | Selwood | Wikel | GFA | GA-PLS |
|---------|---------|-------|-----|--------|
| Selwood | 10      | 3     | 1   | 2      |
| Wikel   |         | 9     | 3   | 5      |
| GFA     |         |       | 10  | 4      |
| GA-PLS  |         |       |     | 9      |

The above table shows that the GA-PLS technique selects about half of the same descriptors as selected by GFA and Wikel method. Thus, GA-PLS discovers a set of significant descriptors and builds a predictive model that depends on a few significant descriptors.

### 4.2 Application to Methylphenidate

The GA-PLS method was applied to the MP dataset. The dataset consists of 80 MP analogues described by 104 topological descriptors. The input parameters for the GA-PLS program were:

Number of individuals in a population: 300

Total number of crossovers: 10000

Probability of mutation of an individual: 0.1

The QSAR equation for the MP dataset is given as:

$$-\log(IC_{50}) = -0.0218 \text{ Xvp6} - 0.0523 \text{ SHsOH} - 0.0910 \text{ SHaaCH} - 0.1768 \text{ SHother} + 0.8612 \text{ SdssC} - 0.1633 \text{ SHBa} + 0.1573 \text{ SHBint2} - 0.3192 \text{ SHBint5} + 0.7079 \text{ Hmin}$$
 (8)

The model has a cross-validated correlation coefficient, q<sup>2</sup> of 0.78 and a fitness of 0.77. The model picked up only nine of the 104-descriptor variables and developed the model with a high predictive ability. A table explaining the descriptors picked by the GA-PLS routine is given below.

 Table 4.4 Significant Methylphenidate Descriptors

| Variable | Descriptor                                                                                                    |
|----------|----------------------------------------------------------------------------------------------------|
| Xvp6     | Valence Chi path index -6 contiguous bond fragments.                                                                                     |
| SHsOH    | Atom type electrotopological state index values for atom types. s stands for the bond in the group and OH stands for the Hydroxyl group. |
| SHaaCH   | Atom type electrotopological state index value for the :CH: group.                                                                       |
| SHother  | General non-polar $H$ descriptor (sum of $H$ E-State values for all non-polar $C$ - $H$ bonds).                                          |
| SdssC    | Atom type electrotopological state index value for the $=C <$ group.                                                                     |
| SHBa     | Descriptor for weak hydrogen bond acceptor.                                                                                              |
| SHBint2  | E-State descriptors of potential internal H bond strength                                                                                |
| SHBint5  | E-State descriptors of potential internal H bond strength                                                                                |
| Hmin     | Smallest hydrogen E-State value                                                                                                    |

The above table shows that the GA-PLS method picks significant descriptors that depend upon the electrotoplogical state and Chi-indices. The QSAR model built from the above nine descriptors has high prediction accuracy due to the above average value of the

fitness. Therefore, the approach of using GA-PLS to build predictive QSAR models is reasonable.

#### **CHAPTER 5**

#### **CONCLUSION**

The method of GA-PLS was used to develop a predictive model that predicts the biological activity of MP analogues based on a few significant structural descriptors. The method uses GA to select the variables and estimate how good these variables are in predicting the activity. The prediction ability of a set of variables is determined by performing PLS regression. An individual in a population consisting of a set of descriptors represents a possible model.

The GA-PLS method was tested on Selwood dataset and the results were compared with previous studies. The model developed by GA-PLS includes about half the common descriptors as selected by the other studies. The method of GA-PLS thus builds reasonably predictive models.

The QSAR equation of the MP dataset using GA-PLS was determined. The cross-validated correlation coefficient,  $q^2$  of the model was 0.78 and it had a fitness of 0.77. The above than average value of  $q^2$  indicate that the GA-PLS technique develops reasonable good predictive models. The final population at the end of the GA-PLS routine consists of a single individual that is the fittest one.

The method of GA-PLS heavily depends upon the initial conditions and scaling of the data. A scaling technique that scales the data between 0 and 1 was employed.

The method of GA-PLS may further be improved upon by changing the mutational probability to increase the chances of a fitter individual and at the same time limiting the number of variables used.

#### **APPENDIX A**

## IC<sub>50</sub> VALUES

The Table A.1 contains the experimental IC<sub>50</sub> values of 80 Methylphenidate analogues.

The scaled log(IC<sub>50</sub>) value is used as the Y variable in PLS regression analysis.

Table A.1 IC<sub>50</sub> Values of Methylphenidate Analogues\*

|        |            |                                   |                | Y =                |
|--------|------------|-----------------------------------|----------------|--------------------|
| Number | GIT Number | Compound Name                     | $IC_{50}$ (nM) | $-\log IC_{50}(M)$ |
|        |            | threo-N-Benzyl-methylphenidate    |                |                    |
| 1      | AL34.1     | hydrochloride                     | 52.9           | 7.27654            |
|        |            | threo-N-(4-isothiocyanatobenzyl)- |                |                    |
| 2      | AN-1-68.2  | methylphenidate                   | 422.3          | 6.37438            |
| 3      | BO-1-119.1 | threo-N-(3-phenylpropyl)ritalinol | 193.5          | 6.71332            |
|        |            | threo-N-propargyl-methylphenidate |                |                    |
| 4      | BO-1-12.1  | hydrochloride                     | 820.5          | 6.08592            |
| 5      | BO-1-120.1 | threo-N-(4-phenylbutyl)ritalinol  | 622.5          | 6.20586            |
| 6      | BO-1-122.1 | threo-N-(2-phenylethyl)ritalinol  | 1431           | 5.84436            |
|        |            | threo-N-(3-                       |                |                    |
| 7      | BO-1-128.1 | phenylpropyl)methylphenidate HCl  | 267            | 6.57349            |
|        |            | threo-N-(3-chlorobenzyl)-         |                |                    |
| 8      | BO-1-13.1  | methylphenidate hydrochloride     | 105.9          | 6.97510            |
|        |            | threo-N-(2-                       |                |                    |
| 9      | BO-1-131.1 | phenylethyl)methylphenidate HCl   | 677.5          | 6.16909            |
|        |            | threo-N-(4-                       |                |                    |
| 10     | BO-1-144.1 | phenylbutyl)methylphenidate HCl   | 205.3          | 6.68761            |
|        |            | threo-N-(5-                       |                |                    |
| 11     | BO-1-145.1 | phenylpentyl)methylphenidate HCl  | 1572.5         | 5.80341            |
|        |            | threo-N-(6-                       |                |                    |
| 12     | BO-1-146.1 | phenylhexyl)methylphenidate HCl   | 656            | 6.18310            |
|        |            | threo-N-(2-chlorobenzyl)-         |                |                    |
| 13     | BO-1-15.1  | methylphenidate hydrochloride     | 242.6          | 6.61511            |
|        |            | threo-N-allyl-methylphenidate     |                |                    |
| 14     | BO-1-17.1  | hydrochloride                     | 597.2          | 6.22388            |
|        |            | threo-N-(4-chlorobenzyl)-         |                |                    |
| 15     | BO-1-19.1  | methylphenidate hydrochloride     | 31.2           | 7.50585            |

<sup>\*</sup> All the IC50 values were measured by Dr. Margaret Schweri of Mercer University School of Medicine and all the compounds were synthesized by Dr. Howard Deutsch of Georgia Institute of Technology unless marked †.

<sup>†</sup> Compounds synthesized in the laboratory of Dr. John Gatley.

Table A.1 IC<sub>50</sub> Values of Methylphenidate Analogues (continued)

|        |            |                                                            |                         | Y =                        |
|--------|------------|------------------------------------------------------------|-------------------------|----------------------------|
| Number | GIT Number | Compound Name                                              | IC <sub>50</sub> (nmol) | -logIC <sub>50</sub> (mol) |
|        |            | threo-N-(4-nitrobenzyl)-                                   |                         |                            |
| 16     | BO-1-21.1  | methylphenidate hydrochloride                              | 112.9                   | 6.94731                    |
|        |            | threo-N-(4-methoxybenzyl)-                                 |                         |                            |
| 17     | BO-1-23.1  | methylphenidate hydrochloride                              | 79.1                    | 7.10182                    |
|        |            | threo-N-methyl-[2-(5-                                      |                         |                            |
|        | 1          | chlorothiophene)]-methylphenidate                          |                         |                            |
| 18     | BO-1-30.1  | hydrochloride                                              | 391.5                   | 6.40727                    |
|        | 1          | threo-N-(2-methylpyridyl)-                                 |                         |                            |
| 19     | BO-1-37.1  | methylphenidate,dihydrochloride                            | 368.5                   | 6.43356                    |
| •      | DO 1 40 1  | threo-N-(3-methylpyridyl)-                                 | 152.0                   | 6.761.45                   |
| 20     | BO-1-43.1  | methylphenidate,dihydrochloride                            | 173.2                   | 6.76145                    |
| 0.1    | 201441     | threo-N-(4-methylpyridyl)-                                 | 107.0                   | 6 00212                    |
| 21     | BO-1-44.1  | methylphenidate,dihydrochloride                            | 127.9                   | 6.89313                    |
| 20     | DO 1 45 1  | threo-N-(methyl-2-furan)-                                  | 525.7                   | ( 27100                    |
| 22     | BO-1-45.1  | methylphenidate hydrochloride                              | 535.7                   | 6.27108                    |
| 22     | DO 1 46 1  | threo-N-(methyl-3-thiophene)-                              | 142.0                   | ( 94527                    |
| 23     | BO-1-46.1  | methylphenidate hydrochloride                              | 142.8                   | 6.84527                    |
| 24     | DO 1 47 1  | threo-N-(methyl-2-thiophene)-                              | 223.7                   | 6.65033                    |
| 24     | BO-1-47.1  | methylphenidate hydrochloride                              | 223.1                   | 0.03033                    |
| 25     | BO-1-48.1  | threo-N-(methyl-3-furan)-<br>methylphenidate hydrochloride | 459.3                   | 6.33790                    |
| 23     | BU-1-48.1  | methylphenidate hydrochloride                              | 439.3                   | 0.33790                    |
| 26     | BO-1-96    | N-ethyl-threo-ritalinol                                    | 4602                    | 5.33705                    |
|        |            | threo-3,5-dimethylmethylphenidate                          |                         |                            |
| 27     | BO-2-28.1  | hydrochloride                                              | 4685                    | 5.32929                    |
|        |            | threo-3,5-dichloromethylphenidate                          |                         |                            |
| 28     | BO-2-40.1  | hydrochloride                                              | 65.6                    | 7.18310                    |
|        |            | threo-N-(3-chlorobenzyl)-ritalinol                         |                         |                            |
| 29     | BO-2-57.1  | hydrochloride                                              | 25.8                    | 7.58838                    |
| 30     | CE101.1    | threo-ritalinol                                            | 447.5                   | 6.34921                    |
|        | CETOTAL    | threo 4-hydroxymethylphenidate                             | 117.5                   | 0.5 1521                   |
| 31     | EGK-266/1  | hydrochloride                                              | 98                      | 7.00877                    |
|        |            | threo-N-methyl-3-hydroxymethyl-4-                          |                         | ,,,,,,,                    |
|        |            | (O, hydroxymethyl)methylphenidate                          |                         |                            |
| 32     | EGK-276-A  | hydrochloride                                              | 620                     | 6.20761                    |
| **     |            | threo N-methy-4-                                           |                         | 7                          |
| 33     | EGK-276-B  | hydroxymethylphenidate                                     | 1215                    | 5.91542                    |
|        |            | 4-nitromethylphenidate                                     |                         |                            |
| 34     | LL81.2     | hydrochloride                                              | 493.8                   | 6.30645                    |
|        |            | 3-aminomethylphenidate                                     |                         |                            |
| 35     | QS-1-114.1 | dihydrochloride                                            | 265                     | 6.57675                    |
|        |            | threo-4-aminomethylphenidate                               |                         |                            |
| 36     | QS-1-128.1 | dihydrochloride                                            | 34.5                    | 7.46218                    |
| 37     | OS 1 120 1 | throad mathavamathalahanidata                              | 92                      | 7 09000                    |
| 37     | QS-1-138.1 | threo-4-methoxymethylphenidate                             | 83                      | 7.08092                    |

Table A.1 IC<sub>50</sub> Values of Methylphenidate Analogues (continued)

|          |            |                                                 |                         | Y =                        |
|----------|------------|-------------------------------------------------|-------------------------|----------------------------|
| Number   | GIT Number | Compound Name                                   | IC <sub>50</sub> (nmol) | -logIC <sub>50</sub> (mol) |
| 20       | 00.1.140.1 | threo-4-chloromethylphenidate                   | 20.6                    | 7.68613                    |
| 38       | QS-1-142.1 | hydrochloride                                   | 20.0                    | 7.08013                    |
| 20       | QS-1-89.4  | threo-methylphenidate<br>hydrochloride          | 84.3                    | 7.07417                    |
| 39       | Q3-1-09.4  | threo-4-t-butylmethylphenidate                  | 04.5                    | 7.07417                    |
| 40       | QS-2-116.3 | hydrochloride                                   | 13450                   | 4.87128                    |
| 70       | Q5-2-110.5 | threo-N-methyl-3-                               | 13.130                  |                            |
| 41       | QS-2-124.2 | chloromethylphenidate                           | 160.5                   | 6.79452                    |
|          |            | threo-4-iodomethylphenidate                     |                         |                            |
| 42       | QS-2-125.1 | hydrochloride †                                 | 14                      | 7.85387                    |
|          |            | threo-3-bromomethylphenidate                    |                         |                            |
| 43       | QS-2-125.2 | hydrochloride †                                 | 4.2                     | 8.37675                    |
| 44       | QS-2-125.3 | threo-N-methyl-methylphenidate                  | 499                     | 6.30190                    |
|          | QS 2 120.5 | threo-N-methyl-4-                               |                         |                            |
| 45       | QS-2-133.1 | methylmethylphenidate                           | 139.8                   | 6.85449                    |
|          |            | threo-2-bromomethylphenidate                    |                         |                            |
| 46       | QS-2-147.2 | hydrochloride †                                 | 1865                    | 5.72932                    |
|          |            | threo-2-methoxymethylphenidate                  |                         |                            |
| 47       | QS-2-15.1  | hydrochloride                                   | 100666.7                | 3.99711                    |
|          |            | threo-3-methoxymethylphenidate                  |                         |                            |
| 48       | QS-2-29.4  | hydrochloride                                   | 287.5                   | 6.54136                    |
|          |            | threo/erythro-2-                                |                         |                            |
| 40       | 00.2.40.1  | hydroxymethylphenidate                          | 23050                   | 4.63733                    |
| 49       | QS-2-40.1  | hydrochloride<br>threo-3-hydroxymethylphenidate | 23030                   | 4.03733                    |
| 50       | QS-2-41.2  | hydrochloride                                   | 321                     | 6.49349                    |
| 30       | Q5-2-41.2  | threo-3-chloromethylphenidate                   | 321                     | 0.133.3                    |
| 51       | QS-2-61.4  | hydrochloride                                   | 5.1                     | 8.29243                    |
|          | 1 2 - 3 2  | threo-4-fluoromethylphenidate                   |                         |                            |
| 52       | QS-2-71.3  | hydrochloride                                   | 35                      | 7.45593                    |
|          |            | threo-3,4-dichloromethylphenidate               |                         |                            |
| 53       | QS-2-81.4  | hydrochloride                                   | 5.3                     | 8.27572                    |
|          |            | threo-3,4-                                      |                         |                            |
|          |            | dimethoxymethylphenidate                        | 010                     | 6 00151                    |
| 54       | QS-2-84.4  | hydrochloride                                   | 810                     | 6.09151                    |
| <i></i>  | 00 2 00 1  | threo-4-bromoromethylphenidate                  | 6.0                     | 0 16115                    |
| 55       | QS-2-88.1  | hydrochloride † threo-2-chloromethylphenidate   | 6.9                     | 8.16115                    |
| 56       | OS-2-99.3  | hydrochloride                                   | 1946.7                  | 5.71070                    |
| JU       | Q3-2-77.3  | threo-2-fluoromethylphenidate                   | 1,740.7                 | 3.71070                    |
| 57       | WB47.4     | hydrochloride                                   | 1415                    | 5.84924                    |
| <u> </u> | 1,517.1    | threo-3-fluoromethylphenidate                   | 1                       | 3.0.521                    |
| 58       | WB48.4     | hydrochloride                                   | 40.5                    | 7.39254                    |
|          |            | threo-4-methylmethylphenidate                   |                         |                            |
| 59       | WB61.4     | hydrochloride                                   | 33                      | 7.48149                    |

 Table A.1 IC<sub>50</sub> Values of Methylphenidate Analogues (continued)

|        |            | a 111                                 | 10 (1)                  | Y =                        |
|--------|------------|---------------------------------------|-------------------------|----------------------------|
| Number | GIT Number | Compound Name                         | IC <sub>50</sub> (nmol) | -logIC <sub>50</sub> (mol) |
|        |            | threo-3-methylmethylphenidate         |                         | 7.66050                    |
| 60     | WB71.5     | hydrochloride                         | 21.4                    | 7.66959                    |
| 61     | WB77.2     | threo-3-fluororitalinol               | 281                     | 6.55129                    |
| 62     | XY-1-102.3 | threo-3,4-dichlororitalinol           | 4.2                     | 8.37675                    |
|        |            | threo-3,4-dichlororitalinol methyl    |                         |                            |
| 63     | XY-1-127.5 | ether, hydrochloride                  | 1.7                     | 8.76955                    |
|        |            | threo-N-benzyl-3-                     |                         |                            |
| 64     | XY-1-129.2 | chloromethylphenidate                 | 41.2                    | 7.38510                    |
|        |            | threo-N-benzylmethylphenidate         |                         |                            |
| 65     | XY-1-144.4 | dimethylamide hydrochloride           | 1732.5                  | 5.76133                    |
|        |            | threo-N-benzylmethylphenidate         |                         |                            |
| 66     | XY-1-147.4 | amide hydrochloride                   | 384                     | 6.41567                    |
|        |            | threo-N-benzylritalinol               |                         |                            |
| 67     | XY-1-30.3  | hydrochloride                         | 23.7                    | 7.62525                    |
|        |            | threo-N-benzylritalinol methyl ether, |                         |                            |
| 68     | XY-1-44.5  | hydrochloride                         | 17.8                    | 7.74958                    |
|        |            | threo-ritalinol methyl ether          |                         |                            |
| 69     | XY-1-47.1  | hydrochloride                         | 97.1                    | 7.01278                    |
|        |            | threo-N-benzyl-3,4-                   |                         |                            |
|        |            | dichloromethylphenidate               |                         |                            |
| 70     | XY-1-85.7  | hydrochloride                         | 76.3                    | 7.11748                    |
|        |            | threo-N-benzyl-3,4-dichlororitalinol  |                         |                            |
| 71     | XY-1-86.2  | hydrochloride                         | 2.7                     | 8.56864                    |
|        |            | threo-N-benzyl-3,4-dichlororitalinol  |                         |                            |
| 72     | XY-1-89.5  | methyl ether hydrochloride            | 4.2                     | 8.37675                    |
|        |            | threo-3,4-dichloromethylphenidate     |                         |                            |
| 73     | XY-2-74.3  | amide hydrochloride                   | 16.4                    | 7.78516                    |
| 74     | ZL102.3    | threo-benzylritalinate hydrochloride  | 1024.3                  | 5.98957                    |
|        |            | threo-N-methyl-3-                     |                         |                            |
| 75     | ZL105.1    | methylmethylphenidate                 | 107.7                   | 6.96778                    |
| 76     | ZL21.1     | threo-ritalinylacetate                | 690                     | 6.16115                    |
| 77     | ZL26.1     | threo-methylphenidate, amide          | 1728                    | 5.76246                    |
|        |            | threo-4-ethylmethylphenidate          |                         |                            |
| 78     | ZL38.1     | hydrochloride                         | 736.7                   | 6.13271                    |
|        |            | threo-(2-naphthyl)methylphenidate     |                         |                            |
| 79     | ZL68.3     | hydrochloride                         | 11                      | 7.95861                    |
|        |            | threo-4-                              |                         |                            |
|        |            | (trifluoromethyl)methylphenidate,     |                         |                            |
| 80     | ZL77.2     | hydrochloride                         | 615                     | 6.21112                    |

# **APPENDIX B**

## METHYLPHENIDATE DESCRIPTORS

The values of all 104 descriptors for each of the 80 Methylphenidate (MP) analogues are given in the following Tables.

Table B.1 Simple Chi Path Indices for MP Analogues

| Analogue   | X0     | X1     | X2     | Xp3   | Xp4   | Xp5   | Xp6   | Xp7   | Xp8   | Xp9   | Xp10  |
|------------|--------|--------|--------|-------|-------|-------|-------|-------|-------|-------|-------|
| AL34.1     | 16.778 | 11.792 | 9.809  | 8.318 | 6.914 | 5.811 | 3.421 | 2.509 | 1.778 | 1.082 | 0.64  |
| AN-1-68.2  | 19.062 | 13.224 | 10.98  | 9.257 | 7.655 | 6.419 | 3.95  | 2.939 | 2.059 | 1.279 | 0.839 |
| BO-1-119.1 | 16.615 | 11.881 | 9.614  | 8.157 | 6.851 | 5.45  | 3.069 | 2.191 | 1.5   | 0.988 | 0.679 |
| BO-1-12.1  | 14.372 | 9.774  | 7.858  | 6.617 | 5.5   | 4.524 | 2.662 | 1.811 | 1.089 | 0.536 | 0.279 |
| BO-1-120.1 | 17.322 | 12.381 | 9.967  | 8.407 | 7.022 | 5.605 | 3.139 | 2.218 | 1.509 | 0.972 | 0.675 |
| BO-1-122.1 | 15.908 | 11.381 | 9.26   | 7.915 | 6.632 | 5.351 | 3.031 | 2.179 | 1.523 | 0.995 | 0.644 |
| BO-1-128.1 | 18.192 | 12.792 | 10.504 | 8.869 | 7.273 | 5.962 | 3.486 | 2.489 | 1.717 | 1.108 | 0.728 |
| BO-1-13.1  | 17.648 | 12.186 | 10.443 | 8.639 | 7.265 | 5.95  | 3.7   | 2.592 | 1.854 | 1.172 | 0.696 |
| BO-1-131.1 | 17.485 | 12.292 | 10.151 | 8.628 | 7.054 | 5.862 | 3.45  | 2.468 | 1.746 | 1.131 | 0.693 |
| BO-1-144.1 | 18.899 | 13.292 | 10.858 | 9.119 | 7.444 | 6.116 | 3.556 | 2.514 | 1.731 | 1.088 | 0.712 |
| BO-1-145.1 | 19.606 | 13.792 | 11.211 | 9.369 | 7.621 | 6.237 | 3.666 | 2.564 | 1.75  | 1.098 | 0.697 |
| BO-1-146.1 | 20.313 | 14.292 | 11.565 | 9.619 | 7.798 | 6.362 | 3.751 | 2.641 | 1.785 | 1.111 | 0.704 |
| BO-1-15.1  | 17.648 | 12.203 | 10.327 | 8.852 | 7.195 | 6.036 | 3.641 | 2.605 | 1.865 | 1.143 | 0.665 |
| BO-1-17.1  | 14.372 | 9.774  | 7.858  | 6.617 | 5.5   | 4.524 | 2.662 | 1.811 | 1.089 | 0.536 | 0.279 |
| BO-1-19.1  | 17.648 | 12.186 | 10.431 | 8.729 | 7.056 | 6.102 | 3.636 | 2.603 | 1.869 | 1.148 | 0.726 |
| BO-1-21.1  | 19.225 | 13.097 | 11.33  | 9.428 | 7.582 | 6.287 | 4.052 | 2.879 | 2     | 1.284 | 0.827 |
| BO-1-23.1  | 18.355 | 12.724 | 10.6   | 9.137 | 7.367 | 6.199 | 3.881 | 2.766 | 1.943 | 1.227 | 0.783 |
| BO-1-30.1  | 16.941 | 11.686 | 10.089 | 8.397 | 7.03  | 5.552 | 3.38  | 2.545 | 1.773 | 1.082 | 0.639 |
| BO-1-37.1  | 16.778 | 11.792 | 9.809  | 8.318 | 6.914 | 5.811 | 3.421 | 2.509 | 1.778 | 1.082 | 0.64  |

 Table B.1 Simple Chi Path Indices for MP Analogues (continued)

| Analogue   | X0     | X1     | X2    | Xp3   | Xp4   | Xp5   | Xp6   | Xp7   | Xp8   | Xp9   | Xp10  |
|------------|--------|--------|-------|-------|-------|-------|-------|-------|-------|-------|-------|
| BO-1-43.1  | 16.778 | 11.792 | 9.809 | 8.318 | 6.914 | 5.811 | 3.421 | 2.509 | 1.778 | 1.082 | 0.64  |
| BO-1-44.1  | 16.778 | 11.792 | 9.809 | 8.318 | 6.914 | 5.811 | 3.421 | 2.509 | 1.778 | 1.082 | 0.64  |
| BO-1-45.1  | 16.071 | 11.292 | 9.456 | 8.068 | 6.737 | 5.198 | 3.276 | 2.426 | 1.671 | 0.978 | 0.555 |
| BO-1-46.1  | 16.071 | 11.292 | 9.456 | 8.068 | 6.737 | 5.198 | 3.276 | 2.426 | 1.671 | 0.978 | 0.555 |
| BO-1-47.1  | 16.071 | 11.292 | 9.456 | 8.068 | 6.737 | 5.198 | 3.276 | 2.426 | 1.671 | 0.978 | 0.555 |
| BO-1-48.1  | 16.071 | 11.292 | 9.456 | 8.068 | 6.737 | 5.198 | 3.276 | 2.426 | 1.671 | 0.978 | 0.555 |
| BO-1-96    | 12.088 | 8.364  | 6.587 | 5.769 | 4.855 | 3.782 | 2.054 | 1.28  | 0.752 | 0.404 | 0.226 |
| BO-2-28.1  | 13.828 | 9.113  | 8.039 | 6.254 | 5.429 | 3.968 | 2.663 | 1.521 | 1     | 0.47  | 0.204 |
| BO-2-40.1  | 13.828 | 9.113  | 8.039 | 6.254 | 5.429 | 3.968 | 2.663 | 1.521 | 1     | 0.47  | 0.204 |
| BO-2-57.1  | 16.071 | 11.275 | 9.552 | 7.926 | 6.843 | 5.436 | 3.293 | 2.294 | 1.614 | 1.03  | 0.643 |
| CE101.1    | 10.51  | 7.415  | 5.868 | 4.982 | 4.176 | 3.179 | 1.575 | 1.083 | 0.648 | 0.272 | 0.144 |
| EGK-266/1  | 12.958 | 8.72   | 7.381 | 6.1   | 4.776 | 3.924 | 2.189 | 1.562 | 0.952 | 0.401 | 0.173 |
| EGK-276-A  | 16.82  | 11.117 | 9.179 | 7.882 | 6.389 | 5.183 | 3.184 | 2.215 | 1.516 | 0.897 | 0.437 |
| EGK-276-B  | 13.828 | 9.13   | 7.908 | 6.578 | 5.096 | 4.283 | 2.422 | 1.565 | 1.032 | 0.476 | 0.201 |
| LL81.2     | 14.535 | 9.63   | 8.28  | 6.799 | 5.302 | 4.128 | 2.519 | 1.864 | 1.273 | 0.586 | 0.241 |
| QS-1-114.1 | 12.958 | 8.72   | 7.393 | 6.016 | 4.936 | 3.859 | 2.289 | 1.436 | 0.941 | 0.428 | 0.178 |
| QS-1-128.1 | 12.958 | 8.72   | 7.381 | 6.1   | 4.776 | 3.924 | 2.189 | 1.562 | 0.952 | 0.401 | 0.173 |
| QS-1-138.1 | 13.665 | 9.258  | 7.55  | 6.508 | 5.087 | 4.034 | 2.378 | 1.735 | 1.142 | 0.512 | 0.213 |
| QS-1-142.1 | 12.958 | 8.72   | 7.381 | 6.1   | 4.776 | 3.924 | 2.189 | 1.562 | 0.952 | 0.401 | 0.173 |
| QS-1-89.4  | 12.088 | 8.326  | 6.759 | 5.689 | 4.624 | 3.689 | 1.935 | 1.337 | 0.85  | 0.368 | 0.144 |
| QS-2-116.3 | 15.458 | 9.931  | 9.339 | 7.036 | 5.475 | 4.21  | 2.637 | 1.972 | 1.378 | 0.646 | 0.263 |
| QS-2-124.2 | 13.828 | 9.13   | 7.92  | 6.495 | 5.256 | 4.219 | 2.502 | 1.5   | 0.956 | 0.527 | 0.2   |
| QS-2-125.1 | 12.958 | 8.72   | 7.381 | 6.1   | 4.776 | 3.924 | 2.189 | 1.562 | 0.952 | 0.401 | 0.173 |
| QS-2-125.2 | 12.958 | 8.72   | 7.393 | 6.016 | 4.936 | 3.859 | 2.289 | 1.436 | 0.941 | 0.428 | 0.178 |
| QS-2-125.3 | 12.958 | 8.736  | 7.287 | 6.167 | 4.944 | 4.047 | 2.165 | 1.365 | 0.88  | 0.454 | 0.174 |

 Table B.1 Simple Chi Path Indices for MP Analogues (continued)

| Analogue   | X0     | X1     | X2     | Xp3   | Xp4   | Xp5   | Xp6   | Xp7   | Xp8   | Xp9   | Xp10  |
|------------|--------|--------|--------|-------|-------|-------|-------|-------|-------|-------|-------|
| QS-2-133.1 | 13.828 | 9.13   | 7.908  | 6.578 | 5.096 | 4.283 | 2.422 | 1.565 | 1.032 | 0.476 | 0.201 |
| QS-2-147.2 | 12.958 | 8.736  | 7.287  | 6.167 | 4.944 | 4.047 | 2.165 | 1.365 | 0.88  | 0.454 | 0.174 |
| QS-2-15.1  | 13.665 | 9.274  | 7.478  | 6.482 | 5.277 | 4.288 | 2.491 | 1.58  | 0.937 | 0.496 | 0.249 |
| QS-2-29.4  | 13.665 | 9.258  | 7.562  | 6.44  | 5.158 | 4.102 | 2.426 | 1.713 | 1.039 | 0.523 | 0.237 |
| QS-2-40.1  | 12.958 | 8.736  | 7.287  | 6.167 | 4.944 | 4.047 | 2.165 | 1.365 | 0.88  | 0.454 | 0.174 |
| QS-2-41.2  | 12.958 | 8.72   | 7.393  | 6.016 | 4.936 | 3.859 | 2.289 | 1.436 | 0.941 | 0.428 | 0.178 |
| QS-2-61.4  | 12.958 | 8.72   | 7.393  | 6.016 | 4.936 | 3.859 | 2.289 | 1.436 | 0.941 | 0.428 | 0.178 |
| QS-2-71.3  | 12.958 | 8.72   | 7.381  | 6.1   | 4.776 | 3.924 | 2.189 | 1.562 | 0.952 | 0.401 | 0.173 |
| QS-2-81.4  | 13.828 | 9.13   | 7.889  | 6.678 | 5.044 | 4.064 | 2.466 | 1.701 | 1.018 | 0.449 | 0.201 |
| QS-2-84.4  | 15.242 | 10.206 | 8.271  | 7.269 | 5.855 | 4.554 | 2.777 | 2.064 | 1.353 | 0.666 | 0.288 |
| QS-2-88.1  | 12.958 | 8.72   | 7.381  | 6.1   | 4.776 | 3.924 | 2.189 | 1.562 | 0.952 | 0.401 | 0.173 |
| QS-2-99.3  | 12.958 | 8.736  | 7.287  | 6.167 | 4.944 | 4.047 | 2.165 | 1.365 | 0.88  | 0.454 | 0.174 |
| WB47.4     | 12.958 | 8.736  | 7.287  | 6.167 | 4.944 | 4.047 | 2.165 | 1.365 | 0.88  | 0.454 | 0.174 |
| WB48.4     | 12.958 | 8.72   | 7.393  | 6.016 | 4.936 | 3.859 | 2.289 | 1.436 | 0.941 | 0.428 | 0.178 |
| WB61.4     | 12.958 | 8.72   | 7.381  | 6.1   | 4.776 | 3.924 | 2.189 | 1.562 | 0.952 | 0.401 | 0.173 |
| WB71.5     | 12.958 | 8.72   | 7.393  | 6.016 | 4.936 | 3.859 | 2.289 | 1.436 | 0.941 | 0.428 | 0.178 |
| WB77.2     | 11.38  | 7.809  | 6.502  | 5.309 | 4.484 | 3.372 | 1.905 | 1.149 | 0.739 | 0.313 | 0.178 |
| XY-1-102.3 | 12.251 | 8.22   | 6.998  | 5.971 | 4.592 | 3.573 | 2.113 | 1.384 | 0.763 | 0.346 | 0.201 |
| XY-1-127.5 | 12.958 | 8.72   | 7.378  | 6.122 | 4.73  | 3.912 | 2.318 | 1.564 | 0.937 | 0.472 | 0.201 |
| XY-1-129.2 | 17.648 | 12.186 | 10.443 | 8.645 | 7.226 | 5.983 | 3.76  | 2.628 | 1.867 | 1.163 | 0.68  |
| XY-1-144.4 | 17.648 | 12.165 | 10.527 | 8.676 | 7.019 | 5.985 | 3.581 | 2.613 | 1.867 | 1.151 | 0.659 |
| XY-1-147.4 | 16.071 | 11.254 | 9.668  | 7.787 | 6.794 | 5.574 | 3.195 | 2.366 | 1.652 | 0.977 | 0.614 |
| XY-1-30.3  | 15.2   | 10.881 | 8.918  | 7.605 | 6.492 | 5.297 | 3.014 | 2.212 | 1.533 | 0.945 | 0.595 |

 Table B.1 Simple Chi Path Indices for MP Analogues (continued)

| Analogue  | X0     | X1     | X2     | Xp3   | Xp4   | Xp5   | Xp6   | Xp7   | Xp8   | Xp9   | Xp10  |
|-----------|--------|--------|--------|-------|-------|-------|-------|-------|-------|-------|-------|
| XY-1-44.5 | 15.908 | 11.381 | 9.299  | 7.756 | 6.639 | 5.587 | 3.291 | 2.387 | 1.687 | 1.073 | 0.627 |
| XY-1-47.1 | 11.217 | 7.915  | 6.249  | 5.133 | 4.314 | 3.513 | 1.81  | 1.249 | 0.766 | 0.39  | 0.144 |
| XY-1-85.7 | 18.518 | 12.597 | 10.939 | 9.307 | 7.334 | 6.188 | 3.941 | 2.874 | 1.97  | 1.186 | 0.721 |
| XY-1-86.2 | 16.941 | 11.686 | 10.048 | 8.594 | 6.907 | 5.693 | 3.541 | 2.515 | 1.672 | 1.043 | 0.675 |
| XY-1-89.5 | 17.648 | 12.186 | 10.428 | 8.745 | 7.054 | 5.989 | 3.787 | 2.703 | 1.882 | 1.179 | 0.708 |
| XY-2-74.3 | 13.121 | 8.592  | 7.747  | 6.147 | 4.931 | 3.786 | 2.299 | 1.554 | 0.876 | 0.346 | 0.201 |
| ZL102.3   | 15.908 | 11.343 | 9.432  | 7.8   | 6.519 | 5.246 | 2.839 | 2.097 | 1.471 | 0.878 | 0.537 |
| ZL105.1   | 13.828 | 9.13   | 7.92   | 6.495 | 5.256 | 4.219 | 2.502 | 1.5   | 0.956 | 0.527 | 0.2   |
| ZL21.1    | 12.795 | 8.771  | 7.431  | 5.588 | 4.507 | 3.698 | 2.214 | 1.535 | 0.967 | 0.533 | 0.28  |
| ZL26.1    | 11.38  | 7.788  | 6.618  | 5.158 | 4.512 | 3.417 | 1.742 | 1.201 | 0.753 | 0.272 | 0.144 |
| ZL38.1    | 13.665 | 9.258  | 7.55   | 6.508 | 5.087 | 4.034 | 2.378 | 1.735 | 1.142 | 0.512 | 0.213 |
| ZL68.3    | 14.656 | 10.292 | 8.739  | 7.62  | 6.365 | 5.283 | 3.259 | 2.483 | 1.812 | 1.126 | 0.585 |
| ZL77.2    | 15.458 | 9.931  | 9.339  | 7.036 | 5.475 | 4.21  | 2.637 | 1.972 | 1.378 | 0.646 | 0.263 |

 Table B.2
 Valence Chi Path Indices for MP Analogues

| AL34.1                                                                                                    |                                         | Г                                                |        | T     | Γ        |          | 1           | T     |            |       | r                                     |       |
|----------------------------------------------------------------------------------------------------|-----------------------------------------|--------------------------------------------------|--------|-------|----------|----------|-------------|-------|------------|-------|---------------------------------------|-------|
| AN-1-68.2                                                                                                    | Analogues                               | <del>                                     </del> |        | ····  | •        | Xvp4     | 1           |       | _          |       | _                                     |       |
| BO-1-119.1                                                                                                    | *************************************** | <del> </del>                                     |        |       | <b>—</b> |          |             |       |            |       |                                       |       |
| BO-1-12.1   11.918   7.079   5.149   3.957   3.01   2.229   1.172   0.688   0.371   0.178   0.083   BO-1-120.1   15.187   9.82   7.242   5.557   4.188   3.084   1.717   1.119   0.698   0.431   0.27   BO-1-122.1   13.772   8.82   6.534   5.084   3.817   2.805   1.541   0.998   0.611   0.369   0.212   BO-1-128.1   15.642   9.701   7.1   5.416   4.105   3.053   1.726   1.131   0.707   0.426   0.258   BO-1-13.1   15.284   9.179   7.011   5.173   3.976   2.921   1.694   1.064   0.679   0.395   0.217   BO-1-13.1   14.935   9.201   6.746   5.193   3.892   2.926   1.643   1.065   0.664   0.399   0.222   BO-1-144.1   16.349   10.201   7.453   5.666   4.263   3.204   1.816   1.189   0.754   0.457   0.278   BO-1-145.1   17.056   10.701   7.807   5.916   4.44   3.316   1.923   1.253   0.795   0.49   0.299   BO-1-146.1   17.763   11.201   8.16   6.166   4.617   3.441   2.002   1.328   0.84   0.519   0.323   BO-1-15.1   15.284   9.185   6.944   5.363   3.934   2.983   1.691   1.086   0.684   0.388   0.292   BO-1-19.1   15.284   9.185   6.944   5.363   3.934   2.993   1.228   0.729   0.392   0.186   0.09   BO-1-19.1   15.284   9.179   7.008   5.214   3.844   3.008   1.652   1.061   0.682   0.392   0.222   BO-1-21.1   15.414   9.2   6.869   5.196   3.851   2.921   1.656   1.054   0.662   0.381   0.213   BO-1-30.1   15.19   9.329   7.664   5.663   4.452   3.174   1.809   1.273   0.828   0.483   0.213   BO-1-43.1   14.097   8.551   6.306   4.771   3.619   2.726   1.509   0.968   0.593   0.324   0.171   BO-1-43.1   14.133   8.926   6.75   5.214   4.038   2.79   1.493   0.935   0.596   0.324   0.169   BO-1-46.1   14.133   8.926   6.75   5.214   4.038   2.79   1.655   1.127   0.72   0.412   0.219   0.147   0.148   0.144   0.141   0.1413   8.185   6.024   4.602   3.496   2.532   1.438   0.933   0.557   0.291   0.147   BO-1-46.1   14.133   8.888   6.849   5.29   4.079   2.86   6.697   1.155   0.736   0.164   0.081   BO-2-28.1   12.032   7.01   5.478   3.809   3.015   2.155   1.094   0.612   0.306   0.164   0.081   BO-2-26.1   12.29 |                                         | <b>i</b>                                         |        |       |          | 1        | <b>—</b>    |       |            |       |                                       |       |
| BO-1-120.1   15.187   9.82   7.242   5.557   4.188   3.084   1.717   1.119   0.698   0.431   0.27                                                                                                    |                                         | 14.479                                           |        |       | ·        | <b>†</b> |             |       |            |       | <b></b>                               |       |
| BO-1-122.1   13.772   8.82   6.534   5.084   3.817   2.805   1.541   0.998   0.611   0.369   0.212   BO-1-128.1   15.642   9.701   7.1   5.416   4.105   3.053   1.726   1.131   0.707   0.426   0.258   BO-1-13.1   15.284   9.179   7.011   5.173   3.976   2.921   1.694   1.064   0.679   0.395   0.217   BO-1-131.1   16.349   10.201   7.453   5.666   4.263   3.204   1.816   1.189   0.754   0.459   0.222   BO-1-144.1   17.765   10.701   7.807   5.916   4.44   3.316   1.923   1.253   0.795   0.49   0.299   BO-1-146.1   17.763   11.201   8.16   6.166   4.617   3.441   2.002   1.328   0.84   0.519   0.323   BO-1-15.1   15.284   9.185   6.944   5.363   3.934   2.983   1.691   1.086   0.684   0.388   0.202   BO-1-17.1   12.125   7.253   5.258   4.026   3.894   2.299   1.228   0.729   0.392   0.186   0.09   BO-1-19.1   15.284   9.179   7.008   5.214   3.844   3.008   1.652   1.061   0.682   0.392   0.222   BO-1-21.1   15.414   9.2   6.869   5.196   3.851   2.921   1.656   1.054   0.662   0.381   0.213   BO-1-30.1   15.19   9.329   7.664   5.663   4.452   3.174   1.809   1.273   0.828   0.483   0.213   BO-1-37.1   14.097   8.551   6.306   4.771   3.619   2.726   1.509   0.968   0.593   0.323   0.17   BO-1-44.1   14.097   8.551   6.306   4.771   3.619   2.726   1.509   0.968   0.593   0.323   0.17   BO-1-44.1   14.133   8.888   6.849   5.29   4.079   2.86   1.697   1.155   0.771   0.403   0.216   BO-1-48.1   13.481   8.185   6.024   4.602   3.496   2.532   1.488   0.923   0.557   0.294   0.148   BO-1-48.1   13.481   8.185   6.024   4.602   3.496   2.532   1.438   0.923   0.557   0.294   0.148   BO-1-48.1   13.481   8.185   6.024   4.602   3.496   2.532   1.438   0.923   0.557   0.291   0.147   BO-1-48.1   13.481   8.185   6.024   4.602   3.496   2.535   1.438   0.923   0.557   0.294   0.148   BO-2-28.1   12.299   7.144   5.633   3.863   3.121   2.084   1.697   1.155   0.771   0.403   0.216   BO-1-48.1   13.481   8.185   6.024   4.602   3.496   2.555   1.453   0.993   0.557   0.291   0.147   BO-1-96   10.679   6.763   4.89 | BO-1-12.1                               | 11.918                                           | 7.079  | 5.149 | 3.957    | 3.01     | 2.229       | 1.172 | 0.688      | 0.371 | 0.178                                 |       |
| BO-1-128.1   15.642   9.701   7.1   5.416   4.105   3.053   1.726   1.131   0.707   0.426   0.258   BO-1-13.1   15.284   9.179   7.011   5.173   3.976   2.921   1.694   1.064   0.679   0.395   0.217   BO-1-131.1   14.935   9.201   6.746   5.193   3.892   2.926   1.643   1.065   0.664   0.399   0.222   BO-1-144.1   16.349   10.201   7.453   5.666   4.263   3.204   1.816   1.189   0.754   0.457   0.278   BO-1-145.1   17.056   10.701   7.807   5.916   4.44   3.316   1.923   1.253   0.795   0.457   0.228   BO-1-146.1   17.763   11.201   8.16   6.166   4.617   3.441   2.002   1.328   0.84   0.519   0.323   BO-1-15.1   15.284   9.185   6.944   5.363   3.934   2.983   1.691   1.086   0.684   0.388   0.202   BO-1-17.1   12.125   7.253   5.258   4.026   3.089   2.299   1.228   0.729   0.392   0.186   0.09   BO-1-19.1   15.284   9.179   7.008   5.214   3.844   3.008   1.652   1.061   0.682   0.392   0.222   BO-1-21.1   15.414   9.2   6.869   5.196   3.851   2.921   1.656   1.054   0.662   0.38   0.213   BO-1-30.1   15.19   9.329   7.664   5.663   4.452   3.174   1.809   1.273   0.828   0.483   0.27   BO-1-37.1   14.097   8.551   6.306   4.754   3.593   2.709   1.493   0.957   0.589   0.324   0.171   BO-1-43.1   14.097   8.551   6.306   4.774   3.619   2.726   1.509   0.968   0.593   0.323   0.17   BO-1-44.1   14.097   8.551   6.301   4.798   3.616   2.734   1.515   0.971   0.596   0.324   0.169   BO-1-47.1   14.133   8.926   6.7   5.214   4.038   2.79   1.655   1.127   0.72   0.412   0.219   BO-1-48.1   13.481   8.185   6.024   4.602   3.496   2.532   1.438   0.933   0.553   0.294   0.148   BO-1-46.1   14.133   8.986   6.7   5.214   4.038   2.79   1.655   1.127   0.72   0.412   0.219   BO-1-48.1   13.481   8.172   6.077   4.629   3.51   2.556   1.697   1.155   0.731   0.403   0.216   BO-2-28.1   12.032   7.01   5.478   3.809   3.015   2.155   1.094   0.612   0.306   0.165   0.082   0.082   0.02222.1   0.147   0.566   6.323   4.649   3.458   2.595   1.837   0.955   0.663   0.376   0.185   0.082   0.086   0.596   0.085   | BO-1-120.1                              | 15.187                                           | 9.82   | 7.242 | 5.557    | 4.188    | 3.084       | 1.717 | 1.119      | 0.698 | 0.431                                 | 0.27  |
| BO-1-13.1   15.284   9.179   7.011   5.173   3.976   2.921   1.694   1.064   0.679   0.395   0.217                                                                                                    | BO-1-122.1                              | 13.772                                           | 8.82   | 6.534 | 5.084    | 3.817    | 2.805       | 1.541 | 0.998      | 0.611 | 0.369                                 | 0.212 |
| BO-1-131.1                                                                                                    | BO-1-128.1                              | 15.642                                           | 9.701  | 7.1   | 5.416    | 4.105    | 3.053       | 1.726 | 1.131      | 0.707 | 0.426                                 | 0.258 |
| BO-1-144.1   16.349   10.201   7.453   5.666   4.263   3.204   1.816   1.189   0.754   0.457   0.278                                                                                                    | BO-1-13.1                               | 15.284                                           | 9.179  | 7.011 | 5.173    | 3.976    | 2.921       | 1.694 | 1.064      | 0.679 | 0.395                                 | 0.217 |
| BO-1-145.1         17.056         10.701         7.807         5.916         4.44         3.316         1.923         1.253         0.795         0.49         0.299           BO-1-146.1         17.763         11.201         8.16         6.166         4.617         3.441         2.002         1.328         0.84         0.519         0.323           BO-1-15.1         15.284         9.185         6.944         5.363         3.934         2.983         1.691         1.086         0.684         0.388         0.202           BO-1-17.1         12.125         7.253         5.258         4.026         3.089         2.299         1.228         0.729         0.392         0.186         0.09           BO-1-19.1         15.284         9.179         7.008         5.214         3.844         3.008         1.652         1.061         0.682         0.392         0.222           BO-1-21.1         15.414         9.2         6.869         5.196         3.851         2.921         1.656         1.056         0.662         0.381         0.213           BO-1-23.1         15.598         9.224         6.793         5.208         3.859         2.921         1.661         1.056         0.662                                                                                                    | BO-1-131.1                              | 14.935                                           | 9.201  | 6.746 | 5.193    | 3.892    | 2.926       | 1.643 | 1.065      | 0.664 | 0.399                                 | 0.222 |
| BO-1-146.1         17.763         11.201         8.16         6.166         4.617         3.441         2.002         1.328         0.84         0.519         0.323           BO-1-15.1         15.284         9.185         6.944         5.363         3.934         2.983         1.691         1.086         0.684         0.388         0.202           BO-1-17.1         12.125         7.253         5.258         4.026         3.089         2.299         1.228         0.729         0.392         0.186         0.09           BO-1-19.1         15.284         9.179         7.008         5.214         3.844         3.008         1.652         1.061         0.682         0.392         0.222           BO-1-21.1         15.414         9.2         6.869         5.196         3.851         2.921         1.656         1.054         0.662         0.38         0.213           BO-1-23.1         15.558         9.224         6.793         5.208         3.859         2.92         1.661         1.056         0.662         0.381         0.213           BO-1-30.1         15.19         9.329         7.664         5.663         4.452         3.174         1.809         1.293         0.324                                                                                                    | BO-1-144.1                              | 16.349                                           | 10.201 | 7.453 | 5.666    | 4.263    | 3.204       | 1.816 | 1.189      | 0.754 | 0.457                                 | 0.278 |
| BO-1-15.1         15.284         9.185         6.944         5.363         3.934         2.983         1.691         1.086         0.684         0.388         0.202           BO-1-17.1         12.125         7.253         5.258         4.026         3.089         2.299         1.228         0.729         0.392         0.186         0.09           BO-1-19.1         15.284         9.179         7.008         5.214         3.844         3.008         1.652         1.061         0.682         0.392         0.222           BO-1-21.1         15.414         9.2         6.869         5.196         3.851         2.921         1.656         1.054         0.662         0.38         0.213           BO-1-30.1         15.19         9.329         7.664         5.663         4.452         3.174         1.809         1.273         0.828         0.483         0.27           BO-1-37.1         14.097         8.561         6.266         4.754         3.593         2.709         1.493         0.957         0.589         0.324         0.171           BO-1-43.1         14.097         8.551         6.306         4.771         3.619         2.726         1.509         0.968         0.593                                                                                                    | BO-1-145.1                              | 17.056                                           | 10.701 | 7.807 | 5.916    | 4.44     | 3.316       | 1.923 | 1.253      | 0.795 | 0.49                                  | 0.299 |
| BO-1-17.1         12.125         7.253         5.258         4.026         3.089         2.299         1.228         0.729         0.392         0.186         0.09           BO-1-19.1         15.284         9.179         7.008         5.214         3.844         3.008         1.652         1.061         0.682         0.392         0.222           BO-1-21.1         15.414         9.2         6.869         5.196         3.851         2.921         1.656         1.054         0.662         0.38         0.213           BO-1-30.1         15.19         9.329         7.664         5.663         4.452         3.174         1.809         1.273         0.828         0.483         0.27           BO-1-37.1         14.097         8.561         6.266         4.754         3.593         2.709         1.493         0.957         0.589         0.324         0.171           BO-1-43.1         14.097         8.551         6.306         4.771         3.619         2.726         1.509         0.968         0.593         0.323         0.17           BO-1-44.1         14.097         8.551         6.301         4.798         3.616         2.734         1.515         0.971         0.596                                                                                                    | BO-1-146.1                              | 17.763                                           | 11.201 | 8.16  | 6.166    | 4.617    | 3.441       | 2.002 | 1.328      | 0.84  | 0.519                                 | 0.323 |
| BO-1-19.1         15.284         9.179         7.008         5.214         3.844         3.008         1.652         1.061         0.682         0.392         0.222           BO-1-21.1         15.414         9.2         6.869         5.196         3.851         2.921         1.656         1.054         0.662         0.38         0.213           BO-1-23.1         15.558         9.224         6.793         5.208         3.859         2.92         1.661         1.056         0.662         0.381         0.213           BO-1-30.1         15.19         9.329         7.664         5.663         4.452         3.174         1.809         1.273         0.828         0.483         0.27           BO-1-37.1         14.097         8.561         6.266         4.754         3.593         2.709         1.493         0.957         0.589         0.324         0.171           BO-1-43.1         14.097         8.551         6.306         4.771         3.619         2.726         1.509         0.968         0.593         0.323         0.17           BO-1-44.1         14.097         8.551         6.301         4.798         3.616         2.734         1.515         0.971         0.596                                                                                                    | BO-1-15.1                               | 15.284                                           | 9.185  | 6.944 | 5.363    | 3.934    | 2.983       | 1.691 | 1.086      | 0.684 | 0.388                                 | 0.202 |
| BO-1-21.1         15.414         9.2         6.869         5.196         3.851         2.921         1.656         1.054         0.662         0.38         0.213           BO-1-23.1         15.558         9.224         6.793         5.208         3.859         2.92         1.661         1.056         0.662         0.381         0.213           BO-1-30.1         15.19         9.329         7.664         5.663         4.452         3.174         1.809         1.273         0.828         0.483         0.27           BO-1-37.1         14.097         8.561         6.266         4.754         3.593         2.709         1.493         0.957         0.589         0.324         0.171           BO-1-43.1         14.097         8.551         6.306         4.771         3.619         2.726         1.509         0.968         0.593         0.323         0.17           BO-1-44.1         14.097         8.551         6.301         4.798         3.616         2.734         1.515         0.971         0.596         0.324         0.169           BO-1-45.1         13.481         8.185         6.024         4.602         3.496         2.532         1.438         0.923         0.553                                                                                                    | BO-1-17.1                               | 12.125                                           | 7.253  | 5.258 | 4.026    | 3.089    | 2.299       | 1.228 | 0.729      | 0.392 | 0.186                                 | 0.09  |
| BO-1-23.1         15.558         9.224         6.793         5.208         3.859         2.92         1.661         1.056         0.662         0.381         0.213           BO-1-30.1         15.19         9.329         7.664         5.663         4.452         3.174         1.809         1.273         0.828         0.483         0.27           BO-1-37.1         14.097         8.561         6.266         4.754         3.593         2.709         1.493         0.957         0.589         0.324         0.171           BO-1-43.1         14.097         8.551         6.306         4.771         3.619         2.726         1.509         0.968         0.593         0.323         0.17           BO-1-44.1         14.097         8.551         6.301         4.798         3.616         2.734         1.515         0.971         0.596         0.324         0.169           BO-1-45.1         13.481         8.185         6.024         4.602         3.496         2.532         1.438         0.923         0.553         0.294         0.148           BO-1-47.1         14.133         8.888         6.849         5.29         4.079         2.86         1.697         1.155         0.731                                                                                                    | BO-1-19.1                               | 15.284                                           | 9.179  | 7.008 | 5.214    | 3.844    | 3.008       | 1.652 | 1.061      | 0.682 | 0.392                                 | 0.222 |
| BO-1-30.1         15.19         9.329         7.664         5.663         4.452         3.174         1.809         1.273         0.828         0.483         0.27           BO-1-37.1         14.097         8.561         6.266         4.754         3.593         2.709         1.493         0.957         0.589         0.324         0.171           BO-1-43.1         14.097         8.551         6.306         4.771         3.619         2.726         1.509         0.968         0.593         0.323         0.17           BO-1-44.1         14.097         8.551         6.301         4.798         3.616         2.734         1.515         0.971         0.596         0.324         0.169           BO-1-45.1         13.481         8.185         6.024         4.602         3.496         2.532         1.438         0.923         0.553         0.294         0.148           BO-1-46.1         14.133         8.888         6.849         5.29         4.079         2.86         1.697         1.155         0.731         0.403         0.216           BO-1-47.1         14.133         8.888         6.849         5.29         4.079         2.86         1.697         1.155         0.731                                                                                                    | BO-1-21.1                               | 15.414                                           | 9.2    | 6.869 | 5.196    | 3.851    | 2.921       | 1.656 | 1.054      | 0.662 | 0.38                                  | 0.213 |
| BO-1-37.1         14.097         8.561         6.266         4.754         3.593         2.709         1.493         0.957         0.589         0.324         0.171           BO-1-43.1         14.097         8.551         6.306         4.771         3.619         2.726         1.509         0.968         0.593         0.323         0.17           BO-1-44.1         14.097         8.551         6.301         4.798         3.616         2.734         1.515         0.971         0.596         0.324         0.169           BO-1-45.1         13.481         8.185         6.024         4.602         3.496         2.532         1.438         0.923         0.553         0.294         0.148           BO-1-46.1         14.133         8.926         6.7         5.214         4.038         2.79         1.655         1.127         0.72         0.412         0.219           BO-1-47.1         14.133         8.888         6.849         5.29         4.079         2.86         1.697         1.155         0.731         0.403         0.216           BO-1-48.1         13.481         8.172         6.077         4.629         3.51         2.556         1.453         0.933         0.557                                                                                                    | BO-1-23.1                               | 15.558                                           | 9.224  | 6.793 | 5.208    | 3.859    | 2.92        | 1.661 | 1.056      | 0.662 | 0.381                                 | 0.213 |
| BO-1-43.1         14.097         8.551         6.306         4.771         3.619         2.726         1.509         0.968         0.593         0.323         0.17           BO-1-44.1         14.097         8.551         6.301         4.798         3.616         2.734         1.515         0.971         0.596         0.324         0.169           BO-1-45.1         13.481         8.185         6.024         4.602         3.496         2.532         1.438         0.923         0.553         0.294         0.148           BO-1-46.1         14.133         8.926         6.7         5.214         4.038         2.79         1.655         1.127         0.72         0.412         0.219           BO-1-47.1         14.133         8.888         6.849         5.29         4.079         2.86         1.697         1.155         0.731         0.403         0.216           BO-1-48.1         13.481         8.172         6.077         4.629         3.51         2.556         1.453         0.933         0.557         0.291         0.147           BO-1-96         10.679         6.763         4.891         3.959         3.015         2.155         1.094         0.612         0.306 <t< td=""><td>BO-1-30.1</td><td>15.19</td><td>9.329</td><td>7.664</td><td>5.663</td><td>4.452</td><td>3.174</td><td>1.809</td><td>1.273</td><td>0.828</td><td>0.483</td><td>0.27</td></t<>                                                                                                    | BO-1-30.1                               | 15.19                                            | 9.329  | 7.664 | 5.663    | 4.452    | 3.174       | 1.809 | 1.273      | 0.828 | 0.483                                 | 0.27  |
| BO-1-44.1         14.097         8.551         6.301         4.798         3.616         2.734         1.515         0.971         0.596         0.324         0.169           BO-1-45.1         13.481         8.185         6.024         4.602         3.496         2.532         1.438         0.923         0.553         0.294         0.148           BO-1-46.1         14.133         8.926         6.7         5.214         4.038         2.79         1.655         1.127         0.72         0.412         0.219           BO-1-47.1         14.133         8.888         6.849         5.29         4.079         2.86         1.697         1.155         0.731         0.403         0.216           BO-1-48.1         13.481         8.172         6.077         4.629         3.51         2.556         1.453         0.933         0.557         0.291         0.147           BO-1-96         10.679         6.763         4.891         3.959         3.015         2.155         1.094         0.612         0.306         0.164         0.081           BO-2-28.1         12.032         7.01         5.478         3.809         3.012         2.034         1.154         0.641         0.361 <t< td=""><td>BO-1-37.1</td><td>14.097</td><td>8.561</td><td>6.266</td><td>4.754</td><td>3.593</td><td>2.709</td><td>1.493</td><td>0.957</td><td>0.589</td><td>0.324</td><td>0.171</td></t<>                                                                                                    | BO-1-37.1                               | 14.097                                           | 8.561  | 6.266 | 4.754    | 3.593    | 2.709       | 1.493 | 0.957      | 0.589 | 0.324                                 | 0.171 |
| BO-1-45.1         13.481         8.185         6.024         4.602         3.496         2.532         1.438         0.923         0.553         0.294         0.148           BO-1-46.1         14.133         8.926         6.7         5.214         4.038         2.79         1.655         1.127         0.72         0.412         0.219           BO-1-47.1         14.133         8.888         6.849         5.29         4.079         2.86         1.697         1.155         0.731         0.403         0.216           BO-1-48.1         13.481         8.172         6.077         4.629         3.51         2.556         1.453         0.933         0.557         0.291         0.147           BO-1-96         10.679         6.763         4.891         3.959         3.015         2.155         1.094         0.612         0.306         0.164         0.081           BO-2-28.1         12.032         7.01         5.478         3.809         3.012         2.034         1.154         0.641         0.361         0.175         0.076           BO-2-40.1         12.299         7.144         5.633         3.886         3.121         2.08         1.21         0.663         0.376                                                                                                    | BO-1-43.1                               | 14.097                                           | 8.551  | 6.306 | 4.771    | 3.619    | 2.726       | 1.509 | 0.968      | 0.593 | 0.323                                 | 0.17  |
| BO-1-46.1         14.133         8.926         6.7         5.214         4.038         2.79         1.655         1.127         0.72         0.412         0.219           BO-1-47.1         14.133         8.888         6.849         5.29         4.079         2.86         1.697         1.155         0.731         0.403         0.216           BO-1-48.1         13.481         8.172         6.077         4.629         3.51         2.556         1.453         0.933         0.557         0.291         0.147           BO-1-96         10.679         6.763         4.891         3.959         3.015         2.155         1.094         0.612         0.306         0.164         0.081           BO-2-28.1         12.032         7.01         5.478         3.809         3.012         2.034         1.154         0.641         0.361         0.175         0.076           BO-2-40.1         12.299         7.144         5.633         3.886         3.121         2.08         1.21         0.663         0.376         0.185         0.082           BO-2-57.1         14.122         8.798         6.8         5.063         3.901         2.795         1.599         0.997         0.625         0.                                                                                                    | BO-1-44.1                               | 14.097                                           | 8.551  | 6.301 | 4.798    | 3.616    | 2.734       | 1.515 | 0.971      | 0.596 | 0.324                                 | 0.169 |
| BO-1-47.1         14.133         8.888         6.849         5.29         4.079         2.86         1.697         1.155         0.731         0.403         0.216           BO-1-48.1         13.481         8.172         6.077         4.629         3.51         2.556         1.453         0.933         0.557         0.291         0.147           BO-1-96         10.679         6.763         4.891         3.959         3.015         2.155         1.094         0.612         0.306         0.164         0.081           BO-2-28.1         12.032         7.01         5.478         3.809         3.012         2.034         1.154         0.641         0.361         0.175         0.076           BO-2-40.1         12.299         7.144         5.633         3.886         3.121         2.08         1.21         0.663         0.376         0.185         0.082           BO-2-57.1         14.122         8.798         6.8         5.063         3.901         2.795         1.599         0.997         0.625         0.365         0.208           CE101.1         9.024         5.808         4.256         3.259         2.387         1.667         0.762         0.462         0.23         0.                                                                                                    | BO-1-45.1                               | 13.481                                           | 8.185  | 6.024 | 4.602    | 3.496    | 2.532       | 1.438 | 0.923      | 0.553 | 0.294                                 | 0.148 |
| BO-1-48.1         13.481         8.172         6.077         4.629         3.51         2.556         1.453         0.933         0.557         0.291         0.147           BO-1-96         10.679         6.763         4.891         3.959         3.015         2.155         1.094         0.612         0.306         0.164         0.081           BO-2-28.1         12.032         7.01         5.478         3.809         3.012         2.034         1.154         0.641         0.361         0.175         0.076           BO-2-40.1         12.299         7.144         5.633         3.886         3.121         2.08         1.21         0.663         0.376         0.185         0.082           BO-2-57.1         14.122         8.798         6.8         5.063         3.901         2.795         1.599         0.997         0.625         0.365         0.208           CE101.1         9.024         5.808         4.256         3.259         2.387         1.667         0.762         0.462         0.23         0.096         0.045           EGK-266/1         10.556         6.323         4.649         3.458         2.505         1.832         0.886         0.542         0.296                                                                                                    | BO-1-46.1                               | 14.133                                           | 8.926  | 6.7   | 5.214    | 4.038    | 2.79        | 1.655 | 1.127      | 0.72  | 0.412                                 | 0.219 |
| BO-1-96         10.679         6.763         4.891         3.959         3.015         2.155         1.094         0.612         0.306         0.164         0.081           BO-2-28.1         12.032         7.01         5.478         3.809         3.012         2.034         1.154         0.641         0.361         0.175         0.076           BO-2-40.1         12.299         7.144         5.633         3.886         3.121         2.08         1.21         0.663         0.376         0.185         0.082           BO-2-57.1         14.122         8.798         6.8         5.063         3.901         2.795         1.599         0.997         0.625         0.365         0.208           CE101.1         9.024         5.808         4.256         3.259         2.387         1.667         0.762         0.462         0.23         0.096         0.045           EGK-266/1         10.556         6.323         4.649         3.458         2.505         1.832         0.886         0.542         0.296         0.125         0.049           EGK-276-A         13.696         7.874         5.843         4.501         3.291         2.373         1.271         0.746         0.445 <td< td=""><td>BO-1-47.1</td><td>14.133</td><td>8.888</td><td>6.849</td><td>5.29</td><td>4.079</td><td>2.86</td><td>1.697</td><td>1.155</td><td>0.731</td><td>0.403</td><td>0.216</td></td<>                                                                                                    | BO-1-47.1                               | 14.133                                           | 8.888  | 6.849 | 5.29     | 4.079    | 2.86        | 1.697 | 1.155      | 0.731 | 0.403                                 | 0.216 |
| BO-2-28.1         12.032         7.01         5.478         3.809         3.012         2.034         1.154         0.641         0.361         0.175         0.076           BO-2-40.1         12.299         7.144         5.633         3.886         3.121         2.08         1.21         0.663         0.376         0.185         0.082           BO-2-57.1         14.122         8.798         6.8         5.063         3.901         2.795         1.599         0.997         0.625         0.365         0.208           CE101.1         9.024         5.808         4.256         3.259         2.387         1.667         0.762         0.462         0.23         0.096         0.045           EGK-266/1         10.556         6.323         4.649         3.458         2.505         1.832         0.886         0.542         0.296         0.125         0.049           EGK-276-A         13.696         7.874         5.843         4.501         3.291         2.373         1.271         0.746         0.445         0.238         0.107           EGK-276-B         11.503         6.702         5.136         3.919         2.846         2.099         1.061         0.58         0.342 <t< td=""><td>BO-1-48.1</td><td>13.481</td><td>8.172</td><td>6.077</td><td>4.629</td><td>3.51</td><td>2.556</td><td>1.453</td><td>0.933</td><td>0.557</td><td>0.291</td><td>0.147</td></t<>                                                                                                    | BO-1-48.1                               | 13.481                                           | 8.172  | 6.077 | 4.629    | 3.51     | 2.556       | 1.453 | 0.933      | 0.557 | 0.291                                 | 0.147 |
| BO-2-40.1         12.299         7.144         5.633         3.886         3.121         2.08         1.21         0.663         0.376         0.185         0.082           BO-2-57.1         14.122         8.798         6.8         5.063         3.901         2.795         1.599         0.997         0.625         0.365         0.208           CE101.1         9.024         5.808         4.256         3.259         2.387         1.667         0.762         0.462         0.23         0.096         0.045           EGK-266/1         10.556         6.323         4.649         3.458         2.505         1.832         0.886         0.542         0.296         0.125         0.049           EGK-276-A         13.696         7.874         5.843         4.501         3.291         2.373         1.271         0.746         0.445         0.238         0.107           EGK-276-B         11.503         6.702         5.136         3.919         2.846         2.099         1.061         0.58         0.342         0.162         0.066           LL81.2         11.373         6.688         4.906         3.669         2.626         1.893         0.956         0.6         0.335         0.                                                                                                    | BO-1-96                                 | 10.679                                           | 6.763  | 4.891 | 3.959    | 3.015    | 2.155       | 1.094 | 0.612      | 0.306 | 0.164                                 | 0.081 |
| BO-2-57.1         14.122         8.798         6.8         5.063         3.901         2.795         1.599         0.997         0.625         0.365         0.208           CE101.1         9.024         5.808         4.256         3.259         2.387         1.667         0.762         0.462         0.23         0.096         0.045           EGK-266/1         10.556         6.323         4.649         3.458         2.505         1.832         0.886         0.542         0.296         0.125         0.049           EGK-276-A         13.696         7.874         5.843         4.501         3.291         2.373         1.271         0.746         0.445         0.238         0.107           EGK-276-B         11.503         6.702         5.136         3.919         2.846         2.099         1.061         0.58         0.342         0.162         0.066           LL81.2         11.373         6.688         4.906         3.669         2.626         1.893         0.956         0.6         0.335         0.15         0.062           QS-1-114.1         10.686         6.388         4.724         3.502         2.575         1.847         0.915         0.546         0.3         0.                                                                                                    | BO-2-28.1                               | 12.032                                           | 7.01   | 5.478 | 3.809    | 3.012    | 2.034       | 1.154 | 0.641      | 0.361 | 0.175                                 | 0.076 |
| CE101.1         9.024         5.808         4.256         3.259         2.387         1.667         0.762         0.462         0.23         0.096         0.045           EGK-266/1         10.556         6.323         4.649         3.458         2.505         1.832         0.886         0.542         0.296         0.125         0.049           EGK-276-A         13.696         7.874         5.843         4.501         3.291         2.373         1.271         0.746         0.445         0.238         0.107           EGK-276-B         11.503         6.702         5.136         3.919         2.846         2.099         1.061         0.58         0.342         0.162         0.066           LL81.2         11.373         6.688         4.906         3.669         2.626         1.893         0.956         0.6         0.335         0.15         0.062           QS-1-114.1         10.686         6.388         4.727         3.476         2.575         1.847         0.915         0.546         0.3         0.133         0.052           QS-1-128.1         10.686         6.388         4.724         3.502         2.526         1.857         0.906         0.556         0.305 <td< td=""><td>BO-2-40.1</td><td>12.299</td><td>7.144</td><td>5.633</td><td>3.886</td><td>3.121</td><td>2.08</td><td>1.21</td><td>0.663</td><td>0.376</td><td>0.185</td><td>0.082</td></td<>                                                                                                    | BO-2-40.1                               | 12.299                                           | 7.144  | 5.633 | 3.886    | 3.121    | 2.08        | 1.21  | 0.663      | 0.376 | 0.185                                 | 0.082 |
| EGK-266/1         10.556         6.323         4.649         3.458         2.505         1.832         0.886         0.542         0.296         0.125         0.049           EGK-276-A         13.696         7.874         5.843         4.501         3.291         2.373         1.271         0.746         0.445         0.238         0.107           EGK-276-B         11.503         6.702         5.136         3.919         2.846         2.099         1.061         0.58         0.342         0.162         0.066           LL81.2         11.373         6.688         4.906         3.669         2.626         1.893         0.956         0.6         0.335         0.15         0.062           QS-1-114.1         10.686         6.388         4.727         3.476         2.575         1.847         0.915         0.546         0.3         0.133         0.052           QS-1-128.1         10.686         6.388         4.724         3.502         2.526         1.857         0.906         0.556         0.305         0.13         0.052           QS-1-138.1         11.517         6.711         4.83         3.681         2.634         1.892         0.958         0.603         0.337                                                                                                    | BO-2-57.1                               | 14.122                                           | 8.798  | 6.8   | 5.063    | 3.901    | 2.795       | 1.599 | 0.997      | 0.625 | 0.365                                 | 0.208 |
| EGK-276-A       13.696       7.874       5.843       4.501       3.291       2.373       1.271       0.746       0.445       0.238       0.107         EGK-276-B       11.503       6.702       5.136       3.919       2.846       2.099       1.061       0.58       0.342       0.162       0.066         LL81.2       11.373       6.688       4.906       3.669       2.626       1.893       0.956       0.6       0.335       0.15       0.062         QS-1-114.1       10.686       6.388       4.727       3.476       2.575       1.847       0.915       0.546       0.3       0.133       0.052         QS-1-128.1       10.686       6.388       4.724       3.502       2.526       1.857       0.906       0.556       0.305       0.13       0.052         QS-1-138.1       11.517       6.711       4.83       3.681       2.634       1.892       0.958       0.603       0.337       0.151       0.062                                                                                                    | CE101.1                                 | 9.024                                            | 5.808  | 4.256 | 3.259    | 2.387    | 1.667       | 0.762 | 0.462      | 0.23  | 0.096                                 | 0.045 |
| EGK-276-A         13.696         7.874         5.843         4.501         3.291         2.373         1.271         0.746         0.445         0.238         0.107           EGK-276-B         11.503         6.702         5.136         3.919         2.846         2.099         1.061         0.58         0.342         0.162         0.066           LL81.2         11.373         6.688         4.906         3.669         2.626         1.893         0.956         0.6         0.335         0.15         0.062           QS-1-114.1         10.686         6.388         4.727         3.476         2.575         1.847         0.915         0.546         0.3         0.133         0.052           QS-1-128.1         10.686         6.388         4.724         3.502         2.526         1.857         0.906         0.556         0.305         0.13         0.052           QS-1-138.1         11.517         6.711         4.83         3.681         2.634         1.892         0.958         0.603         0.337         0.151         0.062                                                                                                    | EGK-266/1                               | 10.556                                           | 6.323  | 4.649 | 3.458    | 2.505    | 1.832       | 0.886 | 0.542      | 0.296 | 0.125                                 | 0.049 |
| EGK-276-B       11.503       6.702       5.136       3.919       2.846       2.099       1.061       0.58       0.342       0.162       0.066         LL81.2       11.373       6.688       4.906       3.669       2.626       1.893       0.956       0.6       0.335       0.15       0.062         QS-1-114.1       10.686       6.388       4.727       3.476       2.575       1.847       0.915       0.546       0.3       0.133       0.052         QS-1-128.1       10.686       6.388       4.724       3.502       2.526       1.857       0.906       0.556       0.305       0.13       0.052         QS-1-138.1       11.517       6.711       4.83       3.681       2.634       1.892       0.958       0.603       0.337       0.151       0.062                                                                                                    | EGK-276-A                               | 13.696                                           | 7.874  | 5.843 | 4.501    | 3.291    | 2.373       |       | 0.746      | 0.445 | 0.238                                 | 0.107 |
| LL81.2       11.373       6.688       4.906       3.669       2.626       1.893       0.956       0.6       0.335       0.15       0.062         QS-1-114.1       10.686       6.388       4.727       3.476       2.575       1.847       0.915       0.546       0.3       0.133       0.052         QS-1-128.1       10.686       6.388       4.724       3.502       2.526       1.857       0.906       0.556       0.305       0.13       0.052         QS-1-138.1       11.517       6.711       4.83       3.681       2.634       1.892       0.958       0.603       0.337       0.151       0.062                                                                                                    | EGK-276-B                               | 11.503                                           | 6.702  |       | 3.919    |          |             |       |            | 0.342 | 0.162                                 | 0.066 |
| QS-1-114.1     10.686     6.388     4.727     3.476     2.575     1.847     0.915     0.546     0.3     0.133     0.052       QS-1-128.1     10.686     6.388     4.724     3.502     2.526     1.857     0.906     0.556     0.305     0.13     0.052       QS-1-138.1     11.517     6.711     4.83     3.681     2.634     1.892     0.958     0.603     0.337     0.151     0.062                                                                                                    | LL81.2                                  |                                                  |        |       |          |          |             |       | 0.6        |       |                                       |       |
| QS-1-128.1     10.686     6.388     4.724     3.502     2.526     1.857     0.906     0.556     0.305     0.13     0.052       QS-1-138.1     11.517     6.711     4.83     3.681     2.634     1.892     0.958     0.603     0.337     0.151     0.062                                                                                                    |                                         |                                                  |        |       | t        |          | <del></del> |       |            |       | <u> </u>                              |       |
| QS-1-138.1 11.517 6.711 4.83 3.681 2.634 1.892 0.958 0.603 0.337 0.151 0.062                                                                                                    |                                         |                                                  |        |       |          |          |             |       | <b>———</b> |       | <b></b>                               |       |
|                                                                                                    |                                         |                                                  |        |       |          |          |             |       |            |       | · · · · · · · · · · · · · · · · · · · |       |
| Q5-1-1-4.1   11.245   0.000   3.045   3.007   2.017   1.704   0.75   0.015   0.342   0.146   0.75                                                                                                    | QS-1-142.1                              | 11.243                                           | 6.666  | 5.045 | 3.687    | 2.619    | 1.964       | 0.995 | 0.615      | 0.342 | 0.148                                 | 0.066 |
| QS-1-89.4                                                                                                    |                                         |                                                  |        |       |          |          |             |       |            | ·     |                                       | 0.045 |

Table B.2 Valence Chi Path Indices for MP Analogues (continued)

| A1         | V-0    | V1    | V2    | V2    | V 4   | V5    | V6    | V7    | V0            | V0    | V 10           |
|------------|--------|-------|-------|-------|-------|-------|-------|-------|---------------|-------|----------------|
| Analogues  | Xv0    | Xv1   | Xv2   | Xvp3  | Xvp4  | 2 002 | Xvp6  | Xvp7  | Xvp8<br>0.459 | Xvp9  | Xvp10<br>0.101 |
| QS-2-116.3 | 13.609 | 7.849 | 6.929 | 4.342 | 3.013 | 2.092 | 1.183 | 0.787 | 0.439         | 0.228 | 0.101          |
| QS-2-124.2 | 12.19  | 7.045 | 5.536 | 4.11  | 3.063 |       | 1.182 |       |               |       |                |
| QS-2-125.1 | 12.644 | 7.367 | 5.854 | 4.154 | 2.853 | 2.234 | 1.218 | 0.764 | 0.436         | 0.195 | 0.099          |
| QS-2-125.2 | 12.073 | 7.081 | 5.528 | 3.907 | 2.94  | 2.105 | 1.158 | 0.668 | 0.383         | 0.189 | 0.082          |
| QS-2-125.3 | 11.134 | 6.568 | 4.955 | 3.825 | 2.825 | 2.064 | 1.02  | 0.562 | 0.321         | 0.159 | 0.062          |
| QS-2-133.1 | 12.056 | 6.978 | 5.455 | 4.103 | 2.938 | 2.206 | 1.149 | 0.637 | 0.392         | 0.18  | 0.079          |
| QS-2-147.2 | 12.073 | 7.087 | 5.433 | 4.168 | 3.057 | 2.245 | 1.117 | 0.625 | 0.369         | 0.187 | 0.063          |
| QS-2-15.1  | 11.517 | 6.717 | 4.799 | 3.68  | 2.722 | 1.972 | 0.982 | 0.585 | 0.314         | 0.149 | 0.061          |
| QS-2-29.4  | 11.517 | 6.711 | 4.834 | 3.659 | 2.658 | 1.923 | 0.961 | 0.603 | 0.326         | 0.151 | 0.065          |
| QS-2-40.1  | 10.556 | 6.329 | 4.616 | 3.478 | 2.549 | 1.846 | 0.88  | 0.524 | 0.289         | 0.129 | 0.046          |
| QS-2-41.2  | 10.556 | 6.323 | 4.652 | 3.435 | 2.541 | 1.823 | 0.892 | 0.535 | 0.292         | 0.128 | 0.05           |
| QS-2-61.4  | 11.243 | 6.666 | 5.049 | 3.649 | 2.722 | 1.95  | 1.013 | 0.595 | 0.333         | 0.155 | 0.064          |
| QS-2-71.3  | 10.487 | 6.288 | 4.609 | 3.435 | 2.493 | 1.818 | 0.875 | 0.535 | 0.292         | 0.123 | 0.048          |
| QS-2-81.4  | 12.299 | 7.15  | 5.545 | 4.248 | 2.835 | 2.102 | 1.136 | 0.712 | 0.385         | 0.179 | 0.083          |
| QS-2-84.4  | 12.848 | 7.24  | 5.172 | 3.973 | 2.869 | 2.048 | 1.059 | 0.678 | 0.382         | 0.181 | 0.08           |
| QS-2-88.1  | 12.073 | 7.081 | 5.524 | 3.964 | 2.757 | 2.124 | 1.127 | 0.704 | 0.398         | 0.176 | 0.085          |
| QS-2-99.3  | 11.243 | 6.672 | 4.986 | 3.79  | 2.779 | 2.027 | 0.987 | 0.57  | 0.325         | 0.155 | 0.054          |
| WB47.4     | 10.487 | 6.294 | 4.579 | 3.446 | 2.526 | 1.828 | 0.869 | 0.52  | 0.285         | 0.126 | 0.045          |
| WB48.4     | 10.487 | 6.288 | 4.612 | 3.414 | 2.523 | 1.81  | 0.88  | 0.529 | 0.288         | 0.125 | 0.048          |
| WB61.4     | 11.109 | 6.599 | 4.968 | 3.642 | 2.597 | 1.938 | 0.974 | 0.601 | 0.333         | 0.144 | 0.062          |
| WB71.5     | 11.109 | 6.599 | 4.971 | 3.607 | 2.686 | 1.925 | 0.989 | 0.583 | 0.325         | 0.15  | 0.062          |
| WB77.2     | 9.325  | 5.907 | 4.4   | 3.308 | 2.424 | 1.686 | 0.795 | 0.468 | 0.236         | 0.1   | 0.048          |
| XY-1-102.3 | 11.137 | 6.769 | 5.333 | 4.142 | 2.737 | 1.989 | 1.067 | 0.635 | 0.313         | 0.151 | 0.083          |
| XY-1-127.5 | 12.098 | 7.15  | 5.606 | 4.291 | 2.896 | 2.188 | 1.19  | 0.738 | 0.393         | 0.191 | 0.083          |
| XY-1-129.2 | 15.284 | 9.179 | 7.011 | 5.176 | 3.95  | 2.964 | 1.713 | 1.092 | 0.679         | 0.394 | 0.209          |
| XY-1-144.4 | 15.266 | 9.207 | 7.14  | 5.143 | 3.876 | 2.995 | 1.696 | 1.095 | 0.691         | 0.384 | 0.197          |
| XY-1-147.4 | 13.397 | 8.377 | 6.31  | 4.743 | 3.645 | 2.711 | 1.464 | 0.953 | 0.584         | 0.322 | 0.178          |
| XY-1-30.3  | 13.065 | 8.32  | 6.219 | 4.782 | 3.636 | 2.684 | 1.456 | 0.937 | 0.568         | 0.319 | 0.178          |
| XY-1-44.5  | 14.026 | 8.701 | 6.492 | 4.931 | 3.796 | 2.876 | 1.61  | 1.032 | 0.639         | 0.36  | 0.191          |
| XY-1-47.1  | 9.985  | 6.188 | 4.529 | 3.408 | 2.547 | 1.866 | 0.891 | 0.547 | 0.286         | 0.131 | 0.045          |
| XY-1-85.7  | 16.341 | 9.662 | 7.508 | 5.774 | 4.063 | 3.116 | 1.838 | 1.203 | 0.745         | 0.422 | 0.235          |
| XY-1-86.2  | 15.178 | 9.282 | 7.296 | 5.665 | 3.985 | 3.007 | 1.756 | 1.118 | 0.668         | 0.389 | 0.228          |
| XY-1-89.5  | 16.139 | 9.662 | 7.569 | 5.814 | 4.145 | 3.199 | 1.905 | 1.232 | 0.764         | 0.436 | 0.241          |
| XY-2-74.3  | 11.469 | 6.826 | 5.424 | 4.099 | 2.771 | 1.991 | 1.074 | 0.658 | 0.337         | 0.151 | 0.083          |
| ZL102.3    | 13.28  | 8.333 | 6.038 | 4.387 | 3.175 | 2.254 | 1.074 | 0.689 | 0.337         | 0.131 | 0.116          |
| ZL105.1    | 12.056 | 6.978 | 5.459 | 4.068 | 3.028 | 2.193 | 1.159 | 0.644 | 0.359         | 0.194 | 0.110          |
| ZL21.1     | 10.893 | 6.688 | 4.876 | 3.528 | 2.574 | 1.886 | 0.971 | 0.598 | 0.339         | 0.155 | 0.070          |
| ZL26.1     | 9.355  | 5.865 | 4.347 | 3.216 | 2.419 | 1.686 | 0.774 | 0.378 | 0.251         | 0.133 | 0.003          |
| ZL38.1     | 11.816 | 7.16  | 5.152 | 3.953 | 2.784 | 2     | 1.063 | 0.682 | 0.231         | 0.090 | 0.043          |
| ZL68.3     | 12.341 | 7.593 | 5.664 | 4.339 | 3.224 | 2.383 | 1.261 | 0.83  | 0.513         | 0.181 | 0.079          |
| ZL77.2     |        |       |       |       |       |       |       |       |               |       |                |
| LL/1.2     | 11.743 | 6.916 | 5.177 | 3.803 | 2.702 | 1.936 | 1.003 | 0.638 | 0.36          | 0.165 | 0.07           |

 Table B.3
 Simple Cluster and Path Cluster Chi Path Indices for MP Analogues

| Analogue   | Xc3   | Xc4 | Xpc4  | Xch5  | Xch6  | Xvc3  | Xvc4 | Xvpc4 | Xvch5 | Xvch6 |
|------------|-------|-----|-------|-------|-------|-------|------|-------|-------|-------|
| AL34.1     | 1.02  | 0   | 2.706 | 0     | 0.287 | 0.58  | 0    | 1.415 | 0     | 0.129 |
| AN-1-68.2  | 1.224 | 0   | 3.139 | 0     | 0.269 | 0.655 | 0    | 1.538 | 0     | 0.124 |
| BO-1-119.1 | 0.81  | 0   | 2.299 | 0     | 0.287 | 0.566 | 0    | 1.478 | 0     | 0.129 |
| BO-1-12.1  | 0.816 | 0   | 2.321 | 0     | 0.185 | 0.462 | 0    | 1.226 | 0     | 0.097 |
| BO-1-120.1 | 0.81  | 0   | 2.299 | 0     | 0.287 | 0.566 | 0    | 1.478 | 0     | 0.129 |
| BO-1-122.1 | 0.81  | 0   | 2.299 | 0     | 0.287 | 0.566 | 0    | 1.478 | 0     | 0.129 |
| BO-1-128.1 | 1.02  | 0   | 2.754 | 0     | 0.287 | 0.58  | 0    | 1.472 | 0     | 0.129 |
| BO-1-13.1  | 1.309 | 0   | 3.05  | 0     | 0.269 | 0.769 | 0    | 1.609 | 0     | 0.124 |
| BO-1-131.1 | 1.02  | 0   | 2.754 | 0     | 0.287 | 0.58  | 0    | 1.472 | 0     | 0.129 |
| BO-1-144.1 | 1.02  | 0   | 2.754 | 0     | 0.287 | 0.58  | 0    | 1.472 | 0     | 0.129 |
| BO-1-145.1 | 1.02  | 0   | 2.754 | 0     | 0.287 | 0.58  | 0    | 1.472 | 0     | 0.129 |
| BO-1-146.1 | 1.02  | 0   | 2.754 | 0     | 0.287 | 0.58  | 0_   | 1.472 | 0     | 0.129 |
| BO-1-15.1  | 1.219 | 0   | 3.298 | 0     | 0.269 | 0.728 | 0    | 1.81  | 0     | 0.124 |
| BO-1-17.1  | 0.816 | 0   | 2.321 | 0     | 0.185 | 0.462 | 0    | 1.236 | 0     | 0.097 |
| BO-1-19.1  | 1.309 | 0   | 3.114 | 0     | 0.269 | 0.769 | 0    | 1.633 | 0     | 0.124 |
| BO-1-21.1  | 1.52  | 0   | 3.746 | 0     | 0.269 | 0.692 | 0    | 1.605 | 0     | 0.124 |
| BO-1-23.1  | 1.224 | 0   | 3.199 | 0     | 0.269 | 0.648 | 0    | 1.561 | 0     | 0.124 |
| BO-1-30.1  | 1.309 | 0   | 3.05  | 0.118 | 0.185 | 1.026 | 0    | 1.93  | 0.088 | 0.097 |
| BO-1-37.1  | 1.02  | 0   | 2.706 | 0     | 0.287 | 0.553 | 0    | 1.372 | 0     | 0.121 |
| BO-1-43.1  | 1.02  | 0   | 2.706 | 0     | 0.287 | 0.58  | 0    | 1.399 | 0     | 0.121 |
| BO-1-44.1  | 1.02  | 0   | 2.706 | 0     | 0.287 | 0.58  | 0    | 1.415 | 0     | 0.121 |
| BO-1-45.1  | 1.02  | 0   | 2.706 | 0.144 | 0.185 | 0.546 | 0    | 1.359 | 0.039 | 0.097 |
| BO-1-46.1  | 1.02  | 0   | 2.706 | 0.144 | 0.185 | 0.58  | 0    | 1.472 | 0.102 | 0.097 |
| BO-1-47.1  | 1.02  | 0   | 2.706 | 0.144 | 0.185 | 0.679 | 0    | 1.573 | 0.102 | 0.097 |

**Table B.3** Simple Cluster and Path Cluster Chi Path Indices for MP Analogues (continued)

| Analogue      | Xc3   | Xc4   | Xpc4  | Xch5  | Xch6  | Xvc3  | Xvc4 | Xvpc4 | Xvch5 | Xvch6 |
|---------------|-------|-------|-------|-------|-------|-------|------|-------|-------|-------|
|               |       | 11    |       | •     |       |       | 0    | 1.395 | 0.039 | 0.097 |
| BO-1-48.1     | 1.02  | 0     | 2.706 | 0.144 | 0.185 | 0.58  | U    |       | 0.039 |       |
| BO-1-96       | 0.605 | 0     | 1.915 | 0     | 0.185 | 0.449 | 0    | 1.297 | 0     | 0.097 |
| BO-2-28.1     | 1.257 | 0     | 2.492 | 0     | 0.17  | 0.679 | 0    | 1.183 | 0     | 0.096 |
| BO-2-40.1     | 1.257 | 0     | 2.492 | 0     | 0.17  | 0.723 | 0    | 1.227 | 0     | 0.096 |
| BO-2-57.1     | 1.098 | 0     | 2.596 | 0     | 0.269 | 0.755 | 0    | 1.615 | 0     | 0.124 |
| CE101.1       | 0.469 | 0     | 1.421 | 0     | 0.204 | 0.332 | 0    | 0.875 | 0     | 0.104 |
| EGK-266/1     | 0.969 | 0     | 2.276 | 0     | 0.185 | 0.42  | 0    | 0.95  | 0     | 0.1   |
| EGK-<br>276-A | 1.219 | 0     | 3.329 | 0     | 0.151 | 0.677 | 0    | 1.64  | 0     | 0.089 |
| EGK-<br>276-B | 1.174 | 0     | 2.789 | 0     | 0.167 | 0.59  | 0    | 1.385 | 0     | 0.092 |
| LL81.2        | 1.18  | 0     | 2.909 | 0     | 0.185 | 0.457 | 0    | 1.054 | 0     | 0.1   |
| QS-1-114.1    | 0.969 | 0     | 2.217 | 0     | 0.185 | 0.442 | 0    | 0.96  | 0     | 0.1   |
| QS-1-128.1    | 0.969 | 0     | 2.276 | 0     | 0.185 | 0.442 | 0    | 0.975 | 0     | 0.1   |
| QS-1-138.1    | 0.884 | 0     | 2.361 | 0     | 0.185 | 0.414 | 0    | 1.011 | 0     | 0.1   |
| QS-1-142.1    | 0.969 | 0     | 2.276 | 0     | 0.185 | 0.535 | 0    | 1.082 | 0     | 0.1   |
| QS-1-89.4     | 0.68  | 0     | 1.868 | 0     | 0.204 | 0.346 | 0    | 0.864 | 0     | 0.104 |
| QS-2-116.3    | 2.191 | 0.289 | 3.73  | 0     | 0.185 | 1.679 | 0.25 | 2.076 | 0     | 0.1   |
| QS-2-124.2    | 1.174 | 0     | 2.73  | 0     | 0.167 | 0.705 | 0    | 1.495 | 0     | 0.092 |
| QS-2-125.1    | 0.969 | 0     | 2.276 | 0     | 0.185 | 0.768 | 0    | 1.352 | 0     | 0.1   |
| QS-2-125.2    | 0.969 | 0     | 2.217 | 0     | 0.185 | 0.673 | 0    | 1.209 | 0     | 0.1   |
| QS-2-125.3    | 0.885 | 0     | 2.381 | 0     | 0.185 | 0.516 | 0    | 1.299 | 0     | 0.097 |
| QS-2-133.1    | 1.174 | 0     | 2.789 | 0     | 0.167 | 0.682 | 0    | 1.491 | 0     | 0.092 |
| QS-2-147.2    | 0.885 | 0     | 2.381 | 0     | 0.185 | 0.616 | 0    | 1.484 | 0     | 0.1   |
| QS-2-15.1     | 0.816 | 0     | 2.37  | 0     | 0.185 | 0.392 | 0    | 1.024 | 0     | 0.1   |
| QS-2-29.4     | 0.884 | 0     | 2.313 | 0     | 0.185 | 0.414 | 0    | 0.998 | 0     | 0.1   |

**Table B.3** Simple Cluster and Path Cluster Chi Path Indices for MP Analogues (continued)

| Analogue       | Xc3   | Xc4 | Xpc4  | Xch5 | Xch6  | Xvc3  | Xvc4 | Xvpc4 | Xvch5 | Xvch6 |
|----------------|-------|-----|-------|------|-------|-------|------|-------|-------|-------|
| QS-2-40.1      | 0.885 | 0   | 2.381 | 0    | 0.185 | 0.397 | 0    | 0.978 | 0     | 0.1   |
| QS-2-41.2      | 0.969 | 0   | 2.217 | 0    | 0.185 | 0.42  | 0    | 0.937 | 0     | 0.1   |
| QS-2-61.4      | 0.969 | 0   | 2.217 | 0    | 0.185 | 0.535 | 0    | 1.06  | 0     | 0.1   |
| QS-2-71.3      | 0.969 | 0   | 2.276 | 0    | 0.185 | 0.409 | 0    | 0.937 | 0     | 0.1   |
| OS-2-81.4      | 1.152 | 0   | 2.954 | 0    | 0.17  | 0.673 | 0    | 1.593 | 0     | 0.096 |
| QS-2-84.4      | 1.013 | 0   | 2.865 | 0    | 0.17  | 0.463 | 0    | 1.154 | 0     | 0.096 |
| QS-2-88.1      | 0.969 | 0   | 2.276 | 0    | 0.185 | 0.673 | 0    | 1.242 | 0     | 0.1   |
| QS-2-99.3      | 0.885 | 0   | 2.381 | 0    | 0.185 | 0.496 | 0    | 1.207 | 0     | 0.1   |
| WB47.4         | 0.885 | 0   | 2.381 | 0    | 0.185 | 0.387 | 0    | 0.955 | 0     | 0.1   |
| WB48.4         | 0.969 | 0   | 2.217 | 0    | 0.185 | 0.409 | 0    | 0.925 | 0     | 0.1   |
| WB61.4         | 0.969 | 0   | 2.276 | 0    | 0.185 | 0.512 | 0    | 1.057 | 0     | 0.1   |
| WB71.5         | 0.969 | 0   | 2.217 | 0    | 0.185 | 0.512 | 0    | 1.036 | 0     | 0.1   |
| WB77.2         | 0.758 | 0   | 1.77  | 0    | 0.185 | 0.395 | 0    | 0.935 | 0     | 0.1   |
| XY-1-<br>102.3 | 0.941 | 0   | 2.506 | 0    | 0.17  | 0.659 | 0    | 1.604 | 0     | 0.096 |
| XY-1-<br>127.5 | 0.941 | 0   | 2.467 | 0    | 0.17  | 0.659 | 0    | 1.599 | 0     | 0.096 |
| XY-1-<br>129.2 | 1.309 | 0   | 3.055 | 0    | 0.269 | 0.769 | 0    | 1.611 | 0     | 0.124 |
| XY-1-<br>144.4 | 1.31  | 0   | 3.317 | 0    | 0.287 | 0.808 | 0    | 1.701 | 0     | 0.129 |
| XY-1-<br>147.4 | 1.118 | 0   | 2.616 | 0    | 0.287 | 0.6   | 0    | 1.402 | 0     | 0.129 |
| XY-1-30.3      | 0.81  | 0   | 2.251 | 0    | 0.287 | 0.566 | 0    | 1.421 | 0     | 0.129 |
| XY-1-44.5      | 0.81  | 0   | 2.211 | 0    | 0.287 | 0.566 | 0    | 1.416 | 0     | 0.129 |
| XY-1-47.1      | 0.469 | 0   | 1.381 | 0    | 0.204 | 0.332 | 0_   | 0.87  | 0     | 0.104 |
| XY-1-85.7      | 1.492 | 0   | 3.792 | 0    | 0.253 | 0.907 | 0    | 2.144 | 0     | 0.121 |
| XY-1-86.2      | 1.281 | 0   | 3.337 | 0    | 0.253 | 0.894 | 0    | 2.15  | 0     | 0.121 |
| XY-1-89.5      | 1.281 | 0   | 3.297 | 0    | 0.253 | 0.894 | 0    | 2.145 | 0     | 0.121 |

**Table B.3** Simple Cluster and Path Cluster Chi Path Indices for MP Analogues (continued)

| Analogue  | Xc3   | Xc4   | Xpc4  | Xch5 | Xch6  | Xvc3  | Xvc4  | Xvpc4 | Xvch5 | Xvch6 |
|-----------|-------|-------|-------|------|-------|-------|-------|-------|-------|-------|
| XY-2-74.3 | 1.249 | 0     | 2.864 | 0    | 0.17  | 0.693 | 0     | 1.581 | 0     | 0.096 |
| ZL102.3   | 0.884 | 0     | 2.232 | 0    | 0.306 | 0.463 | 0     | 1.034 | 0     | 0.136 |
| ZL105.1   | 1.174 | 0     | 2.73  | 0    | 0.167 | 0.682 | 0     | 1.471 | 0     | 0.092 |
| ZL21.1    | 0.878 | 0     | 1.669 | 0    | 0.204 | 0.415 | 0     | 0.929 | 0     | 0.104 |
| ZL26.1    | 0.778 | 0     | 1.778 | 0    | 0.204 | 0.365 | 0     | 0.852 | 0     | 0.104 |
| ZL38.1    | 0.884 | 0     | 2.361 | 0    | 0.185 | 0.463 | 0     | 1.118 | 0     | 0.1   |
| ZL68.3    | 1.013 | 0     | 2.768 | 0    | 0.253 | 0.512 | 0     | 1.235 | 0     | 0.124 |
| ZL77.2    | 2.191 | 0.289 | 3.73  | 0    | 0.185 | 0.563 | 0.013 | 1.179 | 0     | 0.1   |

 Table B.4
 Kappa and Phi Indices for MP Analogues

| Analogues  | k0     | k1     | k2     | k3    | kal    | ka2    | ka3   | phia  |
|------------|--------|--------|--------|-------|--------|--------|-------|-------|
| AL34.1     | 30.717 | 18.781 | 9.63   | 5.019 | 16.873 | 8.224  | 4.123 | 5.782 |
| AN-1-68.2  | 36.239 | 21.703 | 11.253 | 5.99  | 19.588 | 9.675  | 4.964 | 7.019 |
| BO-1-119.1 | 30.717 | 18.781 | 10.222 | 5.497 | 17.192 | 9.003  | 4.691 | 6.449 |
| BO-1-12.1  | 24.816 | 16.372 | 8.444  | 4.25  | 14.772 | 7.232  | 3.487 | 5.342 |
| BO-1-120.1 | 32.54  | 19.753 | 10.983 | 6     | 18.16  | 9.742  | 5.166 | 7.077 |
| BO-1-122.1 | 28.911 | 17.811 | 9.475  | 4.989 | 16.226 | 8.279  | 4.213 | 5.841 |
| BO-1-128.1 | 34.381 | 20.727 | 11.111 | 5.997 | 18.81  | 9.652  | 5.033 | 6.983 |
| BO-1-13.1  | 33.744 | 19.753 | 9.796  | 5.258 | 18.121 | 8.613  | 4.487 | 6.243 |
| BO-1-131.1 | 32.54  | 19.753 | 10.364 | 5.49  | 17.84  | 8.931  | 4.559 | 6.373 |
| BO-1-144.1 | 36.239 | 21.703 | 11.87  | 6.5   | 19.782 | 10.386 | 5.504 | 7.61  |
| BO-1-145.1 | 38.112 | 22.68  | 12.64  | 7.039 | 20.756 | 11.134 | 6.012 | 8.253 |
| BO-1-146.1 | 40.001 | 23.659 | 13.42  | 7.571 | 21.732 | 11.893 | 6.516 | 8.912 |
| BO-1-15.1  | 33.744 | 19.753 | 9.796  | 5.042 | 18.121 | 8.613  | 4.295 | 6.243 |
| BO-1-17.1  | 24.816 | 16.372 | 8.444  | 4.25  | 14.949 | 7.364  | 3.568 | 5.504 |
| BO-1-19.1  | 32.54  | 19.753 | 9.796  | 5.258 | 18.121 | 8.613  | 4.487 | 6.243 |
| BO-1-21.1  | 35.637 | 21.703 | 10.684 | 5.758 | 19.354 | 8.992  | 4.657 | 6.445 |
| BO-1-23.1  | 34.381 | 20.727 | 10.519 | 5.518 | 18.771 | 9.08   | 4.597 | 6.556 |
| BO-1-30.1  | 31.921 | 18.781 | 9.087  | 4.803 | 17.618 | 8.256  | 4.268 | 6.06  |
| BO-1-37.1  | 31.921 | 18.781 | 9.63   | 5.019 | 16.805 | 8.175  | 4.093 | 5.724 |
| BO-1-43.1  | 31.921 | 18.781 | 9.63   | 5.019 | 16.805 | 8.175  | 4.093 | 5.724 |
| BO-1-44.1  | 30.717 | 18.781 | 9.63   | 5.019 | 16.805 | 8.175  | 4.093 | 5.724 |
| BO-1-45.1  | 30.116 | 17.811 | 8.909  | 4.545 | 16.12  | 7.684  | 3.778 | 5.385 |
| BO-1-46.1  | 30.116 | 17.811 | 8.909  | 4.545 | 16.371 | 7.863  | 3.889 | 5.597 |
| BO-1-47.1  | 30.116 | 17.811 | 8.909  | 4.545 | 16.371 | 7.863  | 3.889 | 5.597 |
| BO-1-48.1  | 30.116 | 17.811 | 8.909  | 4.545 | 16.12  | 7.684  | 3.778 | 5.385 |
| BO-1-96    | 19.714 | 13.432 | 6.805  | 3.263 | 12.593 | 6.175  | 2.878 | 4.575 |
| BO-2-28.1  | 22.49  | 15.39  | 7.136  | 3.986 | 14.224 | 6.307  | 3.425 | 4.722 |
| BO-2-40.1  | 22.49  | 15.39  | 7.136  | 3.986 | 14.792 | 6.708  | 3.694 | 5.222 |
| BO-2-57.1  | 30.116 | 17.811 | 8.909  | 4.759 | 16.506 | 7.96   | 4.14  | 5.712 |
| CE101.1    | 16.437 | 11.484 | 5.915  | 2.982 | 10.651 | 5.286  | 2.58  | 3.754 |
| EGK-266/1  | 21.391 | 14.41  | 6.963  | 3.75  | 13.208 | 6.089  | 3.173 | 4.468 |
| EGK-276-A  | 31.32  | 19.326 | 9.475  | 4.759 | 18.035 | 8.516  | 4.158 | 6.678 |
| EGK-276-B  | 23.092 | 15.39  | 7.136  | 3.762 | 14.185 | 6.28   | 3.208 | 4.689 |
| LL81.2     | 24.214 | 16.372 | 7.852  | 4.25  | 14.772 | 6.694  | 3.487 | 4.944 |
| QS-1-114.1 | 22.595 | 14.41  | 6.963  | 3.75  | 13.208 | 6.089  | 3.173 | 4.468 |
| QS-1-128.1 | 21.391 | 14.41  | 6.963  | 3.75  | 13.208 | 6.089  | 3.173 | 4.468 |
| QS-1-138.1 | 23.092 | 15.39  | 7.695  | 3.986 | 14.185 | 6.797  | 3.407 | 5.075 |
| QS-1-142.1 | 21.391 | 14.41  | 6.963  | 3.75  | 13.53  | 6.32   | 3.324 | 4.751 |
| QS-1-89.4  | 19.714 | 13.432 | 6.805  | 3.484 | 12.272 | 5.938  | 2.928 | 4.286 |
| QS-2-116.3 | 25.131 | 17.355 | 7.513  | 4.488 | 16.185 | 6.714  | 3.923 | 5.175 |
| QS-2-124.2 | 24.296 | 15.39  | 7.136  | 3.762 | 14.508 | 6.507  | 3.353 | 4.968 |

 Table B.4 Kappa and Phi Indices for MP Analogues (continued)

| Analogues  | k0     | k1     | k2    | k3    | kal    | ka2   | ka3   | phia  |
|------------|--------|--------|-------|-------|--------|-------|-------|-------|
| QS-2-125.1 | 21.391 | 14.41  | 6.963 | 3.75  | 13.96  | 6.633 | 3.53  | 5.144 |
| QS-2-125.2 | 22.595 | 14.41  | 6.963 | 3.75  | 13.715 | 6.455 | 3.412 | 4.918 |
| QS-2-125.3 | 21.391 | 14.41  | 6.963 | 3.526 | 13.247 | 6.117 | 2.993 | 4.501 |
| QS-2-133.1 | 23.092 | 15.39  | 7.136 | 3.762 | 14.224 | 6.307 | 3.225 | 4.722 |
| QS-2-147.2 | 22.595 | 14.41  | 6.963 | 3.526 | 13.715 | 6.455 | 3.204 | 4.918 |
| QS-2-15.1  | 24.296 | 15.39  | 7.695 | 3.762 | 14.185 | 6.797 | 3.208 | 5.075 |
| QS-2-29.4  | 24.296 | 15.39  | 7.695 | 3.986 | 14.185 | 6.797 | 3.407 | 5.075 |
| QS-2-40.1  | 22.595 | 14.41  | 6.963 | 3.526 | 13.208 | 6.089 | 2.976 | 4.468 |
| QS-2-41.2  | 22.595 | 14.41  | 6.963 | 3.75  | 13.208 | 6.089 | 3.173 | 4.468 |
| QS-2-61.4  | 22.595 | 14.41  | 6.963 | 3.75  | 13.53  | 6.32  | 3.324 | 4.751 |
| QS-2-71.3  | 21.391 | 14.41  | 6.963 | 3.75  | 13.178 | 6.068 | 3.159 | 4.442 |
| QS-2-81.4  | 24.296 | 15.39  | 7.136 | 3.762 | 14.792 | 6.708 | 3.483 | 5.222 |
| QS-2-84.4  | 27.767 | 17.355 | 8.585 | 4.26  | 16.107 | 7.657 | 3.683 | 5.873 |
| QS-2-88.1  | 21.391 | 14.41  | 6.963 | 3.75  | 13.715 | 6.455 | 3.412 | 4.918 |
| QS-2-99.3  | 22.595 | 14.41  | 6.963 | 3.526 | 13.53  | 6.32  | 3.12  | 4.751 |
| WB47.4     | 22.595 | 14.41  | 6.963 | 3.526 | 13.178 | 6.068 | 2.963 | 4.442 |
| WB48.4     | 22.595 | 14.41  | 6.963 | 3.75  | 13.178 | 6.068 | 3.159 | 4.442 |
| WB61.4     | 21.391 | 14.41  | 6.963 | 3.75  | 13.247 | 6.117 | 3.191 | 4.501 |
| WB71.5     | 22.595 | 14.41  | 6.963 | 3.75  | 13.247 | 6.117 | 3.191 | 4.501 |
| WB77.2     | 19.266 | 12.457 | 6.074 | 3.25  | 11.552 | 5.414 | 2.814 | 3.909 |
| XY-1-102.3 | 20.918 | 13.432 | 6.25  | 3.263 | 13.159 | 6.054 | 3.136 | 4.686 |
| XY-1-127.5 | 22.595 | 14.41  | 6.963 | 3.75  | 14.136 | 6.762 | 3.615 | 5.31  |
| XY-1-129.2 | 33.744 | 19.753 | 9.796 | 5.258 | 18.121 | 8.613 | 4.487 | 6.243 |
| XY-1-144.4 | 31.938 | 19.753 | 9.796 | 5.258 | 17.84  | 8.413 | 4.359 | 6.004 |
| XY-1-147.4 | 28.911 | 17.811 | 8.909 | 4.759 | 15.908 | 7.533 | 3.868 | 5.211 |
| XY-1-30.3  | 27.125 | 16.844 | 8.741 | 4.521 | 15.263 | 7.571 | 3.777 | 5.252 |
| XY-1-44.5  | 28.911 | 17.811 | 9.475 | 4.989 | 16.226 | 8.279 | 4.213 | 5.841 |
| XY-1-47.1  | 18.062 | 12.457 | 6.667 | 3.495 | 11.62  | 6.019 | 3.068 | 4.371 |
| XY-1-85.7  | 35.585 | 20.727 | 9.972 | 5.299 | 19.374 | 9.005 | 4.675 | 6.71  |
| XY-1-86.2  | 31.921 | 18.781 | 9.087 | 4.803 | 17.753 | 8.352 | 4.329 | 6.178 |
| XY-1-89.5  | 33.744 | 19.753 | 9.796 | 5.258 | 18.723 | 9.045 | 4.766 | 6.774 |
| XY-2-74.3  | 22.595 | 14.41  | 6.438 | 3.526 | 13.813 | 6.022 | 3.249 | 4.621 |
| ZL102.3    | 28.911 | 17.811 | 9.475 | 5.235 | 15.908 | 8.044 | 4.274 | 5.563 |
| ZL105.1    | 24.296 | 15.39  | 7.136 | 3.762 | 14.224 | 6.307 | 3.225 | 4.722 |
| ZL21.1     | 21.391 | 14.41  | 7.556 | 4.566 | 13.247 | 6.665 | 3.917 | 4.905 |
| ZL26.1     | 18.062 | 12.457 | 6.074 | 3.25  | 11.3   | 5.233 | 2.696 | 3.696 |
| ZL38.1     | 23.092 | 15.39  | 7.695 | 3.986 | 14.224 | 6.826 | 3.425 | 5.11  |
| ZL68.3     | 27.767 | 15.879 | 7.513 | 3.673 | 14.237 | 6.373 | 2.99  | 4.321 |
| ZL77.2     | 25.131 | 17.355 | 7.513 | 4.488 | 15.979 | 6.576 | 3.826 | 5.004 |

Table B.5 Atom Type Electrotopological State Indices for MP Analogues (Columns 1-8)

| Analogues  | SHsOH | SHsNH2 | SHssNH | SHtCH | SHdCH2 | SHdsCH | SHaaCH | SHCsats |
|------------|-------|--------|--------|-------|--------|--------|--------|---------|
| AL34.1     | 0     | 0      | 0      | 0     | 0      | 0      | 12.359 | 4.609   |
| AN-1-68.2  | 0     | 0      | 0      | 0     | 0      | 0      | 11.852 | 4.756   |
| BO-1-119.1 | 2.472 | 0      | 0      | 0     | 0      | 0      | 11.743 | 5.624   |
| BO-1-12.1  | 0     | 0      | 0      | 1.57  | 0      | 0      | 6.26   | 4.486   |
| BO-1-120.1 | 2.47  | 0      | 0      | 0     | 0      | 0      | 11.694 | 6.166   |
| BO-1-122.1 | 2.475 | 0      | 0      | 0     | 0      | 0      | 11.814 | 5.03    |
| BO-1-128.1 | 0     | 0      | 0      | 0     | 0      | 0      | 12.133 | 6.015   |
| BO-1-13.1  | 0     | 0      | 0      | 0     | 0      | 0      | 11.486 | 4.689   |
| BO-1-131.1 | 0     | 0      | 0      | 0     | 0      | 0      | 12.223 | 5.38    |
| BO-1-144.1 | 0     | 0      | 0      | 0     | 0      | 0      | 12.07  | 6.589   |
| BO-1-145.1 | 0     | 0      | 0      | 0     | 0      | 0      | 12.025 | 7.128   |
| BO-1-146.1 | 0     | 0      | 0      | 0     | 0      | 0      | 11.99  | 7.646   |
| BO-1-15.1  | 0     | 0      | 0      | 0     | 0      | 0      | 11.397 | 4.715   |
| BO-1-17.1  | 0     | 0      | 0      | 0     | 1.007  | 1.115  | 6.222  | 4.382   |
| BO-1-19.1  | 0     | 0      | 0      | 0     | 0      | 0_     | 11.532 | 4.672   |
| BO-1-21.1  | 0     | 0      | 0      | 0     | 0      | 0      | 12.152 | 4.831   |
| BO-1-23.1  | 0     | 0      | 0      | 0     | 0      | 0      | 11.707 | 5.432   |
| BO-1-30.1  | 0     | 0      | 0      | 0     | 0      | 0      | 8.896  | 4.662   |
| BO-1-37.1  | 0     | 0      | 0      | 0     | 0      | 0      | 11.412 | 4.693   |
| BO-1-43.1  | 0     | 0      | 0      | 0     | 0      | 0      | 11.53  | 4.67    |
| BO-1-44.1  | 0     | 0      | 0      | 0     | 0      | 0      | 11.583 | 4.655   |
| BO-1-45.1  | 0     | 0      | 0      | 0     | 0      | 0      | 10.252 | 4.694   |
| BO-1-46.1  | 0     | 0      | 0      | 0     | 0      | 0      | 9.959  | 4.578   |
| BO-1-47.1  | 0     | 0      | 0      | 0     | 0      | 0      | 9.893  | 4.581   |
| BO-1-48.1  | 0     | 0      | 0      | 0     | 0      | 0      | 10.401 | 4.659   |
| BO-1-96    | 2.444 | 0      | 0      | 0     | 0      | 0      | 5.865  | 5.023   |
| BO-2-28.1  | 0     | 0      | 1.625  | 0     | 0      | 0      | 3.826  | 4.156   |
| BO-2-40.1  | 0     | 0      | 1.653  | 0     | 0      | 0      | 4.175  | 4.299   |
| BO-2-57.1  | 2.487 | 0      | 0      | 0     | 0      | 0      | 11.076 | 4.402   |
| CE101.1    | 2.434 | 0      | 1.538  | 0     | 0      | 0      | 5.825  | 3.798   |
| EGK-266/1  | 2.57  | 0      | 1.636  | 0     | 0      | 0      | 5.385  | 4.213   |
| EGK-276-A  | 5.135 | 0      | 0      | 0     | 0      | 0      | 4.404  | 6.231   |
| EGK-276-B  | 2.573 | 0      | 0      | 0     | 0      | 0      | 5.405  | 4.938   |
| LL81.2     | 0     | 0      | 1.664  | 0     | 0      | 0      | 5.806  | 4.363   |
| QS-1-114.1 | 0     | 1.597  | 1.631  | 0     | 0      | 0      | 5.154  | 4.188   |
| QS-1-128.1 | 0     | 1.57   | 1.628  | 0     | 0      | 0      | 5.212  | 4.171   |
| QS-1-138.1 | 0     | 0      | 1.638  | 0     | 0      | 0      | 5.426  | 4.946   |
| QS-1-142.1 | 0     | 0      | 1.631  | 0     | 0      | 0      | 5.27   | 4.185   |
| QS-1-89.4  | 0     | 0      | 1.617  | 0     | 0      | 0      | 6.132  | 4.113   |
| QS-2-116.3 | 0     | 0      | 1.628  | 0     | 0      | 0      | 5.161  | 5.714   |

**Table B.5 5** Atom Type Electrotopological State Indices for MP Analogues (Columns 1-8. Continued)

| Analogue   | SHsOH | SHsNH2 | SHssNH | SHtCH | SHdCH2 | SHdsCH | SHaaCH | SHCsats |
|------------|-------|--------|--------|-------|--------|--------|--------|---------|
| QS-2-124.2 | 0     | 0      | 0      | 0     | 0      | 0      | 5.226  | 4.93    |
| QS-2-125.1 | 0     | 0      | 1.624  | 0     | 0      | 0      | 5.121  | 4.149   |
| QS-2-125.2 | 0     | 0      | 1.629  | 0     | 0      | 0      | 5.113  | 4.175   |
| QS-2-125.3 | 0     | 0      | 0      | 0     | 0      | 0      | 6.155  | 4.823   |
| QS-2-133.1 | 0     | 0      | . 0    | 0     | 0      | 0_     | 5.057  | 4.843   |
| QS-2-147.2 | 0     | 0      | 1.633  | 0     | 0      | 0      | 5.012  | 4.196   |
| QS-2-15.1  | 0     | 0      | 1.655  | 0     | 0      | 0      | 5.219  | 5.073   |
| QS-2-29.4  | 0     | 0      | 1.645  | 0     | 0      | 0      | 5.355  | 4.997   |
| QS-2-40.1  | 2.639 | 0      | 1.65   | 0     | 0      | 0      | 5.185  | 4.286   |
| QS-2-41.2  | 2.597 | 0      | 1.642  | 0     | 0      | 0      | 5.316  | 4.242   |
| QS-2-61.4  | 0     | 0      | 1.635  | 0     | 0      | 0      | 5.208  | 4.206   |
| QS-2-71.3  | 0     | 0      | 1.644  | 0     | 0      | 0      | 5.559  | 4.254   |
| QS-2-81.4  | 0     | 0      | 1.648  | 0     | 0      | 0      | 4.153  | 4.278   |
| QS-2-84.4  | 0     | 0      | 1.666  | 0     | 0      | 0      | 4.357  | 5.937   |
| QS-2-88.1  | 0     | 0      | 1.626  | 0     | 0      | 0      | 5.168  | 4.161   |
| QS-2-99.3  | 0     | 0      | 1.641  | 0     | 0      | 0      | 5.093  | 4.238   |
| WB47.4     | 0     | 0      | 1.664  | 0     | 0      | 0      | 5.323  | 4.359   |
| WB48.4     | 0     | 0      | 1.652  | 0     | 0      | 0      | 5.479  | 4.295   |
| WB61.4     | 0     | 0      | 1.62   | 0     | 0      | 0      | 5.038  | 4.129   |
| WB71.5     | 0     | 0      | 1.621  | 0     | 0      | 0      | 4.991  | 4.134   |
| WB77.2     | 2.469 | 0      | 1.573  | 0     | 0      | 0      | 5.226  | 4.001   |
| XY-1-102.3 | 2.465 | 0      | 1.569  | 0     | 0      | 0      | 3.94   | 3.98    |
| XY-1-127.5 | 0     | 0      | 1.575  | 0     | 0      | 0      | 3.955  | 4.699   |
| XY-1-129.2 | 0     | 0      | 0      | 0     | 0      | 0      | 11.438 | 4.702   |
| XY-1-144.4 | 0     | 0      | 0      | 0     | 0      | 0      | 12.281 | 3.744   |
| XY-1-147.4 | 0     | 1.702  | 0      | 0     | 0      | 0      | 12.215 | 3.694   |
| XY-1-30.3  | 2.479 | 0      | 0      | 0     | 0      | 0      | 11.925 | 4.318   |
| XY-1-44.5  | 0     | 0      | 0      | 0     | 0      | 0      | 11.958 | 5.047   |
| XY-1-47.1  | 0     | 0      | 1.544  | 0     | 0      | 0      | 5.848  | 4.492   |
| XY-1-85.7  | 0     | 0      | 0      | 0     | 0      | 0      | 10.386 | 4.774   |
| XY-1-86.2  | 2.51  | 0      | 0      | 0     | 0      | 0      | 10.046 | 4.5     |
| XY-1-89.5  | 0     | 0      | 0      | 0     | 0      | 0      | 10.072 | 5.254   |
| XY-2-74.3  | 0     | 1.689  | 1.623  | 0     | 0      | 0      | 4.084  | 3.374   |
| ZL102.3    | 0     | 0      | 1.656  | 0     | 0      | 0      | 12.445 | 3.523   |
| ZL105.1    | 0     | 0      | 0      | 0     | 0      | 0      | 5.01   | 4.848   |
| ZL21.1     | 0     | 0      | 1.584  | 0     | 0      | 0      | 6.015  | 4.158   |
| ZL26.1     | 0     | 1.658  | 1.592  | 0     | 0      | 0      | 6.032  | 3.233   |
| ZL38.1     | 0     | 0      | 1.623  | 0     | 0      | 0      | 5.079  | 4.613   |
| ZL68.3     | 0     | 0      | 1.646  | 0     | 0      | 0      | 9.046  | 4.266   |
| ZL77.2     | 0     | 0      | 1.683  | 0     | 0      | 0      | 6.084  | 4.467   |

**Table B.5** Atom Type Electrotopological State Indices for MP Analogues (Columns 9-16. Continued)

| Analogue   | SHCsatu | SHother | SsCH3 | SdCH2 | SssCH2 | StCH  | SdsCH | SaaCH  |
|------------|---------|---------|-------|-------|--------|-------|-------|--------|
| AL34.1     | 2.086   | 12.359  | 1.489 | 0     | 5.287  | 0     | 0     | 20.549 |
| AN-1-68.2  | 2.163   | 11.852  | 1.473 | 0     | 5.037  | 0     | 0     | 17.992 |
| BO-1-119.1 | 1.619   | 11.743  | 0     | 0     | 8.631  | 0     | 0     | 21.303 |
| BO-1-12.1  | 2.031   | 6.26    | 1.451 | 0     | 4.795  | 5.461 | 0     | 9.853  |
| BO-1-120.1 | 1.589   | 11.694  | 0     | 0     | 10.007 | 0     | 0     | 21.355 |
| BO-1-122.1 | 1.674   | 11.814  | 0     | 0     | 7.294  | 0     | 0     | 21.239 |
| BO-1-128.1 | 1.885   | 12.133  | 1.501 | 0     | 7.742  | 0     | 0     | 20.757 |
| BO-1-13.1  | 2.134   | 11.486  | 1.475 | 0     | 5.065  | 0     | 0     | 17.941 |
| BO-1-131.1 | 1.949   | 12.223  | 1.495 | 0     | 6.469  | 0     | 0     | 20.667 |
| BO-1-144.1 | 1.849   | 12.07   | 1.505 | 0     | 9.068  | 0     | 0     | 20.828 |
| BO-1-145.1 | 1.825   | 12.025  | 1.509 | 0     | 10.43  | 0     | 0     | 20.886 |
| BO-1-146.1 | 1.809   | 11.99   | 1.512 | 0     | 11.818 | 0     | 0     | 20.935 |
| BO-1-15.1  | 2.158   | 11.397  | 1.472 | 0     | 4.98   | 0     | 0     | 17.9   |
| BO-1-17.1  | 1.924   | 8.344   | 1.471 | 3.828 | 5.232  | 0     | 1.914 | 9.961  |
| BO-1-19.1  | 2.121   | 11.532  | 1.477 | 0     | 5.118  | 0     | 0     | 17.954 |
| BO-1-21.1  | 2.202   | 12.152  | 1.432 | 0     | 4.612  | 0     | 0     | 16.406 |
| BO-1-23.1  | 2.14    | 11.707  | 3.158 | 0     | 5.135  | 0     | 0     | 18.189 |
| BO-1-30.1  | 2.121   | 8.896   | 1.479 | 0     | 5.205  | 0     | 0     | 14.074 |
| BO-1-37.1  | 2.155   | 11.412  | 1.476 | 0     | 5.06   | 0     | 0     | 17.794 |
| BO-1-43.1  | 2.127   | 11.53   | 1.479 | 0     | 5.141  | 0     | 0     | 17.749 |
| BO-1-44.1  | 2.114   | 11.583  | 1.48  | 0     | 5.183  | 0_    | 0     | 17.743 |
| BO-1-45.1  | 2.165   | 10.252  | 1.47  | 0     | 4.999  | 0     | 0     | 15.547 |
| BO-1-46.1  | 2.068   | 9.959   | 1.493 | 0     | 5.396  | 0     | 0     | 16.694 |
| BO-1-47.1  | 2.072   | 9.893   | 1.494 | 0     | 5.428  | 0     | 0     | 16.564 |
| BO-1-48.1  | 2.123   | 10.401  | 1.474 | 0     | 5.119  | 0     | 0     | 15.44  |
| BO-1-96    | 0.874   | 5.865   | 2.22  | 0     | 6.347  | 0     | 0     | 10.456 |
| BO-2-28.1  | 2.315   | 3.826   | 5.61  | 0     | 4.392  | 0     | 0     | 6.335  |
| BO-2-40.1  | 1.159   | 4.175   | 1.407 | 0     | 4.122  | 0     | 0     | 5.228  |
| BO-2-57.1  | 1.844   | 11.076  | 0     | 0     | 5.778  | 0     | 0     | 18.515 |
| CE101.1    | 0.853   | 5.825   | 0     | 0     | 5.056  | 0     | 0     | 10.322 |
| EGK-266/1  | 1.123   | 5.385   | 1.415 | 0     | 4.195  | 0     | 0     | 6.78   |
| EGK-276-A  | 2.216   | 4.404   | 3.421 | 0     | 3.416  | 0_    | 0     | 5.235  |
| EGK-276-B  | 1.135   | 5.405   | 3.485 | 0     | 4.324  | 0     | 0     | 6.848  |
| LL81.2     | 1.168   | 5.806   | 1.365 | 0     | 3.949  | 0     | 0     | 6.119  |
| QS-1-114.1 | 1.117   | 5.154   | 1.435 | 0     | 4.268  | 0_    | 0     | 7.502  |
| QS-1-128.1 | 1.109   | 5.212   | 1.44  | 0     | 4.295  | 0     | 0     | 7.475  |
| QS-1-138.1 | 1.127   | 5.426   | 3.081 | 0     | 4.3    | 0     | 0     | 7.648  |
| QS-1-142.1 | 1.113   | 5.27    | 1.439 | 0     | 4.29   | 0     | 0     | 7.436  |
| QS-1-89.4  | 1.089   | 6.132   | 1.459 | 0     | 4.4    | 0     | 0     | 9.893  |
| QS-2-116.3 | 1.107   | 5.161   | 8.065 | 0     | 4.373  | 0     | 0     | 8.43   |

**Table B.5** Atom Type Electrotopological State Indices for MP Analogues (Columns 9-16. Continued)

| Analogue   | SHCsatu | SHother | SsCH3 | SdCH2 | SssCH2 | StCH | SdsCH | SaaCH  |
|------------|---------|---------|-------|-------|--------|------|-------|--------|
| QS-2-124.2 | 1.136   | 5.226   | 3.521 | 0     | 4.39   | 0    | 0     | 7.53   |
| QS-2-125.1 | 1.101   | 5.121   | 1.463 | 0     | 4.39   | 0    | 0     | 8.128  |
| QS-2-125.2 | 1.112   | 5.113   | 1.455 | 0     | 4.348  | 0    | 0     | 7.908  |
| QS-2-125.3 | 1.102   | 6.155   | 3.573 | 0     | 4.529  | 0    | 0     | 9.971  |
| QS-2-133.1 | 1.68    | 5.057   | 5.643 | 0     | 4.525  | 0    | 0     | 8.237  |
| QS-2-147.2 | 1.125   | 5.012   | 1.453 | 0     | 4.333  | 0    | 0     | 7.866  |
| QS-2-15.1  | 1.172   | 5.219   | 3.065 | 0     | 4.238  | 0    | 0     | 7.659  |
| QS-2-29.4  | 1.143   | 5.355   | 3.073 | 0     | 4.275  | 0    | 0     | 7.664  |
| QS-2-40.1  | 1.164   | 5.185   | 1.387 | 0     | 4.059  | 0    | 0     | 6.969  |
| QS-2-41.2  | 1.137   | 5.316   | 1.404 | 0     | 4.14   | 0    | 0     | 6.852  |
| QS-2-61.4  | 1.124   | 5.208   | 1.433 | 0     | 4.261  | 0    | 0     | 7.466  |
| QS-2-71.3  | 1.136   | 5.559   | 1.391 | 0     | 4.094  | 0    | 0     | 6.086  |
| QS-2-81.4  | 1.148   | 4.153   | 1.412 | 0     | 4.151  | 0    | 0     | 5.311  |
| QS-2-84.4  | 1.18    | 4.357   | 4.616 | 0     | 4.175  | 0    | 0     | 5.586  |
| QS-2-88.1  | 1.105   | 5.168   | 1.455 | 0     | 4.358  | 0    | 0     | 7.909  |
| QS-2-99.3  | 1.143   | 5.093   | 1.426 | 0     | 4.218  | 0    | 0     | 7.49   |
| WB47.4     | 1.195   | 5.323   | 1.346 | 0     | 3.891  | 0    | 0     | 6.417  |
| WB48.4     | 1.157   | 5.479   | 1.372 | 0     | 4.012  | 0    | 0     | 6.203  |
| WB61.4     | 1.665   | 5.038   | 3.516 | 0     | 4.396  | 0    | 0     | 8.169  |
| WB71.5     | 1.694   | 4.991   | 3.514 | 0     | 4.396  | 0    | 0     | 8.151  |
| WB77.2     | 0.921   | 5.226   | 0     | 0     | 4.501  | 0    | 0     | 6.555  |
| XY-1-102.3 | 0.912   | 3.94    | 0     | 0     | 4.703  | 0    | 0     | 5.608  |
| XY-1-127.5 | 0.924   | 3.955   | 1.743 | 0     | 5.521  | 0    | 0     | 5.878  |
| XY-1-129.2 | 2.134   | 11.438  | 1.463 | 0     | 5.114  | 0    | 0     | 18.018 |
| XY-1-144.4 | 3.429   | 12.281  | 3.727 | 0     | 5.451  | 0    | 0     | 20.882 |
| XY-1-147.4 | 2       | 12.215  | 0     | 0     | 5.268  | 0    | 0     | 20.438 |
| XY-1-30.3  | 1.795   | 11.925  | 0     | 0     | 6.028  | 0    | 0     | 21.156 |
| XY-1-44.5  | 1.812   | 11.958  | 1.82  | 0     | 6.904  | 0    | 0     | 21.711 |
| XY-1-47.1  | 0.866   | 5.848   | 1.79  | 0     | 5.873  | 0    | 0     | 10.712 |
| XY-1-85.7  | 2.169   | 10.386  | 1.442 | 0     | 4.977  | 0    | 0     | 15.779 |
| XY-1-86.2  | 1.878   | 10.046  | 0     | 0     | 5.615  | 0    | 0     | 16.255 |
| XY-1-89.5  | 1.895   | 10.072  | 1.773 | 0     | 6.491  | 0    | 0     | 16.69  |
| XY-2-74.3  | 1.08    | 4.084   | 0     | 0     | 4.135  | 0    | 0     | 5.257  |
| ZL102.3    | 2.21    | 12.445  | 0     | 0     | 4.653  | 0    | 0     | 19.809 |
| ZL105.1    | 1.71    | 5.01    | 5.645 | 0     | 4.525  | 0    | 0     | 8.215  |
| ZL21.1     | 1.658   | 6.015   | 1.469 | 0     | 5.179  | 0    | 0     | 10.327 |
| ZL26.1     | 1.021   | 6.032   | 0     | 0     | 4.384  | 0    | 0     | 9.815  |
| ZL38.1     | 1.719   | 5.079   | 3.605 | 0     | 5.419  | 0    | 0     | 8.343  |
| ZL68.3     | 1.141   | 9.046   | 1.471 | 0     | 4.346  | 0    | 0     | 14.49  |
| ZL77.2     | 1.199   | 6.084   | 1.294 | 0     | 3.642  | 0    | 0     | 4.74   |

**Table B.5** Atom Type Electrotopological State Indices for MP Analogues (Columns 17-24. Continued)

| Analogue   | SsssCH | SddC | StsC  | SdssC  | SaasC | SaaaC | SssssC | SsNH2 |
|------------|--------|------|-------|--------|-------|-------|--------|-------|
| AL34.1     | -0.033 | 0    | 0     | -0.133 | 2.343 | 0     | 0      | 0     |
| AN-1-68.2  | -0.137 | 2.39 | 0     | -0.163 | 3.023 | 0     | 0      | 0     |
| BO-1-119.1 | 0.713  | 0    | 0     | 0      | 2.702 | 0     | 0      | 0     |
| BO-1-12.1  | -0.121 | 0    | 2.704 | -0.176 | 1.008 | 0_    | 0      | 0     |
| BO-1-120.1 | 0.73   | 0    | 0     | 0      | 2.724 | 0     | 0      | 0     |
| BO-1-122.1 | 0.687  | 0    | 0     | 0      | 2.67  | 0     | 0      | 0     |
| BO-1-128.1 | 0.035  | 0    | 0     | -0.115 | 2.452 | 0     | 0      | 0     |
| BO-1-13.1  | -0.117 | 0    | 0     | -0.158 | 2.951 | 0     | 0      | 0     |
| BO-1-131.1 | 0.009  | 0    | 0     | -0.122 | 2.409 | 0     | 0      | 0     |
| BO-1-144.1 | 0.052  | 0    | 0     | -0.109 | 2.481 | 0     | 0      | 0     |
| BO-1-145.1 | 0.063  | 0    | 0     | -0.104 | 2.503 | 0     | 0      | 0     |
| BO-1-146.1 | 0.072  | 0    | 0     | -0.101 | 2.52  | 0     | 0      | 0     |
| BO-1-15.1  | -0.145 | 0    | 0     | -0.165 | 2.902 | 0     | 0      | 0     |
| BO-1-17.1  | -0.002 | 0    | 0     | -0.142 | 1.042 | 0     | 0      | 0     |
| BO-1-19.1  | -0.099 | 0    | 0     | -0.154 | 2.992 | 0     | 0      | 0     |
| BO-1-21.1  | -0.293 | 0    | 0     | -0.221 | 2.055 | 0     | 0      | 0     |
| BO-1-23.1  | -0.097 | 0    | 0     | -0.15  | 3.126 | 0     | 0      | 0     |
| BO-1-30.1  | -0.067 | 0    | 0     | -0.146 | 3.199 | 0     | 0      | 0     |
| BO-1-37.1  | -0.101 | 0    | 0     | -0.154 | 2.073 | 0     | 0      | 0     |
| BO-1-43.1  | -0.082 | 0    | 0     | -0.149 | 2.216 | 0     | 0      | 0     |
| BO-1-44.1  | -0.069 | 0    | 0     | -0.146 | 2.268 | 0     | 0      | 0     |
| BO-1-45.1  | -0.111 | 0    | 0     | -0.16  | 1.962 | 0     | 0      | 0     |
| BO-1-46.1  | 0.009  | 0    | 0     | -0.123 | 2.417 | 0     | 0      | 0     |
| BO-1-47.1  | 0.017  | 0    | 0     | -0.121 | 2.473 | 0     | 0      | 0     |
| BO-1-48.1  | -0.082 | 0    | 0     | -0.153 | 2.178 | 0     | 0      | 0     |
| BO-1-96    | 0.789  | 0    | 0     | 0      | 1.278 | 0     | 0      | 0     |
| BO-2-28.1  | 0.006  | 0    | 0     | -0.135 | 3.461 | 0     | 0      | 0     |
| BO-2-40.1  | -0.28  | 0    | 0     | -0.252 | 1.878 | 0     | 0      | 0     |
| BO-2-57.1  | 0.561  | 0    | 0     | 0      | 3.268 | 0     | 0      | 0     |
| CE101.1    | 0.706  | 0    | 0     | 0      | 1.249 | 0     | 0      | 0     |
| EGK-266/1  | -0.174 | 0    | 0     | -0.222 | 1.095 | 0     | 0      | 0     |
| EGK-276-A  | -0.328 | 0    | 0     | -0.275 | 1.758 | 0     | 0      | 0     |
| EGK-276-B  | -0.11  | 0    | 0     | -0.204 | 1.118 | 0     | 0      | 0     |
| LL81.2     | -0.39  | 0    | 0     | -0.307 | 0.774 | 0     | 0      | 0     |
| QS-1-114.1 | -0.119 | 0    | 0     | -0.194 | 1.61  | 0     | 0      | 5.795 |
| QS-1-128.1 | -0.078 | 0    | 0     | -0.181 | 1.675 | 0     | 0      | 5.682 |
| QS-1-138.1 | -0.078 | 0    | 0     | -0.176 | 1.774 | 0     | 0      | 0     |
| QS-1-142.1 | -0.083 | 0    | 0     | -0.184 | 1.643 | 0     | 0      | 0     |
| QS-1-89.4  | 0.028  | 0    | 0     | -0.143 | 1.041 | 0     | 0      | 0     |
| QS-2-116.3 | -0.018 | 0    | 0     | -0.141 | 2.334 | 0     | 0.127  | 0     |
| QS-2-124.2 | -0.061 | 0    | 0     | -0.18  | 1.6   | 0     | 0      | 0     |

**Table B.5** Atom Type Electrotopological State Indices for MP Analogues (Columns 17-24. Continued)

| Analogue   | SsssCH | SddC | StsC | SdssC  | SaasC  | SaaaC | SssssC | SsNH2 |
|------------|--------|------|------|--------|--------|-------|--------|-------|
| QS-2-125.1 | 0.013  | 0    | 0    | -0.143 | 2.221  | 0     | 0      | 0     |
| QS-2-125.2 | -0.034 | 0    | 0    | -0.16  | 2      | 0     | 0      | 0     |
| QS-2-125.3 | 0.093  | 0    | 0    | -0.125 | 1.058  | 0     | 0      | 0     |
| QS-2-133.1 | 0.083  | 0    | 0    | -0.123 | 2.278  | 0     | 0      | 0     |
| QS-2-147.2 | -0.059 | 0    | 0    | -0.165 | 1.969  | 0     | 0      | 0     |
| QS-2-15.1  | -0.182 | 0    | 0    | -0.205 | 1.64   | 0     | 0      | 0     |
| QS-2-29.4  | -0.117 | 0    | 0    | -0.187 | 1.716  | 0     | 0      | 0     |
| QS-2-40.1  | -0.393 | 0    | 0    | -0.295 | 0.795  | 0     | 0      | 0     |
| QS-2-41.2  | -0.254 | 0    | 0    | -0.25  | 0.985  | 0     | 0      | 0     |
| QS-2-61.4  | -0.126 | 0    | 0    | -0.198 | 1.575  | 0     | 0      | 0     |
| QS-2-71.3  | -0.271 | 0    | 0    | -0.263 | 0.515  | 0     | 0      | 0     |
| QS-2-81.4  | -0.237 | 0    | 0    | -0.238 | 1.801  | 0     | 0      | 0     |
| QS-2-84.4  | -0.223 | 0    | 0    | -0.221 | 2.167  | 0     | 0      | 0     |
| QS-2-88.1  | -0.018 | 0    | 0    | -0.156 | 2.038  | 0     | 0      | 0     |
| QS-2-99.3  | -0.199 | 0    | 0    | -0.22  | 1.477  | 0     | 0      | 0     |
| WB47.4     | -0.598 | 0    | 0    | -0.375 | 0.073  | 0     | 0      | 0     |
| WB48.4     | -0.39  | 0    | 0    | -0.306 | 0.36   | 0     | 0      | 0     |
| WB61.4     | 0.018  | 0    | 0    | -0.141 | 2.255  | 0     | 0      | 0     |
| WB71.5     | 0.017  | 0    | 0    | -0.139 | 2.235  | 0     | 0      | 0     |
| WB77.2     | 0.288  | 0    | 0    | 0      | 0.661  | 0     | 0      | 0     |
| XY-1-102.3 | 0.441  | 0    | 0    | 0      | 2.17   | 0     | 0      | 0     |
| XY-1-127.5 | 0.806  | 0    | 0    | 0      | 2.421  | 0     | 0      | 0     |
| XY-1-129.2 | -0.187 | 0    | 0    | -0.188 | 2.852  | 0     | 0      | 0     |
| XY-1-144.4 | 0.159  | 0    | 0    | 0.205  | 2.449  | 0     | 0      | 0     |
| XY-1-147.4 | -0.052 | 0    | 0    | -0.221 | 2.32   | 0     | 0      | 5.79  |
| XY-1-30.3  | 0.645  | 0    | 0    | 0      | 2.62   | 0     | 0      | 0     |
| XY-1-44.5  | 1.011  | 0    | 0    | 0      | 2.808  | 0     | 0      | 0     |
| XY-1-47.1  | 1.072  | 0    | 0    | 0      | 1.392  | 0     | 0      | 0     |
| XY-1-85.7  | -0.299 | 0    | 0    | -0.228 | 3.056  | 0     | 0      | 0     |
| XY-1-86.2  | 0.38   | 0    | 0    | 0      | 3.493  | 0     | 0      | 0     |
| XY-1-89.5  | 0.745  | 0    | 0    | 0      | 3.79   | 0     | 0      | 0     |
| XY-2-74.3  | -0.256 | 0    | 0    | -0.326 | 1.771  | 0     | 0      | 5.533 |
| ZL102.3    | -0.074 | 0    | 0    | -0.139 | 2.05   | 0     | 0      | 0     |
| ZL105.1    | 0.082  | 0    | 0    | -0.121 | 2.26   | 0     | 0      | 0     |
| ZL21.1     | 0.677  | 0    | 0    | -0.202 | 1.248  | 0     | 0      | 0     |
| ZL26.1     | 0.009  | 0    | 0    | -0.231 | 1.023  | 0     | 0      | 5.521 |
| ZL38.1     | 0.018  | 0    | 0    | -0.136 | 2.354  | 0     | 0      | 0     |
| ZL68.3     | -0.049 | 0    | 0    | -0.148 | 1.042  | 2.362 | 0      | 0     |
| ZL77.2     | -0.666 | 0    | 0    | -0.422 | -0.166 | 0     | -4.373 | 0     |

**Table B.5** Atom Type Electrotopological State Indices for MP Analogues (Columns 25-32. Continued)

| Analogues  | SssNH | SdsN  | SaaN  | SsssN | SddsN  | SsOH   | SdO    | SssO   |
|------------|-------|-------|-------|-------|--------|--------|--------|--------|
| AL34.1     | 0     | 0     | 0     | 2.452 | 0      | 0      | 12.561 | 5.153  |
| AN-1-68.2  | 0     | 4.002 | 0     | 2.412 | 0      | 0      | 12.648 | 5.166  |
| BO-1-119.1 | 0     | 0     | 0     | 2.625 | 0      | 10.026 | 0      | 0      |
| BO-1-12.1  | 0     | 0     | 0     | 2.234 | 0      | 0      | 12.261 | 5.029  |
| BO-1-120.1 | 0     | 0     | . 0   | 2.641 | 0      | 10.043 | 0      | 0      |
| BO-1-122.1 | 0     | 0     | 0     | 2.602 | 0      | 10.008 | 0      | 0      |
| BO-1-128.1 | 0     | 0     | 0     | 2.515 | 0      | 0      | 12.604 | 5.177  |
| BO-1-13.1  | 0     | 0     | 0     | 2.406 | 0      | 0      | 12.594 | 5.151  |
| BO-1-131.1 | 0     | 0     | 0     | 2.491 | 0      | 0      | 12.583 | 5.166  |
| BO-1-144.1 | 0     | 0     | 0     | 2.531 | 0      | 0      | 12.623 | 5.186  |
| BO-1-145.1 | 0     | 0     | 0     | 2.542 | 0      | 0      | 12.642 | 5.195  |
| BO-1-146.1 | 0     | 0     | 0     | 2.551 | 0      | 0      | 12.658 | 5.202  |
| BO-1-15.1  | 0     | 0     | 0     | 2.388 | 0      | 0      | 12.602 | 5.151  |
| BO-1-17.1  | 0     | 0     | 0     | 2.352 | 0      | 0      | 12.287 | 5.055  |
| BO-1-19.1  | 0     | 0     | 0     | 2.418 | 0      | 0      | 12.588 | 5.151  |
| BO-1-21.1  | 0     | 0     | 0     | 2.305 | -0.393 | 0      | 34.31  | 5.12   |
| BO-1-23.1  | 0     | 0     | 0     | 2.43  | 0      | 0      | 12.628 | 10.414 |
| BO-1-30.1  | 0     | 0     | 0     | 2.431 | 0      | 0      | 12.55  | 5.142  |
| BO-1-37.1  | 0     | 0     | 4.447 | 2.389 | 0      | 0      | 12.545 | 5.137  |
| BO-1-43.1  | 0     | 0     | 4.211 | 2.412 | 0      | 0      | 12.548 | 5.141  |
| BO-1-44.1  | 0     | 0     | 4.089 | 2.424 | 0      | 0      | 12.551 | 5.143  |
| BO-1-45.1  | 0     | 0     | 0     | 2.358 | 0      | 0      | 12.487 | 5.115  |
| BO-1-46.1  | 0     | 0     | 0     | 2.467 | 0      | 0      | 12.516 | 5.143  |
| BO-1-47.1  | 0     | 0     | 0     | 2.476 | 0      | 0      | 12.517 | 5.144  |
| BO-1-48.1  | 0     | 0     | 0     | 2.392 | 0      | 0      | 12.492 | 5.119  |
| BO-1-96    | 0     | 0     | 0     | 2.525 | 0      | 9.718  | 0      | 0      |
| BO-2-28.1  | 3.471 | 0     | 0     | 0     | 0      | 0      | 12.172 | 5.021  |
| BO-2-40.1  | 3.385 | 0     | 0     | 0     | 0      | 0      | 12.086 | 4.935  |
| BO-2-57.1  | _ 0   | 0     | 0     | 2.517 | 0      | 10.012 | 0      | 0      |
| CE101.1    | 3.509 | 0     | 0     | 0     | 0      | 9.492  | 0      | 0      |
| EGK-266/1  | 3.384 | 0     | 0     | 0     | 0      | 9.313  | 11.972 | 4.909  |
| EGK-276-A  | 0     | 0     | 0     | 2.196 | 0      | 18.42  | 12.385 | 10.105 |
| EGK-276-B  | 0     | 0     | 0     | 2.234 | 0      | 9.37   | 12.131 | 4.97   |
| LL81.2     | 3.336 | 0     | 0     | 0     | -0.449 | 0      | 33.385 | 4.885  |
| QS-1-114.1 | 3.411 | 0     | 0     | 0     | 0      | 0      | 12.02  | 4.94   |
| QS-1-128.1 | 3.415 | 0     | 0     | 0     | 0      | 0      | 12.003 | 4.94   |
| QS-1-138.1 | 3.429 | 0     | 0     | 0     | 0      | 0      | 12.073 | 10.116 |
| QS-1-142.1 | 3.414 | 0     | 0     | 0     | 0      | 0      | 12.001 | 4.938  |
| QS-1-89.4  | 3.432 | 0     | 0     | 0     | 0      | 0      | 11.949 | 4.941  |
| QS-2-116.3 | 3.477 | 0     | 0     | 0     | 0      | 0      | 12.231 | 5.039  |
| QS-2-124.2 | 0     | 0     | 0     | 2.256 | 0      | 0      | 12.177 | 5      |

**Table B.5** Atom Type Electrotopological State Indices for MP Analogues (Columns 25-32. Continued)

| Analogues  | SssNH | SdsN | SaaN | SsssN | SddsN | SsOH   | SdO    | SssO   |
|------------|-------|------|------|-------|-------|--------|--------|--------|
| QS-2-125.1 | 3.445 | 0    | 0    | 0     | 0     | 0      | 12.033 | 4.969  |
| QS-2-125.2 | 3.436 | 0    | 0    | 0     | 0     | 0      | 12.045 | 4.966  |
| QS-2-125.3 | 0     | 0    | 0    | 2.29  | 0     | 0      | 12.108 | 5.003  |
| QS-2-133.1 | 0     | 0    | 0    | 2.297 | 0     | 0      | 12.193 | 5.033  |
| QS-2-147.2 | 3.438 | 0    | 0    | 0     | 0     | 0      | 12.081 | 4.975  |
| QS-2-15.1  | 3.428 | 0    | 0    | 0     | 0     | 0      | 12.162 | 10.361 |
| QS-2-29.4  | 3.429 | 0    | 0    | 0     | 0     | 0      | 12.108 | 10.207 |
| QS-2-40.1  | 3.348 | 0    | 0    | 0     | 0     | 9.92   | 11.991 | 4.885  |
| QS-2-41.2  | 3.37  | 0    | 0    | 0     | 0     | 9.542  | 11.979 | 4.899  |
| QS-2-61.4  | 3.408 | 0    | 0    | 0     | 0     | 0      | 12.018 | 4.938  |
| QS-2-71.3  | 3.353 | 0    | 0    | 0     | 0     | 0      | 11.941 | 4.878  |
| QS-2-81.4  | 3.39  | 0    | 0    | 0     | 0     | 0      | 12.07  | 4.935  |
| QS-2-84.4  | 3.426 | 0    | 0    | 0     | 0     | 0      | 12.232 | 15.576 |
| QS-2-88.1  | 3.435 | 0    | 0    | 0     | 0     | 0      | 12.023 | 4.96   |
| QS-2-99.3  | 3.401 | 0    | 0    | 0     | 0     | 0      | 12.043 | 4.937  |
| WB47.4     | 3.293 | 0    | 0    | 0     | 0     | 0      | 11.935 | 4.829  |
| WB48.4     | 3.329 | 0    | 0    | 0     | 0     | 0      | 11.938 | 4.858  |
| WB61.4     | 3.447 | 0    | 0    | 0     | 0     | 0      | 12.034 | 4.971  |
| WB71.5     | 3.452 | 0    | 0    | 0     | 0     | 0      | 12.061 | 4.981  |
| WB77.2     | 3.406 | 0    | 0    | 0     | 0     | 9.46   | 0      | 0      |
| XY-1-102.3 | 3.467 | 0    | 0    | 0     | 0     | 9.576  | 0      | 0      |
| XY-1-127.5 | 3.58  | 0    | 0    | 0     | 0     | 0      | 0      | 5.366  |
| XY-1-129.2 | 0     | 0    | 0    | 2.418 | 0     | 0      | 12.629 | 5.15   |
| XY-1-144.4 | 0     | 0    | 0    | 4.255 | 0     | 0      | 13.04  | 0      |
| XY-1-147.4 | 0     | 0    | 0    | 2.432 | 0     | 0      | 12.193 | 0      |
| XY-1-30.3  | 0     | 0    | 0    | 2.562 | 0     | 9.989  | 0      | 0      |
| XY-1-44.5  | 0     | 0    | 0    | 2.662 | 0     | 0      | 0      | 5.583  |
| XY-1-47.1  | 3.622 | 0    | 0    | 0     | 0     | 0      | 0      | 5.372  |
| XY-1-85.7  | 0     | 0    | 0    | 2.392 | 0     | 0      | 12.681 | 5.147  |
| XY-1-86.2  | 0     | 0    | 0    | 2.502 | 0     | 10.073 | 0      | 0      |
| XY-1-89.5  | 0     | 0    | 0    | 2.602 | 0     | 0      | 0      | 5.578  |
| XY-2-74.3  | 3.356 | 0    | 0    | 0     | 0     | 0      | 11.702 | 0      |
| ZL102.3    | 3.496 | 0    | 0    | 0     | 0     | 0      | 12.754 | 5.619  |
| ZL105.1    | 0     | 0    | 0    | 2.299 | 0     | 0      | 12.22  | 5.043  |
| ZL21.1     | 3.55  | 0    | 0    | 0     | 0     | 0      | 11.02  | 5.233  |
| ZL26.1     | 3.398 | 0    | 0    | 0     | 0     | 0      | 11.581 | 0      |
| ZL38.1     | 3.461 | 0    | 0    | 0     | 0     | 0      | 12.104 | 4.998  |
| ZL68.3     | 3.48  | 0    | 0    | 0     | 0     | 0      | 12.286 | 5.053  |
| ZL77.2     | 3.255 | 0    | 0    | 0     | 0     | 0      | 12.009 | 4.816  |

**Table B.5** Atom Type Electrotopological State Indices for MP Analogues (Columns 33-39. Continued)

| Analogues  | SaaO  | SsF | SdS   | SaaS  | SsCl   | SsBr | SsI |
|------------|-------|-----|-------|-------|--------|------|-----|
| AL34.1     | 0     | 0   | 0     | 0     | 0      | 0    | 0   |
| AN-1-68.2  | 0     | 0   | 4.655 | 0     | 0      | 0    | 0   |
| BO-1-119.1 | 0     | 0   | 0     | 0     | 0      | 0    | 0   |
| BO-1-12.1  | 0     | 0   | 0     | 0     | 0      | 0    | 0   |
| BO-1-120.1 | 0     | 0   | 0     | 0     | 0      | 0    | 0   |
| BO-1-122.1 | 0     | 0   | 0     | 0     | 0      | 0    | 0   |
| BO-1-128.1 | 0     | 0   | 0     | 0     | 0      | 0    | 0   |
| BO-1-13.1  | 0     | 0   | 0     | 0     | 6.138  | 0    | 0   |
| BO-1-131.1 | 0     | 0   | 0     | 0     | 0      | 0    | 0   |
| BO-1-144.1 | 0     | 0   | 0     | 0     | 0      | 0    | 0   |
| BO-1-145.1 | 0     | 0   | 0     | 0     | 0      | 0    | 0   |
| BO-1-146.1 | 0     | 0   | 0     | 0     | 0      | 0    | 0   |
| BO-1-15.1  | 0     | 0   | 0     | 0     | 6.359  | 0    | 0   |
| BO-1-17.1  | 0     | 0   | 0     | 0     | 0      | 0    | 0   |
| BO-1-19.1  | 0     | 0   | 0     | 0     | 5.999  | 0    | 0   |
| BO-1-21.1  | 0     | 0   | 0     | 0     | 0      | 0    | 0   |
| BO-1-23.1  | 0     | 0   | 0     | 0     | 0      | 0    | 0   |
| BO-1-30.1  | 0     | 0   | 0     | 1.092 | 6.096  | 0    | 0   |
| BO-1-37.1  | 0     | 0   | 0     | 0     | 0      | 0    | 0   |
| BO-1-43.1  | 0     | 0   | 0     | 0     | 0      | 0    | 0   |
| BO-1-44.1  | 0     | 0   | 0     | 0     | 0      | 0    | 0   |
| BO-1-45.1  | 5.499 | 0   | 0     | 0     | 0      | 0    | 0   |
| BO-1-46.1  | 0     | 0   | 0     | 1.265 | 0      | 0    | 0   |
| BO-1-47.1  | 0     | 0   | 0     | 1.287 | 0      | 0    | 0   |
| BO-1-48.1  | 5.187 | 0   | 0     | 0     | 0      | 0    | 0   |
| BO-1-96    | 0     | 0   | 0     | 0     | 0      | 0    | 0   |
| BO-2-28.1  | 0     | 0   | 0     | 0     | 0      | 0    | 0   |
| BO-2-40.1  | 0     | 0   | 0     | 0     | 12.048 | 0    | 0   |
| BO-2-57.1  | 0     | 0   | 0     | 0     | 6.126  | 0    | 0   |
| CE101.1    | 0     | 0   | 0     | 0     | 0      | 0    | 0   |
| EGK-266/1  | 0     | 0   | 0     | 0     | 0      | 0    | 0   |
| EGK-276-A  | 0     | 0   | 0     | 0     | 0      | 0    | 0   |
| EGK-276-B  | 0     | 0   | 0     | 0     | 0      | 0    | 0   |
| LL81.2     | 0     | 0   | 0     | 0     | 0      | 0    | 0   |
| QS-1-114.1 | 0     | 0   | 0     | 0     | 0      | 0    | 0   |
| QS-1-128.1 | 0     | 0   | 0     | 0     | 0      | 0    | 0   |
| QS-1-138.1 | 0     | 0   | 0     | 0     | 0      | 0    | 0   |
| QS-1-142.1 | 0     | 0   | 0     | 0     | 5.884  | 0    | 0   |
| QS-1-89.4  | 0     | 0   | 0     | 0     | 0      | 0    | 0   |
| QS-2-116.3 | 0     | 0   | 0     | 0     | 0      | 0    | 0   |
| QS-2-124.2 | 0     | 0   | 0     | 0     | 6.046  | 0    | 0   |

**Table B.5** Atom Type Electrotopological State Indices for MP Analogues (Continued. Columns 33-39)

| Analogues  | SaaO | SsF    | SdS | SaaS | SsCl   | SsBr  | SsI   |
|------------|------|--------|-----|------|--------|-------|-------|
| QS-2-125.1 | 0    | 0      | 0   | 0    | 0      | 0     | 2.269 |
| QS-2-125.2 | 0    | 0      | 0   | 0    | 0      | 3.453 | 0     |
| QS-2-125.3 | 0    | 0      | 0   | 0    | 0      | 0     | 0     |
| QS-2-133.1 | 0    | 0      | 0   | 0    | 0      | 0     | 0     |
| QS-2-147.2 | 0    | 0      | 0   | 0    | 0      | 3.525 | 0     |
| QS-2-15.1  | 0    | 0      | 0   | 0    | 0      | 0     | 0     |
| QS-2-29.4  | 0    | 0      | 0   | 0    | 0      | 0     | 0     |
| QS-2-40.1  | 0    | 0      | 0   | 0    | 0      | 0     | 0     |
| QS-2-41.2  | 0    | 0      | 0   | 0    | 0      | 0     | 0     |
| QS-2-61.4  | 0    | 0      | 0   | 0    | 6.003  | 0     | 0     |
| QS-2-71.3  | 0    | 12.943 | 0   | 0    | 0      | 0     | 0     |
| QS-2-81.4  | 0    | 0      | 0   | 0    | 11.961 | 0     | 0     |
| QS-2-84.4  | 0    | 0      | 0   | 0    | 0      | 0     | 0     |
| QS-2-88.1  | 0    | 0      | 0   | 0    | 0      | 3.413 | 0     |
| QS-2-99.3  | 0    | 0      | 0   | 0    | 6.204  | 0     | 0     |
| WB47.4     | 0    | 13.856 | 0   | 0    | 0      | 0     | 0     |
| WB48.4     | 0    | 13.29  | 0   | 0    | 0      | 0     | 0     |
| WB61.4     | 0    | 0      | 0   | 0    | 0      | 0     | 0     |
| WB71.5     | 0    | 0      | 0   | 0    | 0      | 0     | 0     |
| WB77.2     | 0    | 13.129 | 0   | 0    | 0      | 0     | 0     |
| XY-1-102.3 | 0    | 0      | 0   | 0    | 11.924 | 0     | 0     |
| XY-1-127.5 | 0    | 0      | 0   | 0    | 12.073 | 0     | 0     |
| XY-1-129.2 | 0    | 0      | 0   | 0    | 6.176  | 0     | 0     |
| XY-1-144.4 | 0    | 0      | 0   | 0    | 0      | 0     | 0     |
| XY-1-147.4 | 0    | 0      | 0   | 0    | 0      | 0     | 0     |
| XY-1-30.3  | 0    | 0      | 0   | 0    | 0      | 0     | 0     |
| XY-1-44.5  | 0    | 0      | 0   | 0    | 0      | 0     | 0     |
| XY-1-47.1  | 0    | 0      | 0   | 0    | 0      | 0     | 0     |
| XY-1-85.7  | 0    | 0      | 0   | 0    | 12.275 | 0     | 0     |
| XY-1-86.2  | 0    | 0      | 0   | 0    | 12.238 | 0     | 0     |
| XY-1-89.5  | 0    | 0      | 0   | 0    | 12.387 | 0     | 0     |
| XY-2-74.3  | 0    | 0      | 0   | 0    | 11.884 | 0     | 0     |
| ZL102.3    | 0    | 0      | 0   | 0    | 0      | 0     | 0     |
| ZL105.1    | 0    | 0      | 0   | 0    | 0      | 0     | 0     |
| ZL21.1     | 0    | 0      | 0   | 0    | 0      | 0     | 0     |
| ZL26.1     | 0    | 0      | 0   | 0    | 0      | 0     | 0     |
| ZL38.1     | 0    | 0      | 0   | 0    | 0      | 0     | 0     |
| ZL68.3     | 0    | 0      | 0   | 0    | 0      | 0     | 0     |
| ZL77.2     | 0    | 37.788 | 0   | 0    | 0      | 0     | 0     |

 Table B.6 Topological State Indices for MP Analogues

|                | · · · · · · · · · · · · · · · · · · · |        |         |        |       |         |        |        |       |         |
|----------------|---------------------------------------|--------|---------|--------|-------|---------|--------|--------|-------|---------|
| Analogues      | sumdelI                               | sumI   | tets l  | tets2  | tets3 | htets1  | htets2 | htets3 | Qv    | totop   |
| AL34.1         | 11.061                                | 49.667 | 135.71  | 28.427 | 8.568 | 119.906 | 23.91  | 6.817  | 1.226 | 149.146 |
| AN-1-          | 12 921                                | 505    | 169.54  | 22 600 | 9.952 | 148.012 | 27.694 | 7.669  | 1.163 | 173.688 |
| 68.2<br>BO-1-  | 13.821                                | 58.5   | 109.34  | 33.699 | 9.932 | 140.012 | 27.094 | 7.009  | 1.103 | 173.066 |
| 119.1          | 7.45                                  | 46     | 148.832 | 30.401 | 9.124 | 112.75  | 22.129 | 6.367  | 1.365 | 134.329 |
| BO-1-<br>12.1  | 11.748                                | 44.5   | 75.347  | 18.594 | 6.113 | 74.302  | 17.007 | 5.165  | 1.177 | 117.11  |
| BO-1-<br>120.1 | 7.516                                 | 47.5   | 154.753 | 31.379 | 9.437 | 116.067 | 22.521 | 6.474  | 1.392 | 137.278 |
| BO-1-<br>122.1 | 7.37                                  | 44.5   | 142.881 | 29.424 | 8.81  | 109.379 | 21.726 | 6.255  | 1.337 | 131.57  |
| BO-1-<br>128.1 | 11.306                                | 52.667 | 146.257 | 30.083 | 9.114 | 126.997 | 24.74  | 7.058  | 1.279 | 154.173 |
| BO-1-<br>13.1  | 13.3                                  | 53.444 | 140.546 | 28.902 | 8.613 | 129.76  | 25.279 | 7.113  | 1.199 | 155.124 |
| BO-1-<br>131.1 | 11.199                                | 51.167 | 140.886 | 29.228 | 8.835 | 123.456 | 24.325 | 6.942  | 1.253 | 151.463 |
| BO-1-<br>144.1 | 11.393                                | 54.167 | 151.754 | 30.969 | 9.399 | 130.484 | 25.143 | 7.169  | 1.304 | 157.092 |
| BO-1-<br>145.1 | 11.467                                | 55.667 | 157.34  | 31.872 | 9.688 | 133.904 | 25.535 | 7.275  | 1.328 | 160.133 |
| BO-1-<br>146.1 | 11.531                                | 57.167 | 162.994 | 32.788 | 9.979 | 137.255 | 25.916 | 7.379  | 1.351 | 163.25  |
| BO-1-<br>15.1  | 13.421                                | 53.444 | 138.723 | 28.647 | 8.567 | 130.252 | 25.461 | 7.177  | 1.199 | 155.422 |
| BO-1-<br>17.1  | 10.788                                | 43     | 76.622  | 18.722 | 6.097 | 74.169  | 16.956 | 5.143  | 1.261 | 114.381 |
| BO-1-<br>19.1  | 13.195                                | 53.444 | 141.612 | 29.071 | 8.652 | 129.623 | 25.239 | 7.104  | 1.199 | 155.041 |
| BO-1-<br>21.1  | 19.178                                | 65.333 | 131.574 | 26.795 | 8.043 | 149.045 | 27.998 | 7.763  | 0.969 | 184.082 |
| BO-1-<br>23.1  | 13.207                                | 54.833 | 157.397 | 31.741 | 9.393 | 139.084 | 26.527 | 7.399  | 1.23  | 166.887 |
| BO-1-<br>30.1  | 12.956                                | 51.056 | 128.406 | 27.034 | 8.134 | 120.48  | 24.006 | 6.808  | 1.213 | 143.533 |
| BO-1-<br>37.1  | 12.291                                | 50.667 | 133.991 | 28.263 | 8.564 | 119.881 | 23.912 | 6.821  | 1.178 | 152.564 |
| BO-1-<br>43.1  | 12.15                                 | 50.667 | 135.536 | 28.539 | 8.644 | 119.605 | 23.806 | 6.777  | 1.178 | 152.37  |

Table B.6 Topological State Indices for MP Analogues (continued)

|                |         |        |         |        |       |         | •      |        |       |         |
|----------------|---------|--------|---------|--------|-------|---------|--------|--------|-------|---------|
| Analogues      | sumdelI | sumI   | tets1   | tets2  | tets3 | htets1  | htets2 | htets3 | Qv    | totop   |
| BO-1-          |         |        |         |        |       |         |        |        |       |         |
| 44.1           | 12.07   | 50.667 | 136.146 | 28.633 | 8.664 | 119.544 | 23.792 | 6.776  | 1.178 | 152.323 |
| BO-1-<br>45.1  | 12.642  | 49.167 | 119.782 | 26.112 | 8.036 | 110.602 | 22.642 | 6.525  | 1.149 | 147.44  |
| BO-1-          |         |        |         |        |       |         |        |        |       |         |
| 46.1           | 11.063  | 47.278 | 121.666 | 26.205 | 7.985 | 110.681 | 22.669 | 6.535  | 1.243 | 138.276 |
| BO-1-<br>47.1  | 10.946  | 47.278 | 121.949 | 26.256 | 8.002 | 110.622 | 22.643 | 6.523  | 1.243 | 137.965 |
| BO-1-<br>48.1  | 12.431  | 49.167 | 122.09  | 26.552 | 8.165 | 110.341 | 22.532 | 6.477  | 1.149 | 147.204 |
| BO-1-96        | 6.183   | 33.333 | 71.987  | 17.65  | 5.688 | 57.46   | 13.487 | 4.149  | 1.453 | 88.179  |
| BO-2-<br>28.1  | 10.437  | 40.333 | 70.376  | 17.365 | 5.61  | 67.478  | 15.627 | 4.752  | 1.369 | 108.035 |
| BO-2-<br>40.1  | 13.79   | 44.556 | 62.168  | 15.458 | 5.019 | 67.792  | 15.731 | 4.791  | 1.122 | 107.213 |
| BO-2-<br>57.1  | 9.462   | 46.778 | 140.014 | 28.588 | 8.444 | 115.338 | 22.675 | 6.439  | 1.269 | 134.991 |
|                |         |        |         |        |       |         |        |        |       |         |
| CE101.1        | 6.026   | 30.333 | 56.445  | 14.436 | 4.777 | 44.461  | 10.982 | 3.516  | 1.284 | 77.847  |
| EGK-<br>266/1  | 13.046  | 42.667 | 55.288  | 13.948 | 4.583 | 61.138  | 14.526 | 4.515  | 1.049 | 107.544 |
| EGK-276-<br>A  | 18.73   | 56.333 | 85.276  | 19.742 | 6.201 | 96.243  | 20.945 | 6.181  | 1.044 | 146.011 |
| EGK-276-<br>B  | 13.007  | 44.167 | 63.038  | 15.642 | 5.09  | 68.646  | 15.942 | 4.861  | 1.142 | 113.422 |
| LL81.2         | 17.323  | 52.667 | 52.858  | 13.61  | 4.608 | 73.66   | 16.876 | 5.151  | 0.883 | 129.246 |
| QS-1-<br>114.1 | 11.574  | 40.667 | 61.392  | 15.471 | 5.081 | 61.146  | 14.518 | 4.504  | 1.154 | 105.066 |
| QS-1-<br>128.1 | 11.478  | 40.667 | 61.534  | 15.5   | 5.09  | 61.005  | 14.475 | 4.493  | 1.154 | 104.953 |
| QS-1-<br>138.1 | 11.643  | 42.167 | 71.29   | 17.638 | 5.756 | 67.058  | 15.581 | 4.787  | 1.189 | 112.756 |
| QS-1-<br>142.1 | 11.565  | 40.778 | 61.314  | 15.445 | 5.072 | 61.049  | 14.492 | 4.501  | 1.148 | 101.584 |
| QS-1-89.4      | 9.51    | 37     | 56.814  | 14.672 | 4.912 | 55.007  | 13.389 | 4.224  | 1.179 | 96.353  |
| QS-2-<br>116.3 | 11.371  | 43.917 | 77.661  | 18.261 | 5.737 | 79.632  | 17.921 | 5.399  | 1.479 | 117.899 |

 Table B.6 Topological State Indices for MP Analogues (continued)

|                |         |        |        |        |       | 1      |        | 1      |       |         |
|----------------|---------|--------|--------|--------|-------|--------|--------|--------|-------|---------|
| Analogues      | sumdelI | sumI   | tets1  | tets2  | tets3 | htets1 | htets2 | htets3 | Qv    | totop   |
| QS-2-<br>124.2 | 11.615  | 42.278 | 68.951 | 17.098 | 5.563 | 68.72  | 15.957 | 4.858  | 1.246 | 107.533 |
| QS-2-<br>125.1 | 10.059  | 38.787 | 63.663 | 16.037 | 5.27  | 60.935 | 14.448 | 4.482  | 1.269 | 100.101 |
| QS-2-<br>125.2 | 10.563  | 39.417 | 63.227 | 15.929 | 5.232 | 61.105 | 14.503 | 4.497  | 1.229 | 100.506 |
| QS-2-          |         |        |        |        |       |        |        |        |       |         |
| 125.3          | 9.408   | 38.5   | 63.874 | 16.243 | 5.389 | 62.27  | 14.806 | 4.579  | 1.288 | 102.101 |
| QS-2-<br>133.1 | 9.868   | 40.167 | 71.132 | 17.653 | 5.753 | 68.48  | 15.867 | 4.826  | 1.381 | 107.843 |
| QS-2-<br>147.2 | 10.59   | 39.417 | 63.104 | 15.924 | 5.238 | 61.578 | 14.688 | 4.564  | 1.229 | 100.767 |
| QS-2-15.1      | 11.894  | 42.167 | 70.765 | 17.59  | 5.757 | 67.984 | 15.916 | 4.897  | 1.189 | 113.561 |
| QS-2-29.4      | 11.756  | 42.167 | 71.133 | 17.613 | 5.749 | 67.278 | 15.649 | 4.804  | 1.189 | 112.93  |
|                |         |        |        |        |       |        |        |        |       |         |
| QS-2-40.1      | 13.512  | 42.667 | 51.625 | 13.249 | 4.424 | 61.877 | 14.796 | 4.608  | 1.049 | 108.135 |
| QS-2-41.2      | 13.239  | 42.667 | 54.272 | 13.736 | 4.525 | 61.311 | 14.579 | 4.528  | 1.049 | 107.669 |
| QS-2-61.4      | 11.666  | 40.778 | 61.152 | 15.411 | 5.061 | 61.201 | 14.539 | 4.512  | 1.148 | 101.671 |
| QS-2-71.3      | 14.645  | 44.667 | 54.719 | 13.879 | 4.58  | 61.271 | 14.578 | 4.537  | 0.957 | 109.996 |
| QS-2-81.4      | 13.629  | 44.556 | 61.849 | 15.362 | 4.991 | 67.901 | 15.802 | 4.831  | 1.122 | 107.218 |
| QS-2-84.4      | 13.958  | 47.333 | 82.847 | 19.981 | 6.422 | 80.825 | 18.12  | 5.424  | 1.197 | 130.523 |
| QS-2-88.1      | 10.521  | 39.417 | 63.307 | 15.948 | 5.239 | 60.971 | 14.462 | 4.488  | 1.229 | 100.435 |
| QS-2-99.3      | 11.79   | 40.778 | 60.74  | 15.36  | 5.06  | 61.717 | 14.738 | 4.585  | 1.148 | 101.99  |
| WB47.4         | 15.392  | 44.667 | 53.385 | 13.756 | 4.602 | 62.115 | 14.882 | 4.643  | 0.957 | 110.631 |
|                |         |        |        |        |       |        |        |        |       |         |
| WB48.4         | 14.946  | 44.667 | 53.001 | 13.597 | 4.528 | 61.475 | 14.639 | 4.553  | 0.957 | 110.13  |
| WB61.4         | 9.972   | 38.667 | 63.676 | 16.04  | 5.271 | 60.871 | 14.424 | 4.471  | 1.277 | 101.983 |
| WB71.5         | 9.99    | 38.667 | 63.489 | 15.997 | 5.257 | 60.982 | 14.458 | 4.479  | 1.277 | 102.074 |

 Table B.6 Topological State Indices for MP Analogues (continued)

| Analogues      | sumdelI | sumI   | tets1   | tets2  | tets3 | htets1  | htets2 | htets3 | Qv    | totop   |
|----------------|---------|--------|---------|--------|-------|---------|--------|--------|-------|---------|
|                |         |        |         |        |       |         |        |        |       |         |
| WB77.2         | 11.286  | 38     | 38.288  | 10.174 | 3.478 | 50.835  | 12.293 | 3.881  | 0.994 | 91.341  |
| XY-1-<br>102.3 | 10.008  | 37.889 | 55      | 13.726 | 4.468 | 56.803  | 13.41  | 4.158  | 1.194 | 88.278  |
| XY-1-<br>127.5 | 8.607   | 37.389 | 74.18   | 18.168 | 5.848 | 61.144  | 14.201 | 4.351  | 1.366 | 92.725  |
| XY-1-<br>129.2 | 13.396  | 53.444 | 140.68  | 29.024 | 8.656 | 129.411 | 25.272 | 7.107  | 1.199 | 155.275 |
| XY-1-<br>144.4 | 9.973   | 50.167 | 140.5   | 29.517 | 8.924 | 126.462 | 25.063 | 7.106  | 1.36  | 151.941 |
| XY-1-<br>147.4 | 10.598  | 48.167 | 130.146 | 27.273 | 8.19  | 113.315 | 22.722 | 6.502  | 1.197 | 141.136 |
| XY-1-<br>30.3  | 7.262   | 43     | 136.917 | 28.465 | 8.496 | 105.995 | 21.319 | 6.134  | 1.307 | 129.173 |
| XY-1-<br>44.5  | 5.551   | 42.5   | 162.992 | 33.536 | 9.938 | 111.852 | 22.229 | 6.335  | 1.466 | 134.001 |
| XY-1-<br>47.1  | 4.599   | 29.833 | 72.346  | 18.283 | 6.01  | 48.48   | 11.758 | 3.715  | 1.51  | 82.146  |
| XY-1-<br>85.7  | 15.505  | 57.222 | 140.488 | 28.716 | 8.518 | 139.479 | 26.768 | 7.437  | 1.175 | 161.631 |
| XY-1-<br>86.2  | 11.569  | 50.556 | 131.778 | 26.988 | 8.011 | 124.939 | 24.178 | 6.787  | 1.237 | 141.223 |
| XY-1-<br>89.5  | 9.884   | 50.056 | 165.363 | 33.12  | 9.667 | 131.153 | 25.109 | 6.983  | 1.367 | 146.199 |
| XY-2-<br>74.3  | 13.021  | 43.056 | 57.034  | 14.181 | 4.59  | 62.821  | 14.733 | 4.527  | 1.088 | 99.642  |
| ZL102.3        | 11.87   | 48.167 | 102.619 | 23.486 | 7.416 | 96.635  | 20.9   | 6.276  | 1.141 | 139.354 |
| ZL105.1        | 9.885   | 40.167 | 70.942  | 17.61  | 5.74  | 68.588  | 15.902 | 4.833  | 1.381 | 107.939 |
| ZL21.1         | 9.014   | 38.5   | 69.038  | 17.123 | 5.57  | 57.393  | 13.703 | 4.307  | 1.217 | 98.89   |
| ZL26.1         | 8.991   | 35.5   | 53.16   | 13.712 | 4.564 | 50.315  | 12.349 | 3.917  | 1.139 | 88.951  |
| ZL38.1         | 10.382  | 40.167 | 70.714  | 17.343 | 5.613 | 66.562  | 15.363 | 4.686  | 1.311 | 106.858 |
| ZL68.3         | 10.807  | 44.333 | 127.044 | 26.058 | 7.56  | 108.854 | 21.63  | 6.051  | 1.178 | 138.069 |
| ZL77.2         | 24.05   | 61.917 | 100.779 | 26.828 | 9.245 | 80.498  | 18.246 | 5.535  | 0.744 | 142.56  |

 Table B.7 Shannon Information Index for MP Analogues

| ſ          | 1     |
|------------|-------|
| Analogue   | Si    |
| AL34.1     | 1.28  |
| AN-1-68.2  | 1.342 |
| BO-1-119.1 | 1.28  |
| BO-1-12.1  | 1.241 |
| BO-1-120.1 | 1.302 |
| BO-1-122.1 | 1.257 |
| BO-1-128.1 | 1.322 |
| BO-1-13.1  | 1.35  |
| BO-1-131.1 | 1.302 |
| BO-1-144.1 | 1.342 |
| BO-1-145.1 | 1.361 |
| BO-1-146.1 | 1.379 |
| BO-1-15.1  | 1.35  |
| BO-1-17.1  | 1.241 |
| BO-1-19.1  | 1.302 |
| BO-1-21.1  | 1.32  |
| BO-1-23.1  | 1.322 |
| BO-1-30.1  | 1.33  |
| BO-1-37.1  | 1.33  |
| BO-1-43.1  | 1.33  |
| BO-1-44.1  | 1.28  |
| BO-1-45.1  | 1.309 |
| BO-1-46.1  | 1.309 |
| BO-1-47.1  | 1.309 |
| BO-1-48.1  | 1.309 |
| BO-1-96    | 1.16  |
| BO-2-28.1  | 1.184 |

| ,          |       |
|------------|-------|
| Analogue   | Si    |
| BO-2-40.1  | 1.184 |
| BO-2-57.1  | 1.309 |
| CE101.1    | 1.096 |
| EGK-266/1  | 1.188 |
| EGK-276-A  | 1.362 |
| EGK-276-B  | 1.215 |
| LL81.2     | 1.211 |
| QS-1-114.1 | 1.255 |
| QS-1-128.1 | 1.188 |
| QS-1-138.1 | 1.215 |
| QS-1-142.1 | 1.188 |
| QS-1-89.4  | 1.16  |
| QS-2-116.3 | 1.197 |
| QS-2-124.2 | 1.279 |
| QS-2-125.1 | 1.188 |
| QS-2-125.2 | 1.255 |
| QS-2-125.3 | 1.188 |
| QS-2-133.1 | 1.215 |
| QS-2-147.2 | 1.255 |
| QS-2-15.1  | 1.279 |
| QS-2-29.4  | 1.279 |
| QS-2-40.1  | 1.255 |
| QS-2-41.2  | 1.255 |
| QS-2-61.4  | 1.255 |
| QS-2-71.3  | 1.188 |
| QS-2-81.4  | 1.279 |
| QS-2-84.4  | 1.322 |

| Analogue   | Si    |
|------------|-------|
| QS-2-88.1  | 1.184 |
| QS-2-99.3  | 1.309 |
| WB47.4     | 1.096 |
| WB48.4     | 1.188 |
| WB61.4     | 1.362 |
| WB71.5     | 1.215 |
| WB77.2     | 1.211 |
| XY-1-102.3 | 1.255 |
| XY-1-127.5 | 1.188 |
| XY-1-129.2 | 1.215 |
| XY-1-144.4 | 1.188 |
| XY-1-147.4 | 1.16  |
| XY-1-30.3  | 1.197 |
| XY-1-44.5  | 1.279 |
| XY-1-47.1  | 1.188 |
| XY-1-85.7  | 1.255 |
| XY-1-86.2  | 1.188 |
| XY-1-89.5  | 1.215 |
| XY-2-74.3  | 1.255 |
| ZL102.3    | 1.279 |
| ZL105.1    | 1.279 |
| ZL21.1     | 1.255 |
| ZL26.1     | 1.255 |
| ZL38.1     | 1.255 |
| ZL68.3     | 1.188 |
| ZL77.2     | 1.279 |

 Table B.8 Hydrogen Bond-Related Counts and Estate Indices (Columns 1-7)

| Analogue   | SHBd | SHBa   | SwHBa  | SHBint2 | SHBint4 | SHBint5 | SHBint6 |
|------------|------|--------|--------|---------|---------|---------|---------|
| AL34.1     | 0    | 20.166 | 22.758 | 0       | 0       | 0       | 0       |
| AN-1-68.2  | 0    | 28.884 | 23.242 | 0       | 0       | 0       | 0       |
| BO-1-119.1 | 0    | 12.652 | 24.005 | 0       | 6.49    | 0       | 0       |
| BO-1-12.1  | 0    | 19.524 | 18.85  | 0       | 0       | 0       | 0       |
| BO-1-120.1 | 0    | 12.684 | 24.079 | 0       | 6.525   | 0       | 0       |
| BO-1-122.1 | 0    | 12.61  | 23.909 | 0_      | 6.438   | 0       | 0       |
| BO-1-128.1 | 0_   | 20.295 | 23.094 | 0       | 0       | 0       | 0_      |
| BO-1-13.1  | 0    | 26.289 | 20.734 | 0       | 0       | 0       | 0       |
| BO-1-131.1 | 0    | 20.239 | 22.954 | 0       | 0       | 0       | 0       |
| BO-1-144.1 | 0    | 20.34  | 23.201 | 0       | 0       | 0       | 0       |
| BO-1-145.1 | 0    | 20.379 | 23.285 | 0       | 0       | 0       | 0       |
| BO-1-146.1 | 0    | 20.411 | 23.354 | 0       | 0       | 0       | 0       |
| BO-1-15.1  | 0    | 26.5   | 20.638 | 0       | 0       | 0       | 0       |
| BO-1-17.1  | 0    | 19.694 | 16.604 | 0       | 0       | 0       | 0       |
| BO-1-19.1  | 0    | 26.156 | 20.792 | 0       | 0       | 0       | 0       |
| BO-1-21.1  | 0    | 41.735 | 18.24  | 0       | 0       | 0       | 0       |
| BO-1-23.1  | 0    | 25.472 | 21.164 | 0       | 0       | 0       | 0       |
| BO-1-30.1  | 0    | 27.312 | 17.127 | 0       | 0       | 0       | 0       |
| BO-1-37.1  | 0    | 24.518 | 19.713 | 0       | 0       | 0       | 0       |
| BO-1-43.1  | 0    | 24.312 | 19.817 | 0       | 0       | 0       | 0       |
| BO-1-44.1  | 0    | 24.207 | 19.866 | 0       | 0       | 0       | 0       |
| BO-1-45.1  | 0    | 25.459 | 17.35  | 0       | 0       | 0       | 0       |
| BO-1-46.1  | 0    | 21.391 | 18.988 | 0       | 0       | 0       | 0       |
| BO-1-47.1  | 0    | 21.424 | 18.916 | 0       | 0       | 0       | 0       |
| BO-1-48.1  | 0    | 25.19  | 17.465 | 0       | 0       | 0       | 0       |
| BO-1-96    | 0    | 12.244 | 11.734 | 0       | 6.171   | 0       | 0       |
| BO-2-28.1  | 0    | 20.664 | 9.662  | 0       | 19.784  | 0       | 0       |
| BO-2-40.1  | 0    | 32.453 | 6.854  | 0       | 19.972  | 0       | 0       |
| BO-2-57.1  | 0    | 18.655 | 21.784 | 0       | 6.26    | 0       | 0       |
| CE101.1    | 0    | 13     | 11.571 | 0       | 14.598  | 0       | 0       |
| EGK-266/1  | 0    | 29.578 | 7.654  | 0       | 19.585  | 0       | 0       |
| EGK-276-A  | 0    | 43.106 | 6.718  | 13.05   | 13.063  | 0       | 24.435  |
| EGK-276-B  | 0    | 28.705 | 7.762  | 0       | 0       | 0       | 0       |
| LL81.2     | 0    | 41.606 | 6.586  | 0       | 20.024  | 0       | 0       |
| QS-1-114.1 | 0    | 26.166 | 8.917  | 0       | 19.61   | 0       | 19.197  |
| QS-1-128.1 | 0    | 26.041 | 8.969  | 0       | 19.542  | 0       | 0       |
| QS-1-138.1 | 0    | 25.618 | 9.246  | 0       | 19.78   | 0       | 0       |
| QS-1-142.1 | 0    | 26.237 | 8.896  | 0       | 19.571  | 0       | 0       |
| QS-1-89.4  | 0    | 20.323 | 10.79  | 0       | 19.324  | 0       | 0       |
| QS-2-116.3 | 0    | 20.747 | 10.623 | 0       | 19.909  | 0       | 0       |

 Table B.8 Hydrogen Bond-Related Counts and Estate Indices (Columns 1-7. Continued)

| Analogue   | SHBd | SHBa   | SwHBa  | SHBint2 | SHBint4 | SHBint5 | SHBint6 |
|------------|------|--------|--------|---------|---------|---------|---------|
| QS-2-124.2 | 0    | 25.478 | 8.95   | 0       | 0       | 0       | 0       |
| QS-2-125.1 | 0    | 20.447 | 10.205 | 0       | 19.541  | 0       | 0       |
| QS-2-125.2 | 0    | 20.447 | 9.748  | 0       | 19.621  | 0       | 0       |
| QS-2-125.3 | 0    | 19.401 | 10.904 | 0       | 0       | 0       | 0       |
| QS-2-133.1 | 0    | 19.523 | 10.393 | 0       | 0       | 0       | 0       |
| QS-2-147.2 | 0    | 20.495 | 9.67   | 0       | 19.73   | 0       | 0       |
| QS-2-15.1  | 0    | 25.951 | 9.095  | 0       | 20.123  | 0       | 0       |
| QS-2-29.4  | 0    | 25.744 | 9.192  | 0       | 19.915  | 0       | 0       |
| QS-2-40.1  | 0    | 30.144 | 7.469  | 0       | 19.79   | 31.646  | 0       |
| QS-2-41.2  | 0    | 29.791 | 7.587  | 0       | 19.666  | 0       | 31.111  |
| QS-2-61.4  | 0    | 26.367 | 8.843  | 0       | 19.647  | 0       | 0       |
| QS-2-71.3  | 0    | 33.115 | 6.338  | 0       | 19.627  | 0       | 0       |
| QS-2-81.4  | 0    | 32.356 | 6.874  | 0       | 19.895  | 0       | 0       |
| QS-2-84.4  | 0    | 31.233 | 7.532  | 0       | 20.378  | 0       | 0       |
| QS-2-88.1  | 0    | 20.417 | 9.791  | 0       | 19.551  | 0       | 0       |
| QS-2-99.3  | 0    | 26.585 | 8.748  | 0       | 19.765  | 0       | 0       |
| WB47.4     | 0    | 33.913 | 6.114  | 0       | 19.864  | 0       | 0       |
| WB48.4     | 0    | 33.415 | 6.257  | 0       | 19.72   | 0       | 0       |
| WB61.4     | 0    | 20.452 | 10.284 | 0       | 19.499  | 0       | 0       |
| WB71.5     | 0    | 20.493 | 10.247 | 0       | 19.553  | 0       | 0       |
| WB77.2     | 0    | 25.995 | 7.216  | 0       | 14.878  | 0       | 32.414  |
| XY-1-102.3 | 0    | 24.966 | 7.778  | 0       | 15.026  | 0       | 14.842  |
| XY-1-127.5 | 0    | 21.019 | 8.299  | 0       | 8.45    | 0       | 0       |
| XY-1-129.2 | 0    | 26.373 | 20.682 | 0       | 0       | 0       | 0       |
| XY-1-144.4 | 0    | 17.295 | 23.535 | 0       | 0       | 0       | 0       |
| XY-1-147.4 | 0    | 20.414 | 22.537 | 20.755  | 4.14    | 0       | 0       |
| XY-1-30.3  | 0    | 12.551 | 23.776 | 0       | 6.351   | 0       | 0       |
| XY-1-44.5  | 0    | 8.246  | 24.519 | 0       | 0       | 0       | 0       |
| XY-1-47.1  | 0    | 8.994  | 12.104 | 0       | 8.291   | 0       | 0       |
| XY-1-85.7  | 0    | 32.495 | 18.607 | 0       | 0       | 0       | 0       |
| XY-1-86.2  | 0    | 24.813 | 19.748 | 0       | 6.28    | 0       | 15.543  |
| XY-1-89.5  | 0    | 20.567 | 20.479 | 0       | 0       | 0       | 0       |
| XY-2-74.3  | 0    | 32.474 | 6.702  | 19.765  | 18.99   | 0       | 10.129  |
| ZL102.3    | 0    | 21.869 | 21.72  | 0       | 21.121  | 0       | 0       |
| ZL105.1    | 0    | 19.561 | 10.354 | 0       | 0       | 0       | 0       |
| ZL21.1     | 0    | 19.802 | 11.373 | 0       | 8.289   | 0       | 17.457  |
| ZL26.1     | 0    | 20.5   | 10.607 | 19.2    | 18.433  | 0       | 0       |
| ZL38.1     | 0    | 20.562 | 10.561 | 0       | 19.642  | 0       | 0       |
| ZL68.3     | 0    | 20.819 | 17.746 | 0       | 20.221  | 0       | 0       |
| ZL77.2     | 0    | 57.868 | 4.152  | 0       | 20.214  | 0       | 0       |

Table B.8 Hydrogen Bond-Related Counts and Estate Indices (Columns 8-14.Continued)

| Analogue   | SHBint7 | SHBint9 | Hmax  | Gmax   | Hmin  | Gmin   | Hmaxpos |
|------------|---------|---------|-------|--------|-------|--------|---------|
| AL34.1     | 0       | 0       | 1.323 | 12.561 | 0.622 | -0.222 | 1.323   |
| AN-1-68.2  | 0       | 0       | 1.372 | 12.648 | 0.644 | -0.268 | 1.372   |
| BO-1-119.1 | 0       | 0       | 2.472 | 10.026 | 0.559 | 0.239  | 2.472   |
| BO-1-12.1  | 0       | 0       | 1.57  | 12.261 | 0.601 | -0.255 | 1.57    |
| BO-1-120.1 | 0       | 0       | 2.47  | 10.043 | 0.556 | 0.245  | 2.47    |
| BO-1-122.1 | 0       | 0       | 2.475 | 10.008 | 0.563 | 0.229  | 2.475   |
| BO-1-128.1 | 0       | 0       | 1.317 | 12.604 | 0.606 | -0.196 | 1.317   |
| BO-1-13.1  | 0       | 0       | 1.344 | 12.594 | 0.634 | -0.259 | 1.344   |
| BO-1-131.1 | 0       | 0       | 1.319 | 12.583 | 0.612 | -0.206 | 1.319   |
| BO-1-144.1 | 0       | 0       | 1.315 | 12.623 | 0.602 | -0.189 | 1.315   |
| BO-1-145.1 | 0       | 0       | 1.314 | 12.642 | 0.599 | -0.184 | 1.314   |
| BO-1-146.1 | 0       | 0       | 1.313 | 12.658 | 0.582 | -0.181 | 1.313   |
| BO-1-15.1  | 0       | 0       | 1.334 | 12.602 | 0.637 | -0.269 | 1.334   |
| BO-1-17.1  | 0       | 0       | 1.3   | 12.287 | 0.584 | -0.207 | 1.3     |
| BO-1-19.1  | 0       | 0       | 1.33  | 12.588 | 0.632 | -0.251 | 1.33    |
| BO-1-21.1  | 0       | 0       | 1.452 | 12.605 | 0.654 | -0.393 | 1.452   |
| BO-1-23.1  | 0       | 0       | 1.339 | 12.628 | 0.637 | -0.25  | 1.339   |
| BO-1-30.1  | 0       | 0       | 1.483 | 12.55  | 0.63  | -0.237 | 1.483   |
| BO-1-37.1  | 0       | 0       | 1.331 | 12.545 | 0.633 | -0.25  | 1.331   |
| BO-1-43.1  | 0       | 0       | 1.373 | 12.548 | 0.631 | -0.242 | 1.373   |
| BO-1-44.1  | 0       | 0       | 1.328 | 12.551 | 0.629 | -0.238 | 1.328   |
| BO-1-45.1  | 0       | 0       | 1.352 | 12.487 | 0.633 | -0.253 | 1.352   |
| BO-1-46.1  | 0       | 0       | 1.331 | 12.516 | 0.616 | -0.204 | 1.331   |
| BO-1-47.1  | 0       | 0       | 1.386 | 12.517 | 0.617 | -0.201 | 1.386   |
| BO-1-48.1  | 0       | 0       | 1.407 | 12.492 | 0.629 | -0.242 | 1.407   |
| BO-1-96    | 0       | 0       | 2.444 | 9.718  | 0.463 | 0.255  | 2.444   |
| BO-2-28.1  | 0       | 0       | 1.625 | 12.172 | 0.546 | -0.191 | 1.625   |
| BO-2-40.1  | 0       | 0       | 1.653 | 12.086 | 0.562 | -0.36  | 1.653   |
| BO-2-57.1  | 0       | 0       | 2.487 | 10.012 | 0.58  | 0.177  | 2.487   |
| CE101.1    | 0       | 0       | 2.434 | 9.492  | 0.501 | 0.238  | 2.434   |
| EGK-266/1  | 0       | 0       | 2.57  | 11.972 | 0.553 | -0.295 | 2.57    |
| EGK-276-A  | 31.816  | 31.784  | 2.569 | 12.385 | 0.59  | -0.46  | 2.569   |
| EGK-276-B  | 0       | 0       | 2.573 | 12.131 | 0.565 | -0.282 | 2.573   |
| LL81.2     | 0       | 0       | 1.664 | 12.034 | 0.572 | -0.449 | 1.664   |
| QS-1-114.1 | 0       | 0       | 1.631 | 12.02  | 0.549 | -0.265 | 1.631   |
| QS-1-128.1 | 0       | 0       | 1.628 | 12.003 | 0.548 | -0.24  | 1.628   |
| QS-1-138.1 | 0       | 0       | 1.638 | 12.073 | 0.554 | -0.24  | 1.638   |
| QS-1-142.1 | 0       | 0       | 1.631 | 12.001 | 0.549 | -0.243 | 1.631   |
| QS-1-89.4  | 0       | 0       | 1.617 | 11.949 | 0.541 | -0.179 | 1.617   |
| QS-2-116.3 | 0       | 0       | 1.628 | 12.231 | 0.515 | -0.204 | 1.628   |

Table B.8 Hydrogen Bond-Related Counts and Estate Indices (Columns 8-14.Continued)

| Analogue   | SHBint7 | SHBint9 | Hmax  | Gmax   | Hmin  | Gmin   | Hmaxpos |
|------------|---------|---------|-------|--------|-------|--------|---------|
| QS-2-124.2 | 0       | 0       | 1.381 | 12.177 | 0.564 | -0.256 | 1.381   |
| QS-2-125.1 | 0       | 0       | 1.624 | 12.033 | 0.545 | -0.188 | 1.624   |
| QS-2-125.2 | 0       | 0       | 1.629 | 12.045 | 0.548 | -0.215 | 1.629   |
| QS-2-125.3 | 0       | 0       | 1.284 | 12.108 | 0.553 | -0.165 | 1.284   |
| QS-2-133.1 | 0       | 0       | 1.297 | 12.193 | 0.555 | -0.17  | 1.297   |
| QS-2-147.2 | 0       | 0       | 1.633 | 12.081 | 0.55  | -0.231 | 1.633   |
| QS-2-15.1  | 0       | 0       | 1.655 | 12.162 | 0.562 | -0.304 | 1.655   |
| QS-2-29.4  | 0       | 0       | 1.645 | 12.108 | 0.558 | -0.264 | 1.645   |
| QS-2-40.1  | 0       | 0       | 2.639 | 11.991 | 0.559 | -0.434 | 2.639   |
| QS-2-41.2  | 0       | 0       | 2.597 | 11.979 | 0.556 | -0.345 | 2.597   |
| QS-2-61.4  | 0       | 0       | 1.635 | 12.018 | 0.551 | -0.269 | 1.635   |
| QS-2-71.3  | 0       | 0       | 1.644 | 12.943 | 0.558 | -0.351 | 1.644   |
| QS-2-81.4  | 0       | 0       | 1.648 | 12.07  | 0.56  | -0.333 | 1.648   |
| QS-2-84.4  | 0       | 0       | 1.666 | 12.232 | 0.571 | -0.324 | 1.666   |
| QS-2-88.1  | 0       | 0       | 1.626 | 12.023 | 0.546 | -0.205 | 1.626   |
| QS-2-99.3  | 0       | 0       | 1.641 | 12.043 | 0.554 | -0.316 | 1.641   |
| WB47.4     | 0       | 0       | 1.664 | 13.856 | 0.567 | -0.559 | 1.664   |
| WB48.4     | 0       | 0       | 1.652 | 13.29  | 0.562 | -0.425 | 1.652   |
| WB61.4     | 0       | 0       | 1.62  | 12.034 | 0.543 | -0.184 | 1.62    |
| WB71.5     | 0       | 0       | 1.621 | 12.061 | 0.543 | -0.185 | 1.621   |
| WB77.2     | 0       | 0       | 2.469 | 13.129 | 0.522 | -0.23  | 2.469   |
| XY-1-102.3 | 0       | 0       | 2.465 | 9.576  | 0.52  | 0.102  | 2.465   |
| XY-1-127.5 | 0       | 0       | 1.575 | 6.104  | 0.524 | 0.338  | 1.575   |
| XY-1-129.2 | 0       | 0       | 1.419 | 12.629 | 0.632 | -0.312 | 1.419   |
| XY-1-144.4 | 0       | 0       | 1.309 | 13.04  | 0.613 | -0.097 | 1.309   |
| XY-1-147.4 | 0       | 0       | 1.702 | 12.193 | 0.605 | -0.236 | 1.702   |
| XY-1-30.3  | 0       | 0       | 2.479 | 9.989  | 0.569 | 0.213  | 2.479   |
| XY-1-44.5  | 0       | 0       | 1.25  | 5.583  | 0.573 | 0.449  | 1.25    |
| XY-1-47.1  | 0       | 0       | 1.544 | 5.372  | 0.504 | 0.492  | 1.544   |
| XY-1-85.7  | 0       | 0       | 1.474 | 12.681 | 0.641 | -0.376 | 1.474   |
| XY-1-86.2  | 0       | 0       | 2.51  | 10.073 | 0.593 | 0.059  | 2.51    |
| XY-1-89.5  | 0       | 0       | 1.4   | 6.277  | 0.597 | 0.295  | 1.4     |
| XY-2-74.3  | 0       | 0       | 1.689 | 11.702 | 0.547 | -0.347 | 1.689   |
| ZL102.3    | 0       | 0       | 1.656 | 12.754 | 0.566 | -0.236 | 1.656   |
| ZL105.1    | 0       | 0       | 1.306 | 12.22  | 0.556 | -0.171 | 1.306   |
| ZL21.1     | 0       | 0       | 1.584 | 11.02  | 0.528 | -0.202 | 1.584   |
| ZL26.1     | 0       | 0       | 1.658 | 11.581 | 0.527 | -0.231 | 1.658   |
| ZL38.1     | 0       | 0       | 1.623 | 12.104 | 0.47  | -0.184 | 1.623   |
| ZL68.3     | 0       | 0       | 1.646 | 12.286 | 0.559 | -0.222 | 1.646   |
| ZL77.2     | 0       | 0       | 1.683 | 12.596 | 0.585 | -4.373 | 1.683   |

## **APPENDIX C**

# MATLAB SOURCE CODE

The main GA-PLS script is written in Matlab and stored as GA\_PLS.m. The functional routine are stored in files evaluate.m, statistics.m and count ones.m.

### GA PLS.m

```
This is a Matlab implementation of Genetic Algorithm that
% selects descriptors from a group of descriptors. It uses
  Partial Least Squares Regression to evaluate the fitness of a
% particular combination of descriptors.
Genetic Algorithm - Partial Least Squares (GA-PLS)
   Written by: Noureen Wadhwaniya
   Date: 11/01/2004
This program generates a population of randomly generated
  strings of 0 and 1.
  The strings are treated as parents who undergo crossover to
  yield offspring. The offspring are subjected to point
  mutations based on probability.
  The fitness of the resulting offspring is evaluated using PLS
  and compared to that of its parents. If the fitness of the
  offspring is better than its parent it replaces it (Survival of
  the fittest).
% The process of crossover, mutation and survival of fittest is
  repeated till a specified number of crossoves are reached
clear
              % Initialize memory
% Load the data
% The data is scaled in such a way that its value falls between 0
% and 1
load mp x scaled;
load mp_y_scaled;
% Assign the x & y blocks
x block=mp x scaled;
y block=mp y scaled;
% Define constants
MAX_CROSSOVERS = 10000; % Maximum number of crossovers
POP SIZE =300;
                          % Individuals in a population
CHROM LENGTH= size(x block, 2); % No. of descriptors
COMPOUNDS= size(x block,1); % No. of compounds
```

```
PROBABILITY=5/CHROM LENGTH; % Probability of selecting a
descriptor
MUTATE PROB=0.1;
                               % Prob of mutation
% Here Crossover probability is kept as 1 since a different
% generation of new individuals is not obtained. Rather as soon
% as new offspring are reproduced they are added to the mating
% pool. This ensures that fit offspring are given a high chance
% of reproducing. Single point mutation occurs based on
% probability in offspring. The location of mutation is
% random.
% Offspring will be stored at the two positions after the
% The offspring will be accessed by index m & m+1
m = POP SIZE+1;
% Initialize the generation counter
qen=1;
% Initialize number of crossovers
ncross=0;
% Initialize an array of all zeroes of CHROM LENGTH
for lchrom = 1:CHROM LENGTH
    zero array(lchrom)=0;
end;
% We want to make the initial population of size = POP SIZE
% called oldpop.
% Each column represents a chromosome and each element in that
% column representing a gene. There will be POP SIZE chromosomes
% with each of them having CHROM LENGTH genes.
disp('Running .....');
% Initialize a population
for i = 1:POP SIZE
    for lchrom = 1:CHROM LENGTH
           % the probability of including or not including a
           % descriptor is not equally likely but is
           % 5/CHROM LENGTH.
      oldpop(gen).individual(i).chrom(lchrom) =
      (rand(1,1) <= PROBABILITY);</pre>
           % This starts the population off with random bits
    end
    % Finding fitness, q^2 and no. of components of the old
    % population
        [oldpop(gen).individual(i).fitness,
        oldpop(gen).individual(i).q2,
```

```
oldpop(gen).individual(i).ncomp] =
       evaluate(oldpop(gen).individual(i),CHROM LENGTH,
       x block, COMPOUNDS);
   % Since the initial population has no parents, assigning zero
   oldpop(gen).individual(i).parent1=0;
   oldpop(gen).individual(i).parent2=0;
   % Since there is no crossover, assigning zero as the site of
   % crossover
   oldpop(gen).individual(i).xsite=0;
   % Counting no. of descriptors present, i.e. No. of 1s in
   % chromosome
   oldpop(gen).individual(i).count=
   count ones(oldpop(gen).individual(i),CHROM LENGTH);
end
% Display initial population
fid = fopen('output mp2.txt','w');
fprintf(fid, 'Initial Population \n');
for i=1:POP SIZE
   fprintf(fid,' P%d: V=%d F=%f
   \n',i,oldpop(gen).individual(i).count,
   oldpop(gen).individual(i).fitness);
end:
fprintf(fid, 'Begin Evolution \n');
% In this loop two individuals are selected for mating.
% The individuals undergo crossover to yield two offspring.
% The offspring undergo mutation after which the fitness is
% calculated.
% The process of selection, crossover & mutation is repeated till
% the maximum no. of crossovers are reached.
while (ncross< MAX CROSSOVERS)
   % Initialize site of crossover
   jcross=0;
   % Initialize statistical parameters
   average (gen) = 0;
   maximum(gen) = oldpop(gen).individual(1).fitness;
   minimum(gen) = oldpop(gen).individual(1).fitness;
   sumfitness(gen) = oldpop(gen).individual(1).fitness;
   % Get the statistics of each generation
```

```
[maximum(gen), minimum(gen), average(gen), sumfitness(gen)] =
 statistics (POP SIZE, maximum (gen), minimum (gen),
 average(gen), sumfitness(gen), oldpop(gen).individual);
% Find the fittest individual among the old generation
% Initializing the first individual as the fittest one
  fittest(gen).person=oldpop(gen).individual(1);
  index=1;
  for i=2:POP SIZE
  if (oldpop (gen).individual(i).fitness>
  fittest(gen).person.fitness)
        fittest(gen).person=oldpop(gen).individual(i);
        index=i;
    else
        if((oldpop(gen).individual(i).fitness==
        fittest (gen).person.fitness) &&...
        oldpop(gen).individual(i).count<
        fittest(gen).person.count))
            fittest(gen).person=oldpop(gen).individual(i);
            index=i;
        end;
    end
end
% Display fittest individual
fprintf(fid,'Fittest Individual of generation %d is the %d
 individual\n',gen,index);
for i=1:CHROM LENGTH
    fprintf(fid,'%d',fittest(gen).person.chrom(i));
    if (mod(i, 5) == 0)
        fprintf(fid,' ');
    end;
end;
fprintf(fid,'\n');
fprintf(fid, 'ncomp: %d \n', fittest(gen).person.ncomp);
fprintf(fid, 'q2: %f \n', fittest(gen).person.q2);
fprintf(fid,'fitness: %f \n',fittest(gen).person.fitness);
fprintf(fid,'No. of variables: %d \n\n',
        fittest(gen).person.count);
% Selection of mate for crossover randomly
mate1=round(rand*(POP SIZE - 1) + 1);
mate2=round(rand*(POP SIZE - 1) + 1);
% Perform crossover
% Pick random integer position between specified limits
jcross=round(rand*(CHROM LENGTH - 1) + 1);
ncross = ncross+1;
```

```
% Get first part of the new string (individual's chromosome)
 % from parent.
 for j=1:jcross
      oldpop(gen).individual(m).chrom(j)=
      oldpop(gen).individual(mate1).chrom(j);
      oldpop(gen).individual(m+1).chrom(j)=
         oldpop(gen).individual(mate2).chrom(j);
  end
% Get the other part of the string (individual's chromosome)
% from another parent
  if (jcross~=CHROM LENGTH)
      for j=jcross+1:CHROM LENGTH
         oldpop(gen).individual(m).chrom(j)=
         oldpop(gen).individual(mate2).chrom(j);
         oldpop(gen).individual(m+1).chrom(j)=
         oldpop(gen).individual(mate1).chrom(j);
      end
  end
% If the probability is less then or equal to the mutational
% probability, then perform mutation
  if (rand<=MUTATE PROB)</pre>
      % This mutates a string by flipping one of the bits. For
      % offspring1 Pick a random position in the string to
      % mutate
      bit=round(rand*(CHROM LENGTH - 1) + 1);
      % Flip the bit at the random position
      if (oldpop(gen).individual(m).chrom(bit) == 0)
          oldpop(gen).individual(m).chrom(bit)=1;
      else
          oldpop(gen).individual(m).chrom(bit)=0;
      end
  end;
  if (rand<=MUTATE PROB)</pre>
      % For offspring2 pick a random position to mutate
      bit=round(rand*(CHROM LENGTH - 1) + 1);
      % Flip the bit at the random position
      if (oldpop(gen).individual(m+1).chrom(bit) == 0)
          oldpop(gen).individual(m+1).chrom(bit)=1;
      else
          oldpop(gen).individual(m+1).chrom(bit)=0;
      end
  end
   % Evaluate fitness of the new offspring
   [oldpop(gen).individual(m).fitness,
```

```
oldpop(gen).individual(m).g2,
 oldpop(gen).individual(m).ncomp] =
 evaluate(oldpop(gen).individual(m), CHROM LENGTH, x_block,
 COMPOUNDS);
 oldpop(gen).individual(m+1).fitness,
 oldpop(gen).individual(m+1).q2,
 oldpop(gen).individual(m+1).ncomp]=
 evaluate(oldpop(gen).individual(m+1),CHROM LENGTH,
 x block, COMPOUNDS);
% Record parentage of new offspring
oldpop(gen).individual(m).parent1=mate1;
oldpop(gen).individual(m).parent2=mate2;
oldpop(gen).individual(m+1).parent1=mate1;
oldpop(gen).individual(m+1).parent2=mate2;
% Record the site of crossover
oldpop(gen).individual(m).xsite=jcross;
oldpop(gen).individual(m+1).xsite=jcross;
% Count the number of 1s in the chromosome
 oldpop(gen).individual(m).count=count ones
 (oldpop(gen).individual(m),CHROM LENGTH);
 oldpop(gen).individual(m+1).count=count ones
 (oldpop(gen).individual(m+1),CHROM LENGTH);
 % Survival of the fittest. Set up an array of the 2
 % selected parents, their 2 offspring along with their
 % position
array=[mate1,oldpop(gen).individual(mate1).fitness;
    mate2,oldpop(gen).individual(mate2).fitness;
    m , oldpop(gen).individual(m).fitness;
    m+1,oldpop(gen).individual(m+1).fitness];
% Sort the 4 individuals as per their fitness. The parents
% & 2 offspring are sorted to find the fittest two
array2=sortrows(array,2);
% Get the position of the fittest two individuals in the old
% population
newindex1 = array2(3,1);
newindex2 = array2(4,1);
% Setup temporary individuals that keep track of the two
% fittest ones
temp1=oldpop(gen).individual(newindex1);
temp2=oldpop(gen).individual(newindex2);
% Replace the parents by the fittest two of the four
```

```
oldpop(gen).individual(mate1)=temp1;
   oldpop(gen).individual(mate2)=temp2;
   % Pass the individuals from current to next generation
   for i=1:POP SIZE
      oldpop(gen+1).individual(i)=oldpop(gen).individual(i);
   end;
   % Increment the generation counter
   gen=gen+1;
end
% Display the evolving population
for i=1:qen-1
   fprintf(fid, ' #%1.1d: L=%f H=%f A=%f \n',
   i, minimum(i), maximum(i), average(i));
end;
fprintf(fid, 'Final Population \n');
fprintf(fid, 'Individual Fitness \t No of ones \n');
% Display results of the final population
for i=1:POP SIZE
   fprintf(fid,'\t %1.1d \t \t %f \t\t %d \n',
   i, oldpop(gen).individual(i).fitness,
   oldpop(gen).individual(i).count);
end
% Creating a QSAR model.
% Select the columns corresponding to a particular combination of
% descriptors
% Start off with the first column of x-block
% Repeat the process from the first to last row of x-block
for i=1:CHROM LENGTH
   if (fittest(gen-1).person.chrom(i) == 1)
      % Select column from the x-block
      % Insert the selected column into another array
      for j=1:COMPOUNDS
          new array(j,k)=x block(j,i);
      end;
      k=k+1;
   end;
end;
myoptions=pls('options');
myoptions.display='off';
myoptions.plots='none';
% Calibration. Create a QSAR model.
```

#### evaluate.m

```
function [fitness,q2,ncomp] =
evaluate(individual, CHROM LENGTH, x block, COMPOUNDS)
% This function evaluates the fitness of an individual
% Sum of squares for scaled y-data for MP-dataset
ss=2.928518907;
% The max factor for choosing an additional component during PLS
MAX FACTOR=2.00;
% Load y-block
load selwood y scaled;
y block=selwood_y_scaled;
%Initialize the array to Null
new array=[];
% Start off with the first column of x-block
k=1:
% Repeat the process from the first to last row of x-block
for i=1:CHROM LENGTH
    if (individual.chrom(i) == 1)
        % Select column from the x-block
        % Insert the selected column into another array
        for j=1:COMPOUNDS
            new array(j,k)=x block(j,i);
        end;
        k=k+1;
    end:
end;
% Restrict the initial number of components to 5 or less
if (size(new array,2)>5)
  n=5;
else
    n=size(new array,2);
end:
if (isempty(new array) == 0)
    % Perform PLS & Cross-validation
    [press, cumpress, rmsecv, rmsec, cvpred, misclassed] =
    crossval(new array,y block,'sim', {'loo'}, n, 0, 0);
    % Initialize Optimal no. of components to 1
    ncomp=1;
    for i=1:n-1
        factor=((rmsecv(i)-rmsecv(i+1))/rmsecv(i))*100;
        % Choose to increase no. of components only if the error
        % reduces and the reduction in error is atleast
        % MAX FACTOR
        if ((rmsecv(i+1)<rmsecv(i))&& factor>MAX FACTOR)
```

```
ncomp=i+1;
        end;
    end;
    % find q2
    q2 = (1 - (cumpress(ncomp)/ss));
    % Evaluate fitness
    fitness=(1 - ((COMPOUNDS-1)*(1-q2)/(COMPOUNDS-ncomp)));
else
    a2=0;
    fitness=0;
    ncomp=0;
end;
%Clear out the arrays
clear new array;
clear k;
clear cumpress;
count ones.m
function [count] = count ones (person, CHROM LENGTH)
 % This function counts the number of 1s in the chromosome.
 % i.e. it counts the number of descriptors included.
 count=0;
 for i=1:CHROM LENGTH
     if (person.chrom(i) ==1)
         count=count+1;
     end;
end:
statistics.m
function [maximum, minimum, average, sumfitness] =
statistics(POP SIZE, maximum, minimum, average, sumfitness, abc)
% This function finds the minimum, maximum, average & sum of
% fitnesses per generation
% The first individual's fitness is assigned as initial max, min
% & sumfitness.
% For the entire population, find max, min, & sum
for j=2:POP SIZE
    sumfitness=sumfitness+abc(j).fitness;
    if (abc(j).fitness>maximum)
        maximum=abc(j).fitness;
    end
    if (abc(j).fitness<minimum)</pre>
        minimum=abc(j).fitness;
    end
end
% Find average
average=sumfitness/POP SIZE;
```

# **REFERENCES**

- 1. National Survey On Drug Use and Health: National Findings. 2002. United States Department of Health and Human Services, Substance Abuse and Mental Health Services Administration, Office of Applied Studies.
- 2. Volkow N.D., Ding Y. S., Fowler J.S., Wang G. J., Logan J., Gatley S. J., Dewey S., Ashby C., Libermann J., Hitzemann R., and Wolf A. P. 1995. Is Methylphenidate Like Cocaine? Studies on Their Pharmacokinetics and Distribution in the Human Brain. *Arch. Gen. Psych.* **52** 456-463.
- 3. Volkow N.D., Wang G. J., Gatley S. J., Fowler J.S., Ding Y. S., Logan J., Hitzemann R., Angrist B. and Libermann J. 1996. Temporal Relationships Between the Pharmacokinetics of Methylphenidate in the Human Brain and its Behavioral and Cardiovascular Effects. *Psychopharm.* 123 26-33.
- 4. Volkow N.D., Wang G. J., Fowler J.S., Gatley S. J., Ding Y. S., Logan J., Hitzemann R., Angrist B. and Liebermann J. 1996. Relationship Between Psychostimulant-Induced "High" and Dopamine Transporter Occupancy. in Proc. Natl. Acad. Sci. USA.
- 5. Volkow N.D., Wang G. J., Fowler J.S., Logan J., Angrist B., Hitzemann R., Liebermann J. and Pappas N. 1997. Effects of Methylphenidate on Regional Barin Glucose Metabolism in Humans: Relationship to Dopamine D2 Receptors. *Am. J. Psychiatry* **154** 50-55.
- 6. Lowinson, J, Ruiz, P., Millman, R., and Langrod, J. 1997. Substance Abuse: A Comprehensive Textbook. 3<sup>rd</sup> ed: Williams L. and Wilkens.
- 7. Stahl, Stephen M. 2000. Essential Psychopharmacology. 2 ed: Cambridge University Press.
- 8. Kuhar M. J., Ritz M. C. and Boja J. W. 1991. The Dopamine Hypothesis of the Reinforcing Properties of Cocaine. *TINS* 14 299-302.
- 9. Ritz M. C., Lamb R. J., Goldberg S. R. and Kuhar M. J. 1987. Cocaine Receptors on Dopamine Transporters Are Related to Self-Administration of Cocaine, in *Science*. 1219-1223.
- 10. Madras K., Fahey M. A., Bergman J., Canfield D. R. and Spealman R. D. 1989. Effects of Cocaine and Related Drugs in Nonhuman Primates. I. [<sup>3</sup>H] Cocaine Binding Sites in Caudate Putamen. *J. Pharm. Expt. Ther.* **251** 131-141.
- 11. Hansch C. 1968. A Quantitative Approach to Biochemical Structure-Activity Relationships. *Accts. Chem. Res.* **2** 232-239.

- 12. Goldberg D. E. 1989. Genetic Algorithm in Search, Optimization, and Machine Learning. Reading, MA.: Addison-Wesley.
- 13. Riberio Filho J.L., Treleaven P.C. and Alippi C. 1994. Genetic-algorithm Programming Eenvironments. *IEEE Computer* 27 28-43.
- 14. Holland J. H. 1975. Adaptation in Natural and Artificial Systems. Ann Arbor: The University of Michigan Press.
- 15. SYBYL <sup>®</sup> 6.9 Tripos Inc. 1699 South Hanley Rd., St. Loius, Missouri, 63144, USA.
- 16. Wold H. 1982. Soft Modeling, The Basic Design and Some Extensions, in *Systems Under Indirect Observation*: Amsterdam.
- 17. Miyashita Y., Li Z. and Sasaki S. 1993. Chemical Pattern Recognition and Multivariate Analysis for QSAR Studies. *Trends Anal. Chem.* 12 50-60.
- 18. Wold S., Johannson E. and Cocchi M. 1993. PLS-Partial Least Squares Projection to Latent Structures, in 3D QSAR in Drug Design, Theory, Methods, and Applications ESCOM Science Publishers: Leiden. 523-550.
- 19. Wold, S., Sjostrom, M., and Eriksson, L. 2001. PLS-Regression: A Basic Tool of Chemometrics. *Chemometrics and Intelligent Laboratory Systems* **58** 109-130.
- 20. Kier L. B. and Hall L. H. 1999. *Molecular Structure Description, The Electrotopological State*: Academic Press.
- 21. Testa B., Kier L B. and Carrupt P.A. 1997. A Systems Approach to Molecular Structure, Intermolecular Recognition, and Emergence-Dissolvence in Medicinal Research. *Med. Res. Rev.* 17 303-326.
- 22. Kier L. B. and Hall L. H. 1991. The Molecular Connectivity Chi Indices and Kappa Shape Indices in Structure-Property Modeling, in *Reviews of Computational Chemistry*, Boyd, D. B. and Lipkowitz, K.
- 23. Hall L. H. 1989. Computational Aspects of Molecular Connectivity and its Role in Structure-Activity Modeling, in *Computational Chemical Graph Theory*, Rouvray D. H., Nova Press.
- 24. Golbraikh A. and Tropsha A. 2002. Beware of q<sup>2</sup>! Journal of Molecular Graphics and Modelling **20** 269-276.
- 25. MatLab Copyright by The Mathworks, Inc. 1994-2004. 3 Apple Hill Drive, Natick, MA 01760-2098 USA.

- 26. PLS Toolbox Copyright by Eigenvector Research Inc. 2004. 830 Wapato Lake Road, Manson, WA 98831.
- 27. Hoffman B. T., Kopajtic T., Katz J. L. and Newman A. H. 2000. 2D QSAR Modeling and Preliminary Database Searching For Doapmine Transporter Inhibitors Using Genetic Algorith Variable Selection of Molconn Z Descriptors. *J Med. Chem.* 43 4151-4159.
- 28. Selwood D.L., Livingstone D.J., Comley J.C.W., O'Dowd A.B., Hudson A.T., Jackson P., Jandu K.S., Rose V.S. and Stables J.N. 1990. Structure-Activity Relationships of Antifilarial Antimycin Analogues: A Multivariate Pattern Recognition Study. *J. Med. Chem.* 33 136-142.
- 29. Dunn W.J. and Rogers D. 1996. Genetic Partial Least Squares in QSAR, in *Genetic Algorithms in Molecular Modeling*, Devillers, Academic Press. 109-130.
- 30. Wikel J. and Dow E. 1993. The Use of Neural-Networks for Variable Selection in QSAR. *Bioorg. Med. Chem. Lett.* **3** 645-651.
- 31. Rogers D. and Hopfinger A. J. 1994. Application of Genetic Function Approximation to Quantitative Structure-Activity Relationships and Quantitative Structure-Property Relationships. *J. Chem. Inf. Comput. Sci.* 34 854-866.